# **UNIVERSIDAD TÉCNICA DEL NORTE**

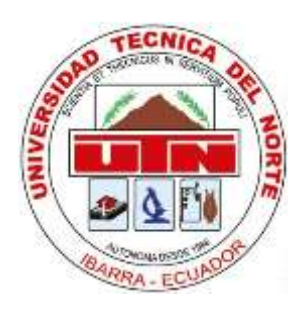

# **Facultad de Ingeniería en Ciencias Aplicadas**

# **Carrera de Software**

# **Automatización del subproceso gestión de propiedad intelectual integrada al SIIU de la UTN**

Trabajo de grado previo a la obtención del título de Ingeniero de Software presentado ante la ilustre Universidad Técnica del Norte.

Autor:

Ramírez Fueres Johnn Edison

Director:

Ing. Pablo Andrés Landeta López, MSc

Ibarra – Ecuador

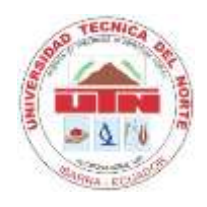

# **UNIVERSIDAD TÉCNICA DEL NORTE**

# **BIBLIOTECA UNIVERSITARIA**

# **AUTORIZACIÓN DE USO Y PUBLICACIÓN A FAVOR DE**

# **LA UNIVERSIDAD TÉCNICA DEL NORTE**

# **1. IDENTIFICACIÓN DE LA OBRA**

En cumplimiento del Art. 144 de la Ley de Educación Superior, hago la entrega del presente trabajo a la Universidad Técnica del Norte para que sea publicado en el Repositorio Digital Institucional, para lo cual pongo a disposición la siguiente información:

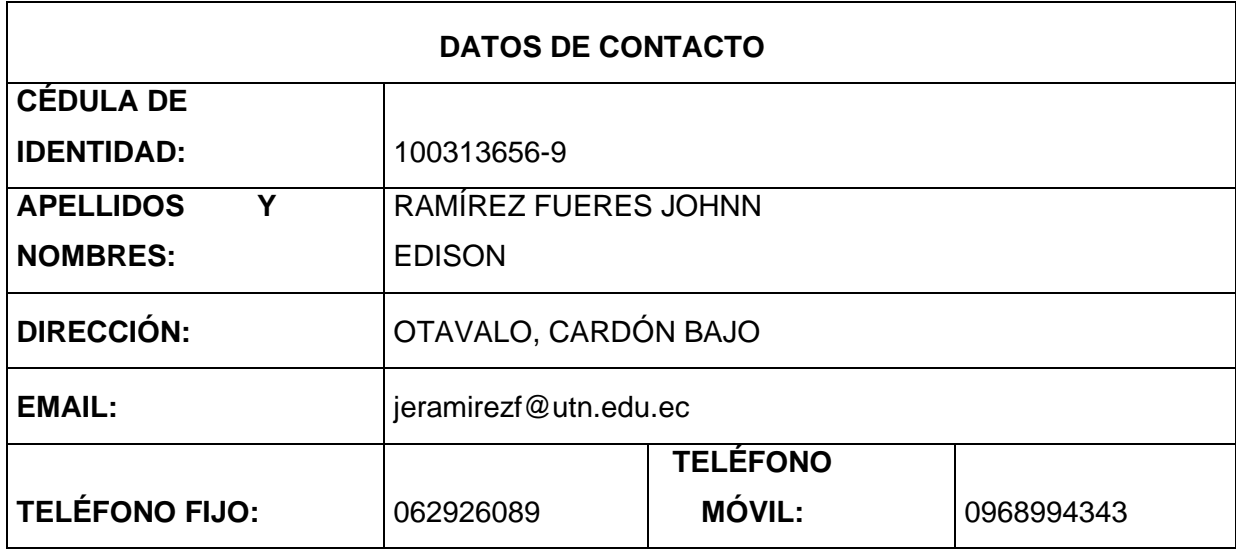

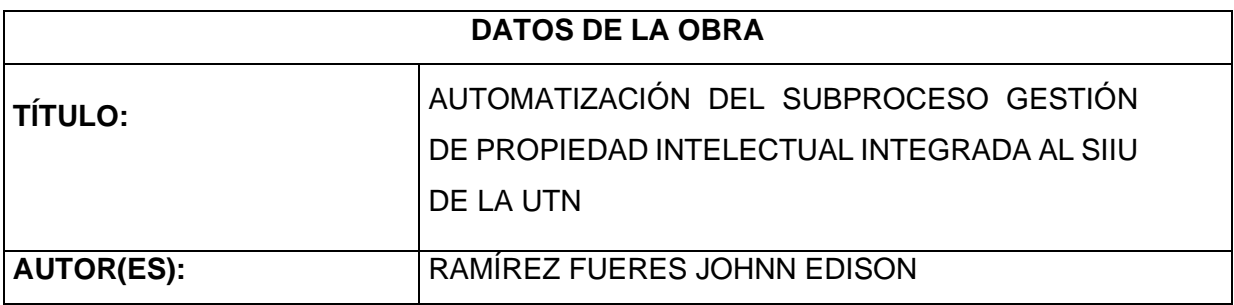

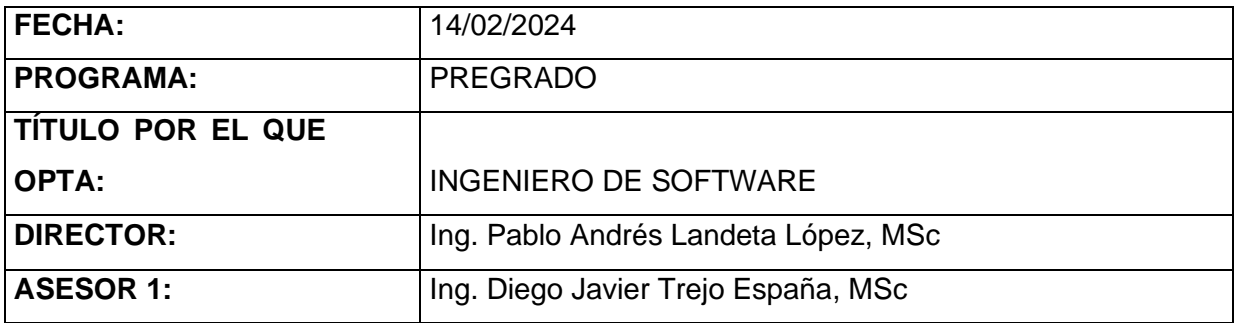

# **2. CONSTANCIAS**

El autor (es) manifiesta (n) que la obra objeto de la presente autorización es original y se la desarrolló, sin violar derechos de autor de terceros, por lo tanto la obra es original y que es (son) el (los) titular (es) de los derechos patrimoniales, por lo que asume (n) la responsabilidad sobre el contenido de la misma y saldrá (n) en defensa de la Universidad en caso de reclamación por parte de terceros.

Ibarra, a los 15 días del mes de febrero de 2024

EL AUTOR:

l

**ESTUDIANTE** Johnn Edison Ramírez Fueres C.I: 100313656-9

# **CERTIFICACIÓN DIRECTOR**

Ibarra 15 de febrero del 2024

## CERTIFICACIÓN DIRECTOR DEL TRABAJO DE TITULACIÓN

<span id="page-4-0"></span>Por medio del presente, certifico que el Sr. Johnn Edison Ramírez Fueres portador de la cédula de ciudadanía número 1003136569 ha trabajado en el desarrollo del proyecto de grado "Automatización del subproceso gestión de propiedad intelectual integrada al SIIU de la UTN", previo a la obtención del Título de Ingeniero en Software, este trabajo ha sido realizado con responsabilidad.

Es todo en cuanto puedo certificar a la verdad

Atentamente

Ing. Pablo Landeta, MSc. DIRECTOR DE TRABAJO DE GRADO

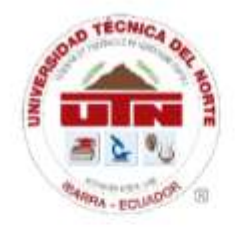

# UNIVERSIDAD TÉCNICA DEL NORTE

Resolución No 173-SE-33- CACES - 2020

DEPARTAMENTO DE DESARROLLO TECNOLÓGICO E INFORMÁTICO

# DIRECTOR DE LA DIRECCIÓN DE DESARROLLO TECNOLÓGICO E INFORMÁTICO

# **CERTIFICA**

QUE: El señor JOHNN EDISON RAMÍREZ FUERES con cédula identidad 1003136569 estudiante de la Facultad de Ingeniería en Ciencias Aplicadas - de la Carrera de Ingeniería de Software, ha desarrollado el Proyecto de Titulación "AUTOMATIZACIÓN DEL SUBPROCESO GESTIÓN DE PROPIEDAD INTELECTUAL INTEGRADA AL SIIU DE LA UTN".

QUE: El señor Ramírez, entrega el proyecto de investigación, al ingeniero Javier Carlozama MSc. - responsable del módulo de investigación y funcionario de la Dirección de Desarrollo Tecnológico e Informático el 31 de enero del 2024.

Es todo cuanto puedo certificar, facultando al interesado hacer uso de este certificado como estime conveniente, excepto para trámites judiciales.

Ibarra, 14 de febrero del 2024

Atentamente CIENCIA Y TECNICA AL SERVICIO DEL PUEBLO

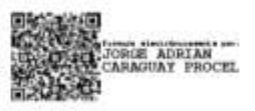

Ing. Jorge Caraguay P. **DIRECTOR** 

#### **DEDICATORIA**

<span id="page-6-0"></span>Este proyecto está dedicado principalmente a Dios, quien ha sido mi guía y fortaleza, el que me acompaña y siempre me levanta en cada tropiezo, siendo mi fuente de esperanza y el faro que ilumina mi camino hacia lo correcto.

A mis padres, quienes siempre han confiado en mí y realizado grandes sacrificios para educarme. Su amor incondicional y apoyo han sido pilares fundamentales durante todo este proceso, convirtiéndose en mi fuente de motivación constante.

A mis hermanos Chasky, Samya y Sisay, quienes me han demostrado una paciencia y un apoyo moral inquebrantables. Espero ser para ellos una inspiración en la búsqueda y realización de su propias metas.

A mis amigas Rut, Ñusta, Lucy y Delia, quienes a lo largo de este proceso han depositado su confianza en mí y han brindado un apoyo y motivación invaluable para alcanzar mi meta. Siempre han estado presentes en mis momentos más tristes y alegres, demostrando un gran cariño. Agradezco profundamente su amistad y por convertirse en las personas que más confío.

Johnn Edison Ramírez Fueres

ii

## **AGRADECIMIENTO**

<span id="page-7-0"></span>Agradezco a Dios por su amor incondicional, por brindarme la sabiduría, los ánimos y fuerzas necesarias para salir adelante en mis metas.

Gracias a mis padres por su constante esfuerzo, especialmente a mi padre Galo, cuyo sacrificio ha sido fundamental para brindarme el apoyo necesario. También agradezco a mis hermanos por su paciencia y cariño a lo largo de todo este proceso.

Quiero agradecer a mi tutor, el MSc. Pablo Landeta por su apoyo y orientación durante todo el desarrollo de mi trabajo de titulación, lo cual ha contribuido significativamente a que se concluya de la mejor manera.

Agradezco a la Universidad Técnica del Norte y a sus docentes por compartir sus vastos conocimientos y guiarme en mi desarrollo profesional y personal. Asimismo, quiero agradecer a la Dirección de Investigación y la Dirección de Desarrollo Tecnológico e Informático por permitirme llevar a cabo mi trabajo de titulación bajo su dirección.

Finalmente, agradezco a todos mis amigos por enriquecer esta etapa con su compañía, haciéndola aún más satisfactoria. Agradezco cada aventura compartida y cada momento vivido juntos; siempre los llevaré en mi corazón y en mis recuerdos.

Johnn Edison Ramírez Fueres

iii

# **TABLA DE CONTENIDOS**

<span id="page-8-0"></span>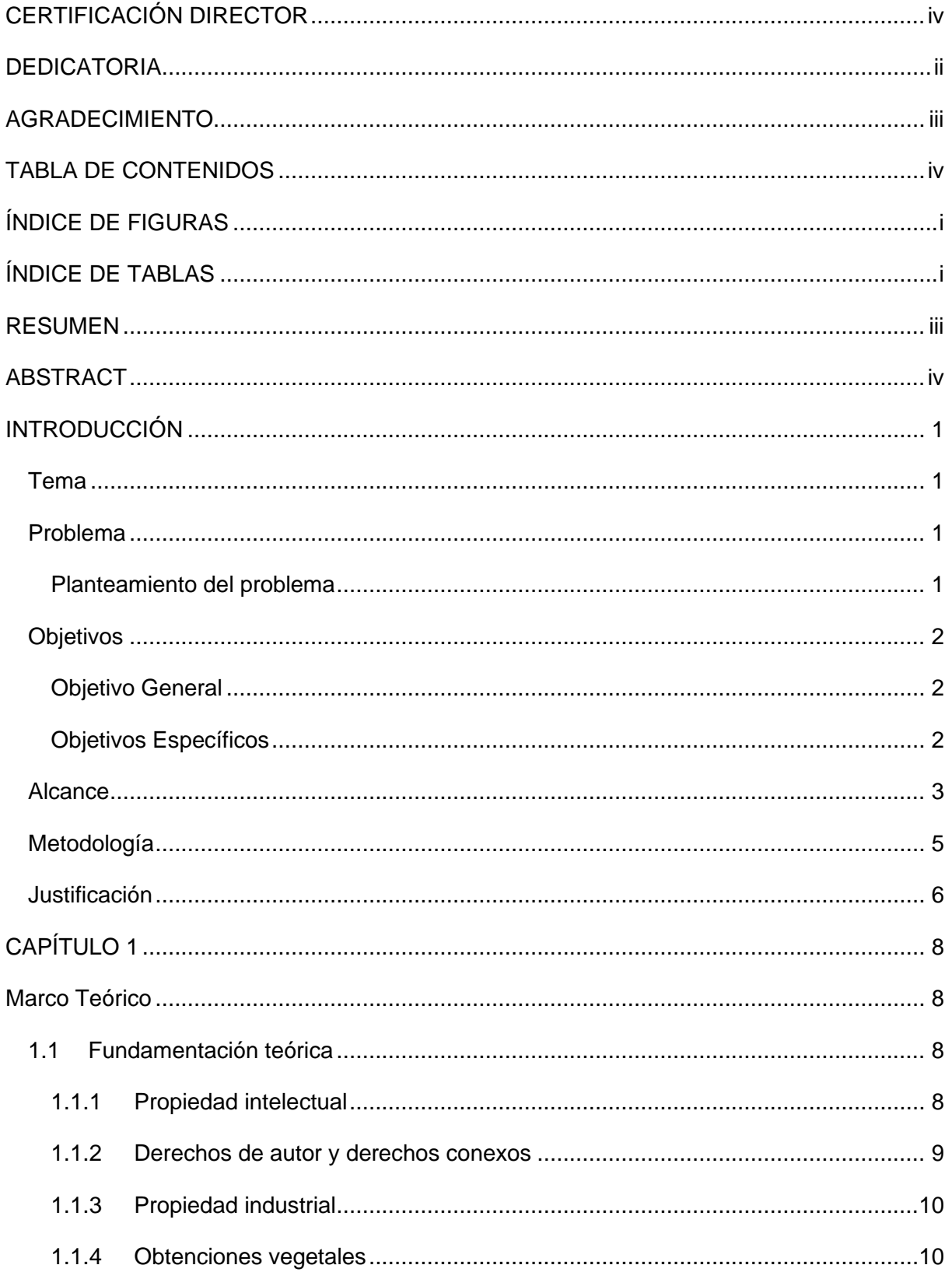

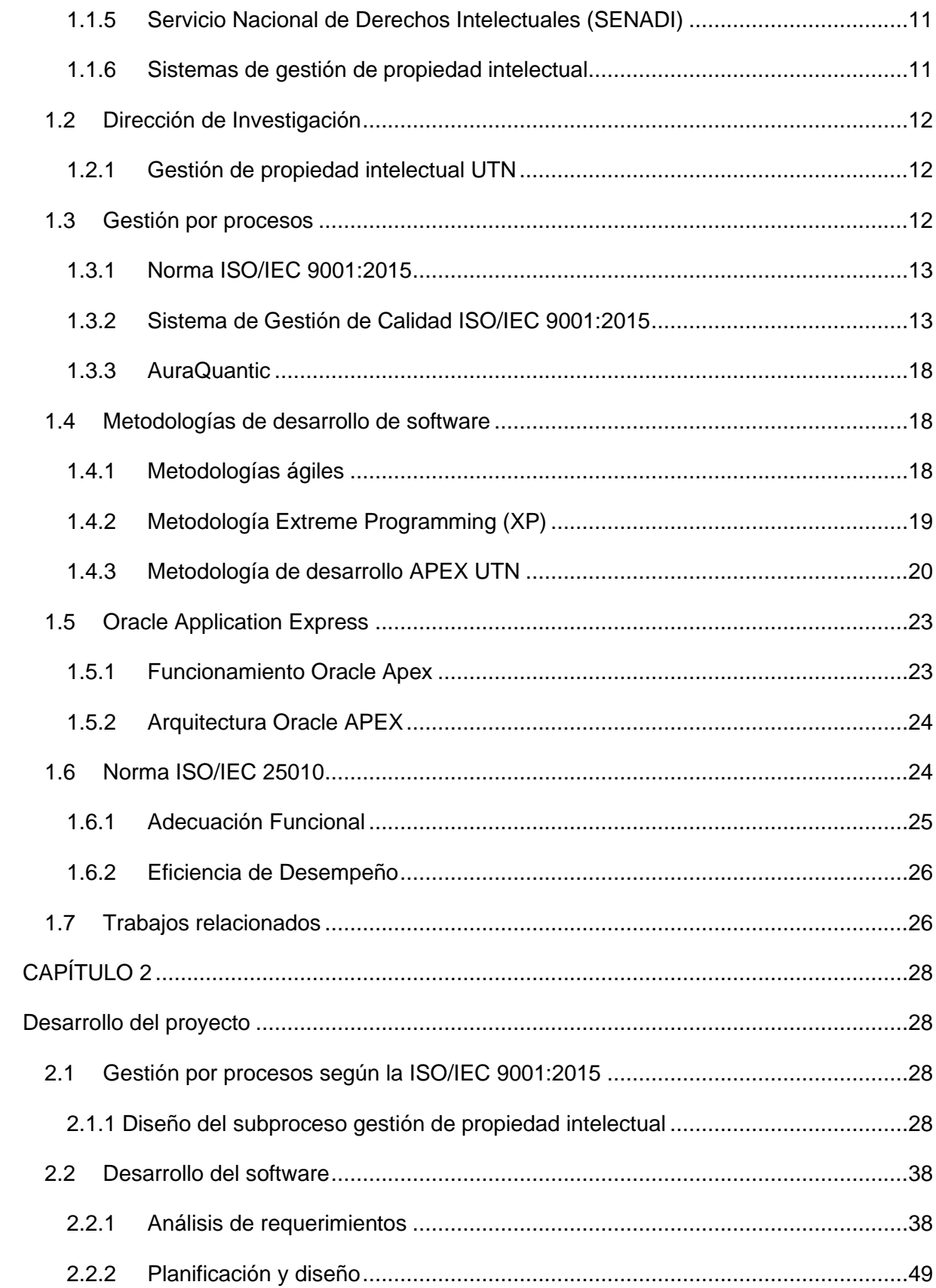

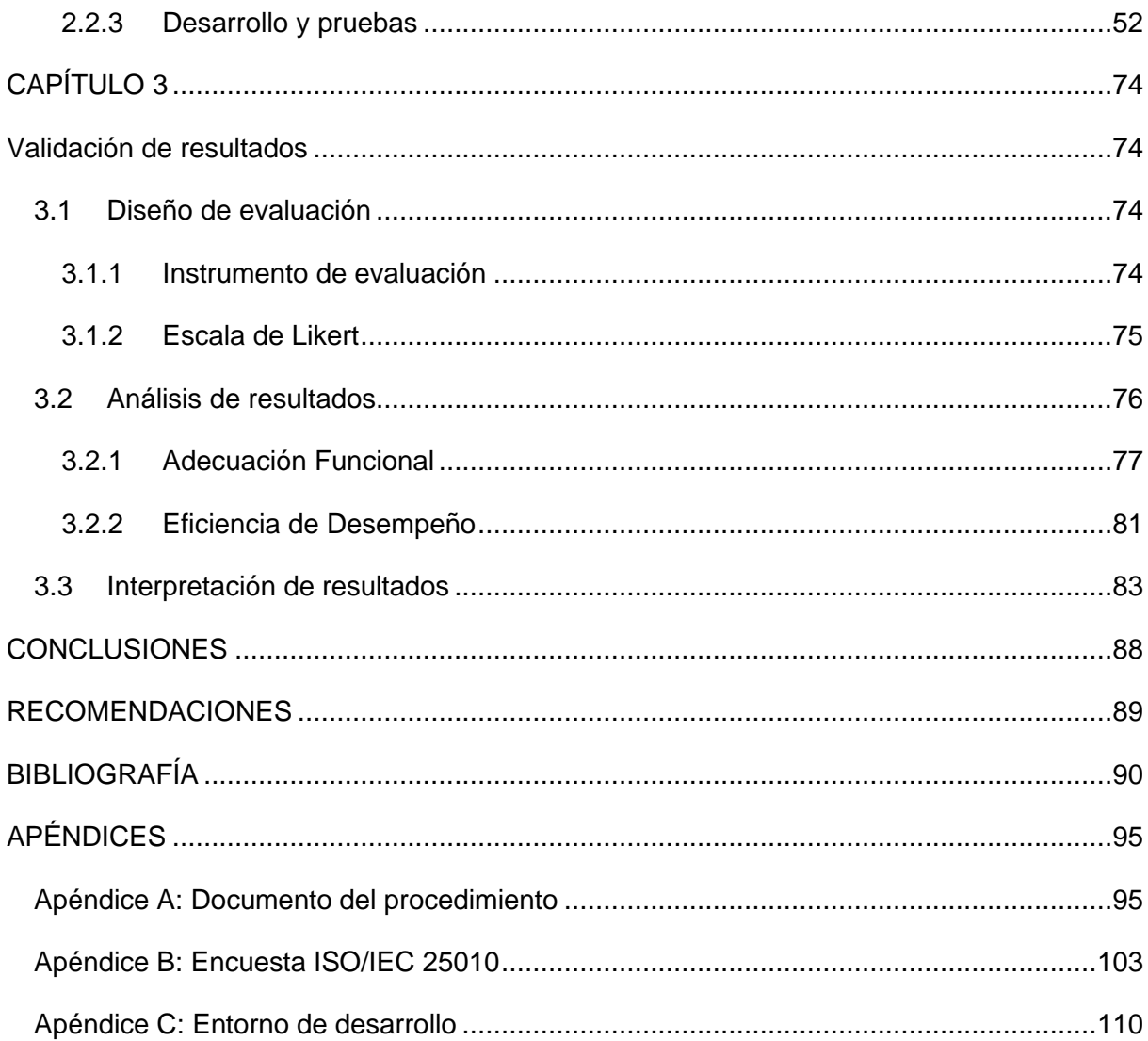

# **ÍNDICE DE FIGURAS**

<span id="page-11-0"></span>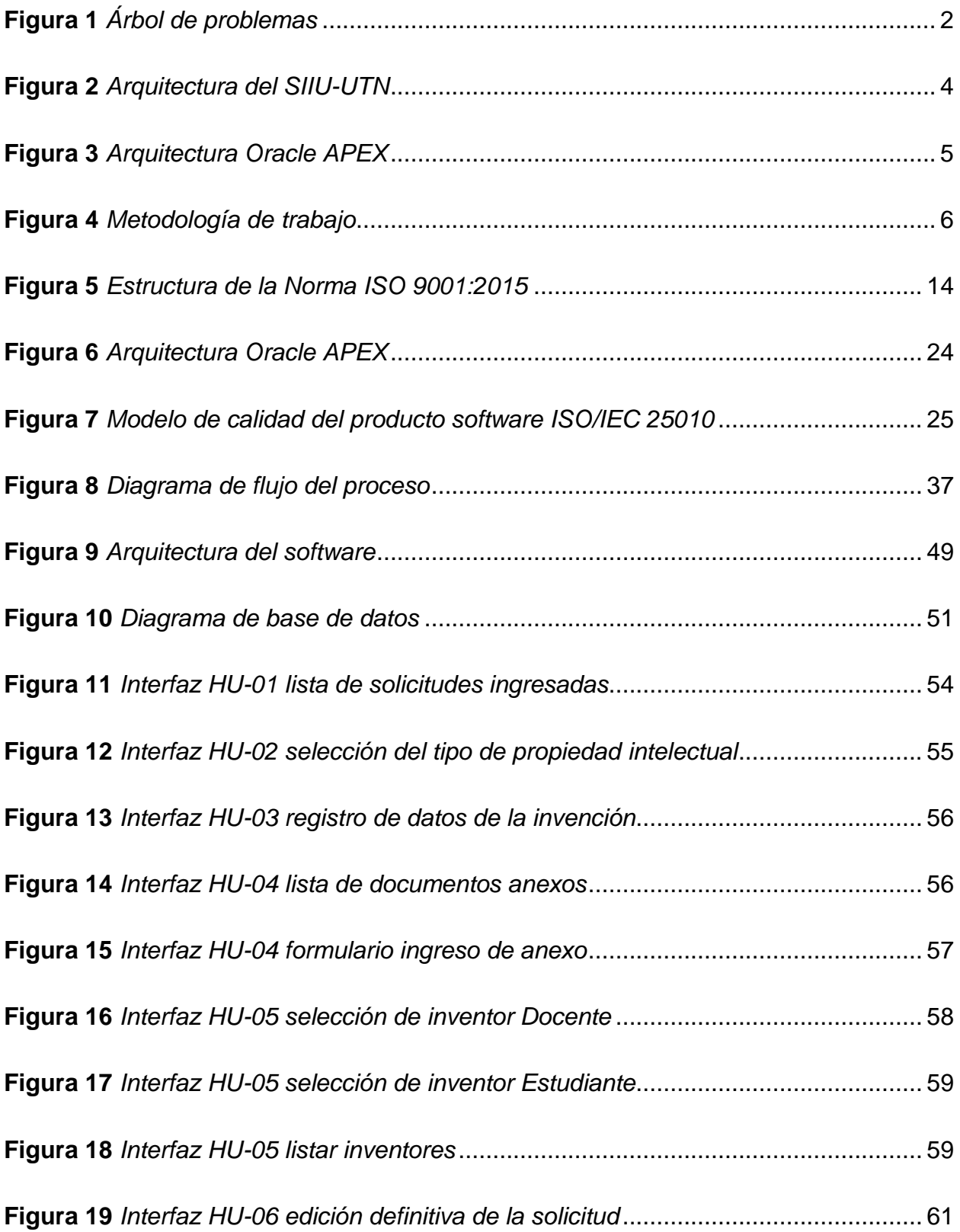

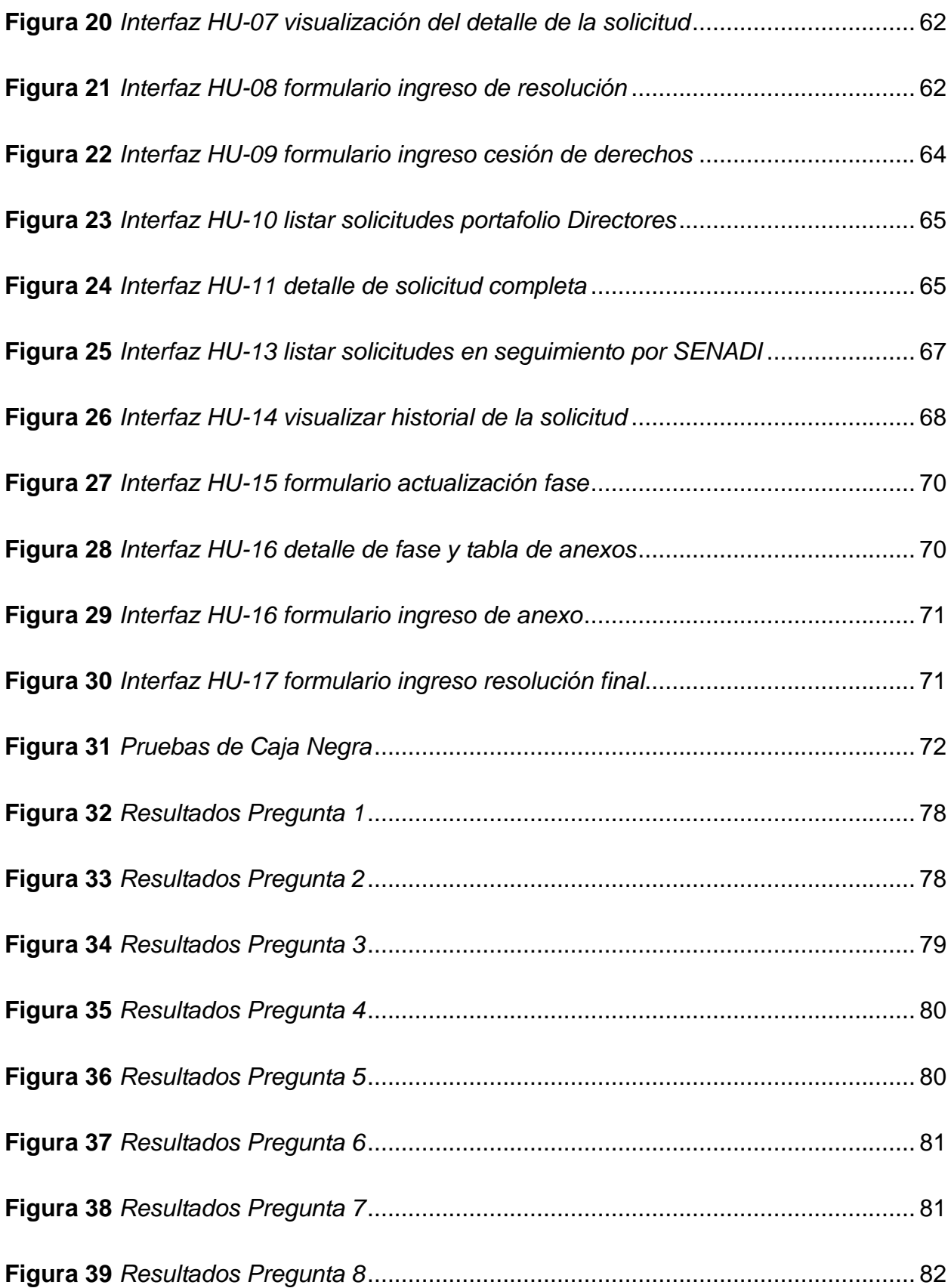

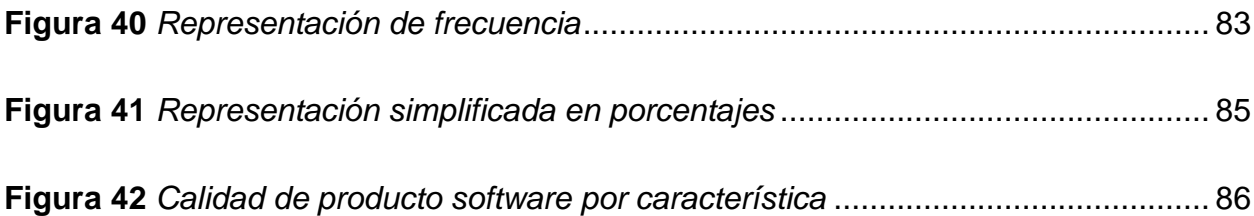

# **ÍNDICE DE TABLAS**

<span id="page-14-0"></span>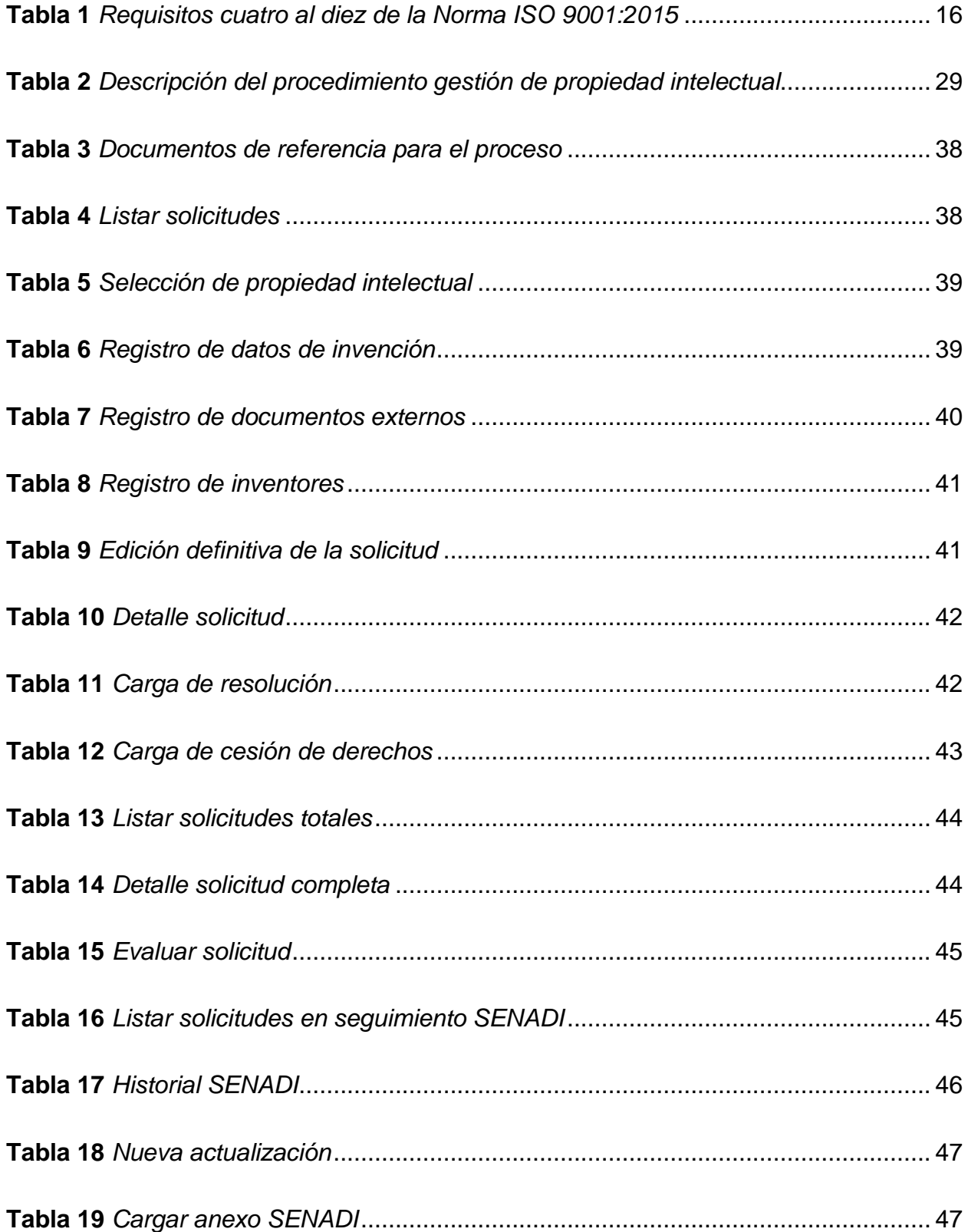

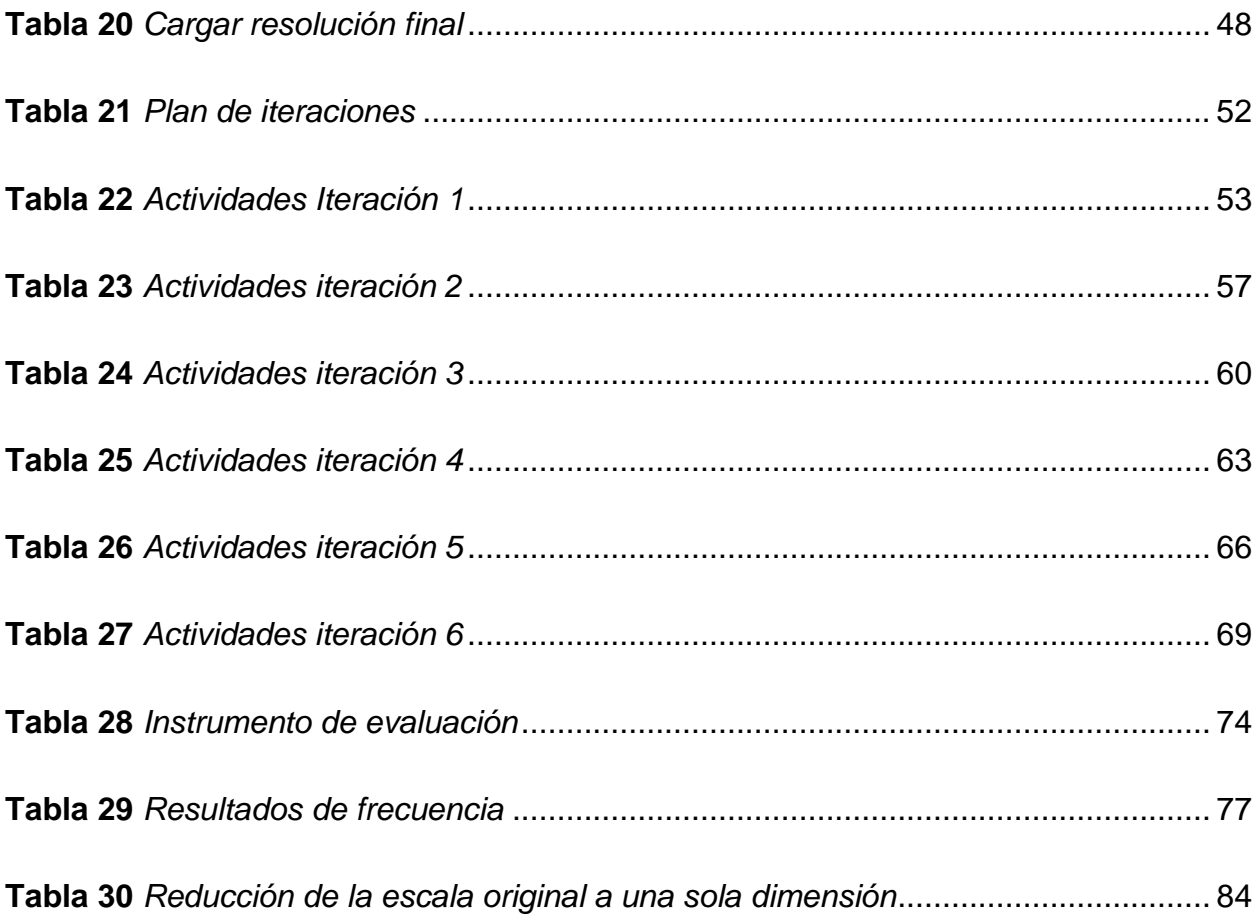

#### **RESUMEN**

<span id="page-16-0"></span>El presente documento se centra en la automatización del subproceso gestión de propiedad intelectual, una tarea llevada a cabo por la Dirección de Investigación y el Centro de Apoyo a la Tecnología y la Innovación de la Universidad Técnica del Norte. El principal objetivo es desarrollar una solución de software integrada en el Sistema Informático Integrado Universitario (SIIU) para agilizar y mejorar la eficiencia de este subproceso. La atención se focaliza en la propiedad industrial, dada su importancia, disponibilidad de información y demanda en el contexto académico e investigación.

Aplicando la metodología ágil APEX-UTN, adoptada por la Dirección de Desarrollo Tecnológico e Informática (DDTI), este proyecto se enfocó en el diseño y desarrollo de un software que atiende las necesidades particulares del proceso, alineado con la norma ISO/IEC 9001:2015. Las funcionalidades clave del software incluyen la creación y evaluación de nuevas solicitudes, el manejo eficiente de documentación relevante y el seguimiento detallado de las solicitudes en trámite en el Servicio Nacional de Derechos Intelectuales (SENADI). Para su construcción, se utilizaron técnicas como el análisis de requerimientos a través de historias de usuario, el desarrollo por iteraciones y pruebas de caja negra.

Para evaluar la calidad del software, se utilizó la norma ISO/IEC 25010, centrándose especialmente en las características de adecuación funcional y eficiencia de desempeño. Esta evaluación se llevó a cabo a través de una encuesta dirigida a expertos en el área. Los resultados obtenidos reflejaron un alto grado de satisfacción entre los usuarios, con el software logrando un 99% en adecuación funcional y un 100% en eficiencia de desempeño.

Se concluye que el software desarrollado representa una contribución significativa a la gestión de propiedad intelectual en la UTN.

iii

#### **ABSTRACT**

<span id="page-17-0"></span>This document focuses on the automation of the intellectual property management subprocess, a task carried out by the Research Directorate and the Technology and Innovation Support Center of the Universidad Técnica del Norte. The main objective is to develop a software solution integrated into the University Integrated Computer System (SIIU) to streamline and improve the efficiency of this sub-process. The focus is on industrial property, given its importance, availability of information and demand in the academic and research context.

Applying the APEX-UTN agile methodology, adopted by the Directorate of Technological Development and Informatics (DDTI), this project focused on the design and development of software that meets the particular needs of the process, aligned with the ISO/IEC 9001:2015 standard. The key functionalities of the software include the creation and evaluation of new applications, the efficient handling of relevant documentation, and the detailed monitoring of pending applications at the National Service of Intellectual Rights (SENADI). For its construction, techniques such as requirements analysis through user stories, iteration development, and black box testing were used.

To evaluate the quality of the software, the ISO/IEC 25010 standard was used, with a special focus on the characteristics of functional suitability and performance efficiency. This evaluation was carried out through a survey aimed at experts in the field. The results obtained reflected a high degree of satisfaction among users, with the software achieving 99% in functional adequacy and 100% in performance efficiency.

It is concluded that the software developed represents a significant contribution to the management of intellectual property at UTN.

iv

## **INTRODUCCIÓN**

### <span id="page-18-1"></span><span id="page-18-0"></span>**Tema**

Automatización del subproceso gestión de propiedad intelectual integrada al SIIU de la UTN.

#### <span id="page-18-2"></span>**Problema**

Alto nivel de consumo de tiempo en la gestión de propiedad intelectual de los proyectos de investigación en la Dirección de Investigación.

### <span id="page-18-3"></span>*Planteamiento del problema*

Dentro de las competencias de la Dirección de Investigación – UTN se encuentra la tarea de regir, instruir o guiar a los investigadores para que sus invenciones o trabajos de investigación cumplan con los requisitos que establece el SENADI (Servicio Nacional de Derechos Intelectuales), organismo de derecho público encargado de otorgar una patente de invención o modelo de utilidad (Derechos Intelectuales, 2019).

La gestión de propiedad intelectual presenta falencias debido a que los procesos están débilmente marcados, por ende, las investigaciones, proyectos o creaciones no tienen una ayuda correcta que los encamine a su registro en el SENADI, cuando no se registra una invención se pierden los derechos exclusivos de protección y los beneficios que representa, el trabajo y esfuerzo invertido en una creación intelectual no recoge los frutos como resultado de dicho esfuerzo (Cepeda Astudillo & Pomboza Floril, 2021).

La mayor parte de la gestión se ha estado realizando de manera empírica al no tener establecido un buen proceso, tratando de alguna manera encaminar las invenciones hacia su registro, cuando un docente investigador presenta una solicitud de registro de propiedad intelectual y durante su análisis se evidencia la falta de requisitos, se le notifica nuevamente solicitando presentar los requisitos faltantes, y de esta manera, realizar un nuevo análisis. Aquellos autores con poco conocimiento sobre los requisitos de registro presentan

inconvenientes desde el momento de identificar el tipo de proceso de propiedad intelectual al cual pertenece su proyecto, además, si dicho proyecto es o no un posible candidato al proceso. Al no tener instrucciones correctas establecidas en un proceso por parte de la Dirección de Investigación, existen retrasos y se da un incremento de documentación física, por ende, aquellos que deseen registrar sus trabajos de investigación o propuestas y no tienen una guía se ven obligados a hacerlo de manera personal acercándose directamente a las oficinas del SENADI, provocando en ellos inconformidad al no tener una instrucción confiable en la UTN y, por supuesto, la pérdida de tiempo.

## <span id="page-19-3"></span>**Figura 1**

## *Árbol de problemas*

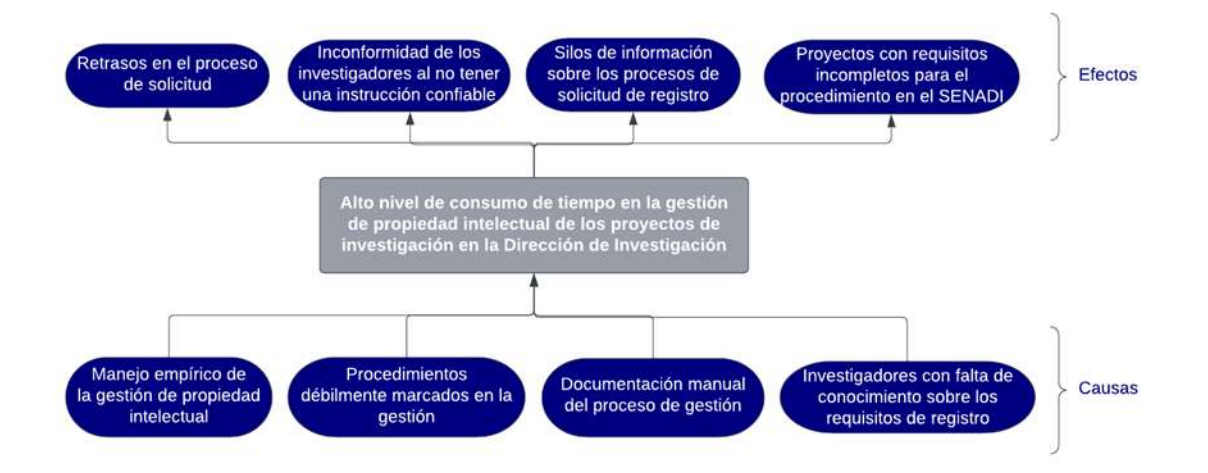

*Nota.* Elaboración propia.

# <span id="page-19-0"></span>**Objetivos**

## <span id="page-19-1"></span>*Objetivo General*

Desarrollar un software dentro del SIIU UTN para la gestión de propiedad intelectual.

# <span id="page-19-2"></span>*Objetivos Específicos*

• Diseñar un proceso de la gestión de propiedad intelectual mediante la norma ISO/IEC 9001:2015.

- Construir un software integrado al SIIU de la UTN para agilizar el procedimiento de gestión de propiedad intelectual utilizando una metodología de desarrollo adoptada por la DDTI de la UTN.
- Evaluar la solución propuesta mediante la norma ISO/IEC 25010.

### <span id="page-20-0"></span>**Alcance**

Con la automatización se quiere llegar a un ágil procedimiento de gestión de propiedad intelectual, debe existir el análisis de la posibilidad del proceso de registro del trabajo de investigación, una vez hecho el análisis se lleva a cabo el proceso de aprobación del registro que luego será apto para el procedimiento de registro en el SENADI.

Teniendo en cuenta que el Sistema Informático Integrado Universitario (SIIU) cuenta con varios módulos, el software de gestión de propiedad intelectual se implementará en el módulo de investigación, específicamente formará parte del Portafolio Docentes y Portafolio Directores. Se diseñará el flujo del subproceso de manera que nos permita la correcta automatización o construcción del sistema, se solicitará al investigador información específica de la creación intelectual de acuerdo con las normativas y requisitos del SENADI, los cuales serán registrados y posteriormente visualizados para su análisis correspondiente.

Cabe mencionar que las herramientas y leguajes de programación que se detallan a continuación forman parte de la arquitectura del SIIU–UTN, por ende, las mismas herramientas serán aplicadas en el desarrollo.

#### **Base de datos Oracle**

Para el almacenamiento de datos, se usará Oracle Database como el Sistema de Gestión de Bases de Datos Relacionales (RDBMS). Como la mayoría de los RDBMS, Oracle Database utiliza el lenguaje de programación SQL para la creación de bases de datos, gestión de datos y registros, realizar acciones o recuperar datos. El lenguaje propio de Oracle, PL/SQL, está estrechamente relacionado con SQL y ofrece la posibilidad de complementar SQL con extensiones de programación de Oracle (IONOS Digital Guide, 2022).

#### **Oracle APEX**

Como herramienta de desarrollo para la aplicación se empleará APEX, "es una herramienta de desarrollo de aplicaciones que permite crear aplicaciones low-code de forma rápida y segura usando sólo un navegador web, sin necesidad de herramientas adicionales" (García, 2021). Para el back-end, Oracle Apex utiliza SQL y PL/SQL, y en lo que respecta al front-end, utiliza HTML, CSS y JavaScript; los lenguajes estándar en el desarrollo web (Inthegra Software, 2021).

En lo que respecta a la aplicación de la metodología de desarrollo se hará uso de una metodología adoptada por la DDTI que define el proceso a seguir para la construcción de aplicaciones web con la herramienta Oracle APEX y se basa en la metodología ágil Extreme Programming (XP) adaptada a las necesidades de la UTN.

## <span id="page-21-0"></span>**Figura 2**

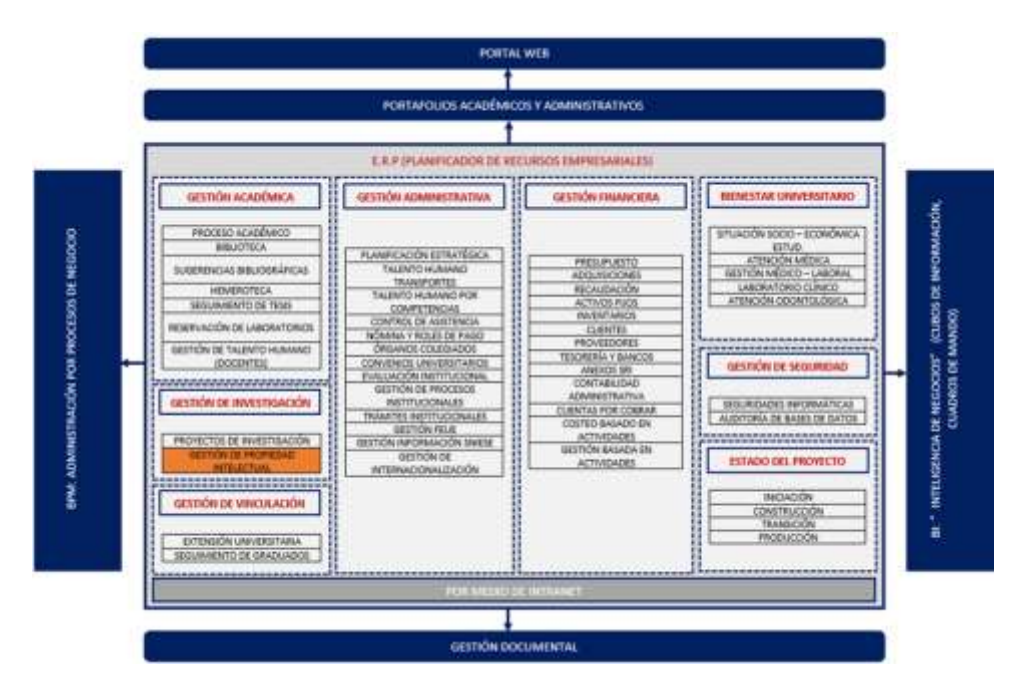

*Arquitectura del SIIU-UTN*

*Nota.* Dirección de Desarrollo Tecnológico.

### <span id="page-22-1"></span>**Figura 3**

#### *Arquitectura Oracle APEX*

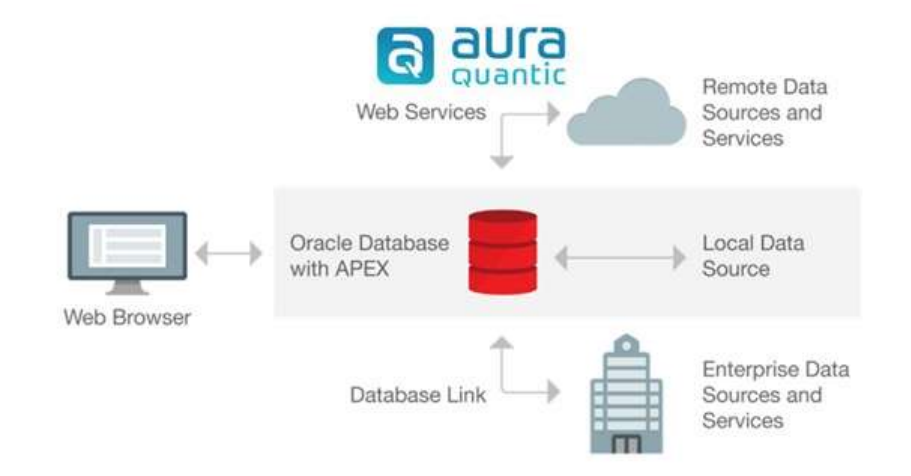

*Nota.* (Oracle APEX, 2022).

### <span id="page-22-0"></span>**Metodología**

Para cumplir con el primer objetivo que corresponde al diseño del proceso, el flujo de trabajo se construirá mediante la herramienta AuraQuantic y haciendo uso de la norma ISO/IEC 9001:2015, el cual establece los requerimientos necesarios para la implementación de un Sistema de Gestión de Calidad (SGC). Uno de los principios básicos de la norma es la Gestión por Procesos, que implica la necesidad de la identificación de los procesos de la organización y la relación entre sí, el análisis de los resultados de cada proceso y cómo contribuyen al logro de los objetivos planteados y, de la misma manera, la identificación de oportunidades de mejora (Koneggui, 2019).

Para cumplir con el segundo objetivo que corresponde a la construcción del software, se empleará una metodología de desarrollo ágil adoptada por la DDTI de la UTN, la misma que consta de las siguientes fases:

- Fase 1: Análisis de requerimimentos.
- Fase 2: Planificación y diseño.
- Fase 3: Desarrollo y pruebas.
- Fase 4: Integración y aceptación.
- Fase 5: Despliegue y documentación.

Finalmente, para cumplir con el tercer objetivo, el software desarrollado será evaluado mediante la norma ISO/IEC 25010, haciendo énfasis en las características de adecuación funcional y eficiencia de desempeño.

# <span id="page-23-1"></span>**Figura 4**

*Metodología de trabajo*

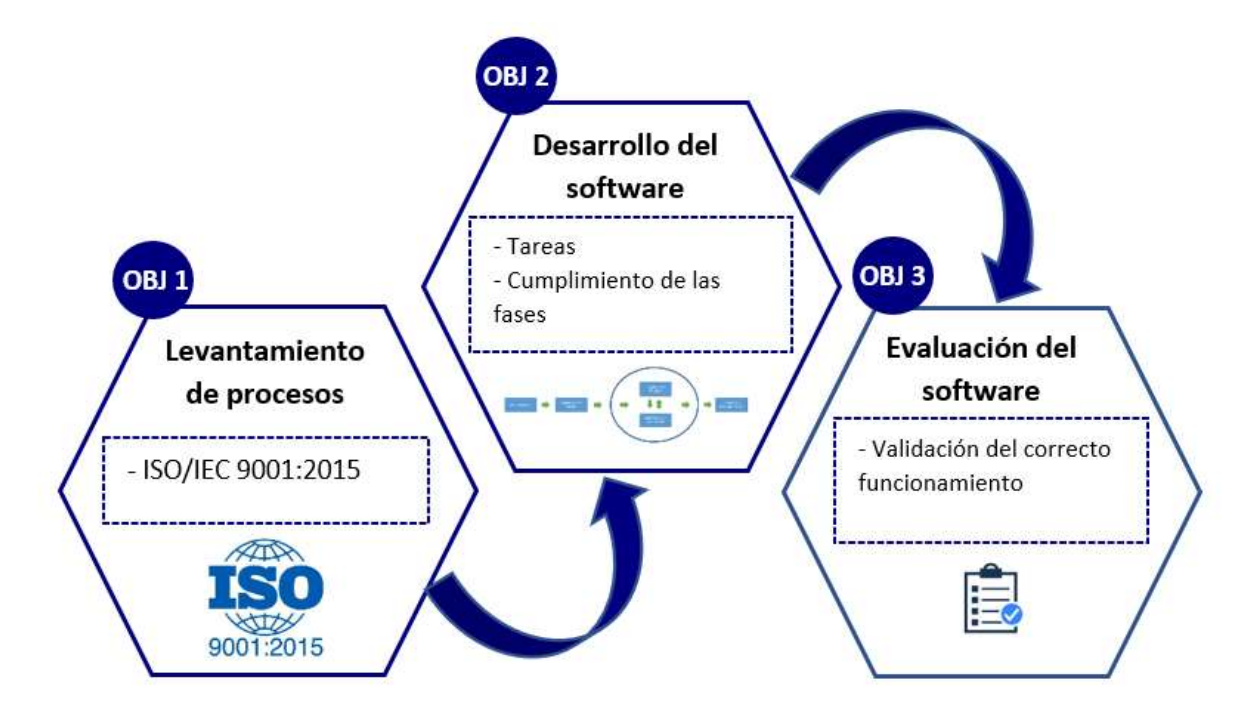

*Nota.* Elaboración propia.

## <span id="page-23-0"></span>**Justificación**

El presente proyecto busca cumplir con el Objetivo de Desarrollo Sostenible (ODS) N°9 "Industria, Innovación e infraestructura", específicamente con la meta 9.5:

Aumentar la investigación científica y mejorar la capacidad tecnológica de los sectores industriales de todos los países, en particular los países en desarrollo, entre otras cosas fomentando la innovación y aumentando considerablemente, de aquí a 2030, el número de personas que trabajan en investigación y desarrollo por millón de habitantes y los gastos de los sectores público y privado en investigación y desarrollo (Naciones Unidas, 2018).

En lo que respecta a la Constitución de la República, el proyecto se rige por lo establecido en el artículo 22, dando a conocer lo siguiente: Que, el artículo 22 de la Constitución prevé el derecho de las personas a beneficiarse de la protección de los derechos morales y patrimoniales que les correspondan por las producciones científicas, literarias o artística de su autoría (Derechos Intelectuales - Asamblea Nacional, 2016).

#### **Justificación tecnológica**

El proyecto fortalecerá la gestión de propiedad intelectual para la Dirección de Investigación, quienes actualmente manejan gran parte del procedimiento en forma empírica y manual, por lo tanto, requieren de una automatización del proceso. La automatización de procesos hace uso de tecnologías que ayudan a eliminar cuellos de botella, reducir errores y la pérdida de datos, obteniendo como resultado beneficios como una mayor eficiencia y reducción de costos al utilizar menos recursos en el trabajo manual (Castro, 2023).

#### **Justificación Institucional**

El proyecto busca apoyar a la Dirección de Investigación de la UTN en su visión de ser "líder en la generación de ciencia, tecnología e innovación con indicadores de calidad nacional e internacional" (Vicerrectorado de Investigación - Universidad Técnica del Norte, 2022).

#### **Justificación ambiental**

La automatización reduce el gasto de papel en la documentación física y materiales de oficina que se emplean a lo largo de todo el subproceso de gestión.

#### **Justificación social**

El proyecto busca impulsar el registro de trabajos de investigación y que puedan ser reconocidos como autoría propia frente al SENADI, otorgando a la universidad los derechos exclusivos de su invención.

# **CAPÍTULO 1**

## **Marco Teórico**

#### <span id="page-25-2"></span><span id="page-25-1"></span><span id="page-25-0"></span>**1.1 Fundamentación teórica**

#### <span id="page-25-3"></span>*1.1.1 Propiedad intelectual*

La propiedad intelectual (PI) hace referencia a las creaciones mentales, que pueden ser desde obras artísticas hasta invenciones, software, marcas y otros signos comerciales utilizados para distinguir productos o servicios. La propiedad intelectual engloba una variedad de actividades y desempeña un papel fundamental tanto en la vida cultural como en la económica. Su importancia se refleja en las leyes que protegen los derechos de propiedad intelectual (OMPI, 2021).

Los derechos de propiedad intelectual son esenciales y permiten a los inventores, artistas, científicos y empresas obtener una compensación justa por el tiempo, dinero, energía y reflexión que dedican al desarrollo de innovaciones y creaciones. Para fomentar y motivar esta actividad, es importante que se les otorguen derechos para proteger su propiedad intelectual. Básicamente, los derechos de propiedad intelectual, como los derechos de autor, las patentes y las marcas, pueden ser vistos como cualquier otro derecho de propiedad, porque permiten que los creadores o propietarios de la propiedad intelectual se beneficien de su trabajo o inversión en una creación, al darles el control sobre cómo se utiliza su propiedad (OMPI, 2021).

La propiedad intelectual defiende los derechos asociados a los bienes inmateriales, originados a partir de la inventiva única del creador, aludiendo a los derechos que se enfocan en la identidad del autor, ya que de esta proceden las diversas obras y la conexión entre el creador y su trabajo. Además, resguarda tanto sus derechos individuales como sus beneficios económicos. Así, se salvaguarda el trabajo del autor, ya sea por reconocimiento, prestigio, objetivos culturales o beneficios monetarios (Cuasapaz, 2016).

En la actualidad, el Estado protege la creatividad a través del artículo 277 de la Constitución que establece el deber de promover e impulsar la ciencia, la tecnología, las artes, los saberes ancestrales y, en general, todas las formas de expresión creativa (Constitución de la República del Ecuador, 2008. Art. 277). Valora la creatividad como un pilar esencial en la educación y se compromete a elevar los estándares educativos de los ciudadanos ecuatorianos.

De la misma manera, según el artículo 322 de la Constitución de la República del Ecuador (2008), se acepta la propiedad intelectual conforme a los términos establecidos por la ley. Está totalmente prohibido apoderarse de manera indebida de conocimientos colectivos relacionados con las ciencias, tecnologías y saberes ancestrales. Asimismo, se prohíbe la posesión indebida de recursos genéticos que involucran la diversidad biológica y la agrobiodiversidad.

Las categorías que abarca la propiedad intelectual, de acuerdo con el artículo 89 del Código Orgánico de la Economía Social de los Conocimientos (2016), son: derechos de autor y derechos conexos, la propiedad industrial y las obtenciones vegetales.

#### <span id="page-26-0"></span>*1.1.2 Derechos de autor y derechos conexos*

El derecho de autor y los derechos conexos abarcan las obras literarias, artísticas y científicas, incluidas las interpretaciones y ejecuciones y las radiodifusiones. El derecho de autor se resguarda mediante una combinación de leyes tanto nacionales como internacionales, las cuales subrayan la significancia cultural y social de la creatividad, además de su considerable valor económico. El objetivo de las leyes de derechos de autor es encontrar un equilibrio justo entre los intereses de los autores, desarrolladores e inversores en lo que concierne al contenido, y las demandas del público en lo referente al acceso y uso del contenido creativo (OMPI, 2021).

El estado promueve la protección de los derechos de autor, así lo resalta el artículo 102 del Código Orgánico de la Economía Social de los Conocimientos (2016), los derechos de autor nacen y se protegen simplemente por el hecho de la materialización de la obra. La protección de los derechos de autor se concede sin tener en cuenta el género, mérito, propósito, destino o

forma de expresión de la obra. Lo que se protege específicamente es el modo en el que las ideas del creador son narradas, detalladas, representadas o integradas en las obras. No obstante, si una idea posee solo un único modo de expresión, esa forma particular no estará bajo protección.

#### <span id="page-27-0"></span>*1.1.3 Propiedad industrial*

La propiedad industrial se refiere a un conjunto de derechos de propiedad que protegen las creaciones de la industria, principalmente las invenciones, los diseños industriales y las marcas comerciales. Los derechos de propiedad industrial se otorgan mediante patentes, diseños industriales y registros de marcas, y tienen como objetivo proteger las creaciones de los empresarios, diseñadores y fabricantes, otorgándoles derechos exclusivos sobre su uso y comercialización. La propiedad industrial es importante para estimular la innovación y el progreso tecnológico, ya que brinda a los titulares de derechos un incentivo para seguir innovando y mejorando sus productos y servicios (Antonio & Rodríguez, 2019).

De acuerdo con el artículo 120 de la Ley de Propiedad Intelectual (2006), el estado protege las invenciones, en todos los campos de la tecnología, mediante el otorgamiento de patentes de invención y modelos de utilidad.

#### <span id="page-27-1"></span>*1.1.4 Obtenciones vegetales*

Una variedad vegetal se define como un grupo de plantas que comparten determinadas propiedades que se transmiten de generación en generación, sin importar el método de reproducción o propagación utilizado. El desarrollo de una nueva variedad vegetal no es meramente el resultado de un simple descubrimiento, sino que también involucra una fase de perfeccionamiento. Por lo tanto, una nueva variedad puede surgir mediante prácticas convencionales, como el cruce y selección de plantas, o a través de técnicas más avanzadas, como la ingeniería genética. Todo este proceso tiene como objetivo determinar cómo un conjunto específico de rasgos o atributos deseables (fenotipo) se presenta en una planta (Minaya & Osorio, 2019).

El artículo 248 de la Ley de Propiedad Intelectual (2006) subraya que se brinda protección a través del otorgamiento de un certificado de obtentor para todos los géneros y especies de plantas cultivadas que conlleven una mejora hereditaria en ellas, siempre y cuando dicho cultivo y perfeccionamiento no estén restringidos por motivos de salud humana, animal y vegetal.

#### <span id="page-28-0"></span>*1.1.5 Servicio Nacional de Derechos Intelectuales (SENADI)*

En Ecuador, la responsabilidad de salvaguardar, promover, difundir y regular el correcto uso de la Propiedad Intelectual recae en el Servicio Nacional de Derechos Intelectuales (SENADI). Este organismo de derecho público es el encargado de otorgar una patente de invención o modelo de utilidad. "Una patente es un derecho exclusivo que concede el Estado para la protección de una invención, la que proporciona derechos exclusivos que permitirán utilizar y explotar su invención e impedir que terceros la utilicen sin su consentimiento" (Derechos Intelectuales, 2019). Cuando no se registra una invención se pierden los derechos exclusivos de protección y los beneficios que representa, el trabajo y esfuerzo invertido en una creación intelectual no recoge los frutos como resultado de dicho esfuerzo (Cepeda Astudillo & Pomboza Floril, 2021).

## <span id="page-28-1"></span>*1.1.6 Sistemas de gestión de propiedad intelectual*

En los últimos tiempos, la informática ha experimentado un avance excepcional en la creación de software que facilita la gestión de todo tipo de procesos. El software utilizado para la gestión de la Propiedad Intelectual es un claro ejemplo de este avance. La utilización de estos sistemas ha contribuido al proceso de registro de la Propiedad Intelectual de obras pertenecientes a un autor o titular específico. Cada vez más, los departamentos jurídicos especializados en propiedad intelectual están optando por utilizar herramientas de software para administrar de manera más efectiva sus activos de PI. Estas herramientas deben tener en cuenta una serie de características importantes, como la capacidad de automatizar los procesos de trabajo y colaboración, reducir la duplicación de datos, y permitir una colaboración sin

interrupciones entre inventores, comités, departamentos de patentes y bufetes de abogados (Silva Alvarez, 2014).

#### <span id="page-29-0"></span>**1.2 Dirección de Investigación**

#### <span id="page-29-1"></span>*1.2.1 Gestión de propiedad intelectual UTN*

La Universidad Técnica del Norte planifica y gestiona la investigación, tomando en consideración las políticas institucionales que los hace responsables de la evidencia y difusión de la investigación mediante publicaciones científicas, digitales, entre otras. La gestión de propiedad intelectual forma parte de las competencias de la Dirección de Investigación, siendo su tarea importante el regir, instruir o guiar a los inventores en el cumplimiento de los requisitos que establece el SENADI para el registro de propiedad intelectual.

Existen en la actualidad solicitudes de registro en seguimiento, sin embargo, es baja la eficiencia del proceso, cabe recalcar que a pesar de existir un proceso que se ha venido ejecutando de manera empírica, éste no está debidamente documentado y formalizado, lo que provoca dificultades en el correcto seguimiento, tanto para las nuevas solicitudes aspirantes como para aquellas que son aprobadas para el proceso externo en el SENADI y están en espera de los resultados de las distintas fases del registro de propiedad intelectual.

### <span id="page-29-2"></span>**1.3 Gestión por procesos**

Las empresas, aunque tengan una presencia consolidada en el mercado y una base de clientes leales, enfrentan una gestión ineficiente de sus recursos debido a la falta de un Sistema de Gestión por Procesos y, por consiguiente, un control inapropiado de estos. Esta situación conduce al no cumplimiento de las metas empresariales, generando insatisfacción en los clientes y perjudicando la posición de la empresa en el mercado (Torres et al., 2019).

En la actualidad, es indudable que las organizaciones compiten en entornos y mercados globales cada vez más competitivos. En este contexto, es esencial que las organizaciones logren "buenos resultados" empresariales si desean sobrevivir o tener éxito. Un sistema de gestión es

una herramienta que puede ayudar a una organización a establecer metodologías, responsabilidades, recursos y actividades para lograr una gestión orientada a la consecución de los objetivos establecidos y, por ende, alcanzar esos "buenos resultados" deseados (Beltrán et al., 2016).

La norma ISO 9001:2008 incentiva la utilización de un método enfocado en los procesos al momento de crear, implementar y mejorar la efectividad de un sistema de gestión de calidad, con el objetivo de incrementar la satisfacción del cliente mediante el cumplimiento de sus necesidades y expectativas. El comienzo del enfoque basado en procesos en un sistema de gestión de una organización es el análisis de qué procesos deben formar parte de la estructura de procesos del sistema (Pesántez Peñafiel, 2016).

La Gestión por Procesos, también referida frecuentemente por sus siglas en inglés como BPM (Business Process Management), emerge en el ámbito operativo como una estrategia para potenciar al máximo la generación de valor en las actividades comerciales, mediante la administración eficaz y el perfeccionamiento constante de los procesos (Rodríguez & Alpuin, 2014).

#### <span id="page-30-0"></span>*1.3.1 Norma ISO/IEC 9001:2015*

La ISO 9001 es una norma internacional creada por la Organización Internacional para la Estandarización (ISO), diseñada para los Sistemas de Gestión de Calidad (SGC) en entidades tanto públicas como privadas, independientemente de su magnitud o sector. Su objetivo principal es elevar la calidad de los productos y servicios ofrecidos, además de potenciar la satisfacción del cliente, lo que la establece como metodología de trabajo sumamente eficaz (IsoTools, 2022).

## <span id="page-30-1"></span>*1.3.2 Sistema de Gestión de Calidad ISO/IEC 9001:2015*

La familia de estándares ISO 9000 aborda varios aspectos de la gestión de calidad y ofrece guías y herramientas para empresas y organizaciones que buscan garantizar que sus

productos y servicios cumplan de manera constante con los requisitos del cliente, y que la calidad se mejore continuamente (Liliana et al., 2017).

La norma ISO/IEC 9001:2015 establece los requerimientos necesarios para la implementación de un Sistema de Gestión de Calidad (SGC), uno de los principios básicos de la norma es la Gestión por Procesos, que implica la necesidad de la identificación de los procesos de la organización y la relación entre sí, el análisis de los resultados de cada proceso y cómo contribuyen al logro de los objetivos planteados y, de la misma manera, la identificación de oportunidades de mejora (Koneggui, 2019).

De acuerdo con ISO (2015) , los principios de la gestión de calidad son:

- 1. Enfoque al cliente.
- 2. Liderazgo.
- 3. Compromiso de las personas.
- 4. Enfoque a procesos.
- 5. Mejora.
- 6. Toma de decisiones basada en la evidencia.
- 7. Gestión de las relaciones.

#### <span id="page-31-0"></span>**Figura 5**

*Estructura de la Norma ISO 9001:2015*

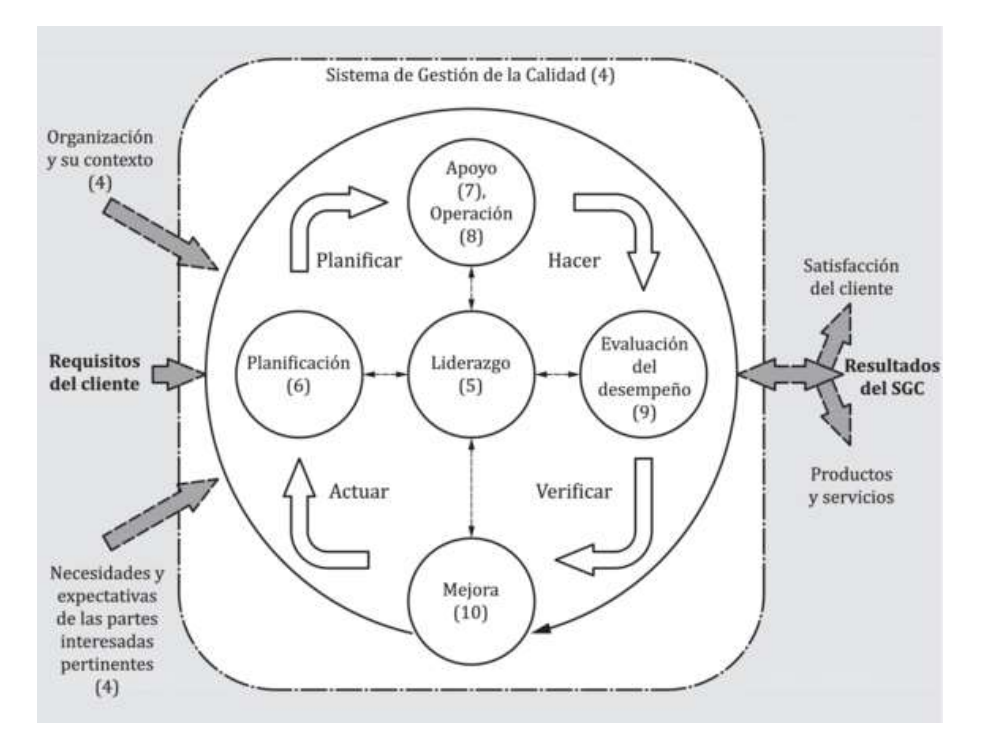

*Nota*. (ISO, 2015).

Esta Norma Internacional emplea el enfoque a procesos, cuya gestión puede alcanzarse mediante la utilización del ciclo Planificar-Hacer-Verificar-Actuar y el pensamiento basado en riesgos. Cada fase se detalla brevemente por Ledezma (2017), de la siguiente manera:

- **Planificar:** Definir las metas del sistema junto con sus procesos, y los recursos requeridos para generar y ofrecer resultados conforme a las demandas del cliente y las directrices de la organización, además de reconocer y gestionar los riesgos y oportunidades.
- **Hacer:** Poner en práctica lo planificado.
- **Verificar:** Supervisar y, en caso de ser necesario, medir los procesos, así como los productos y servicios derivados en relación con las políticas, las metas, los requisitos y las acciones planeadas, y reportar hallazgos.
- **Actuar:** Implementar medidas para optimizar el rendimiento, si se requiere.

La norma ISO/IEC 9001:2015 plantea diez numerales que se deben tener en cuenta en el sistema de gestión de la calidad, los numerales 4 al 10 describen los requisitos o criterios que una organización debe establecer, implementar y mantener en un sistema de gestión de la calidad. En el estudio de Cruz, López y Ruiz (2017), se resume los numerales 4 al 10 de la norma ISO/IEC 9001:2015, como se puede ver en la **[Tabla 1](#page-33-0)**.

## <span id="page-33-0"></span>**Tabla 1**

*Requisitos cuatro al diez de la Norma ISO 9001:2015*

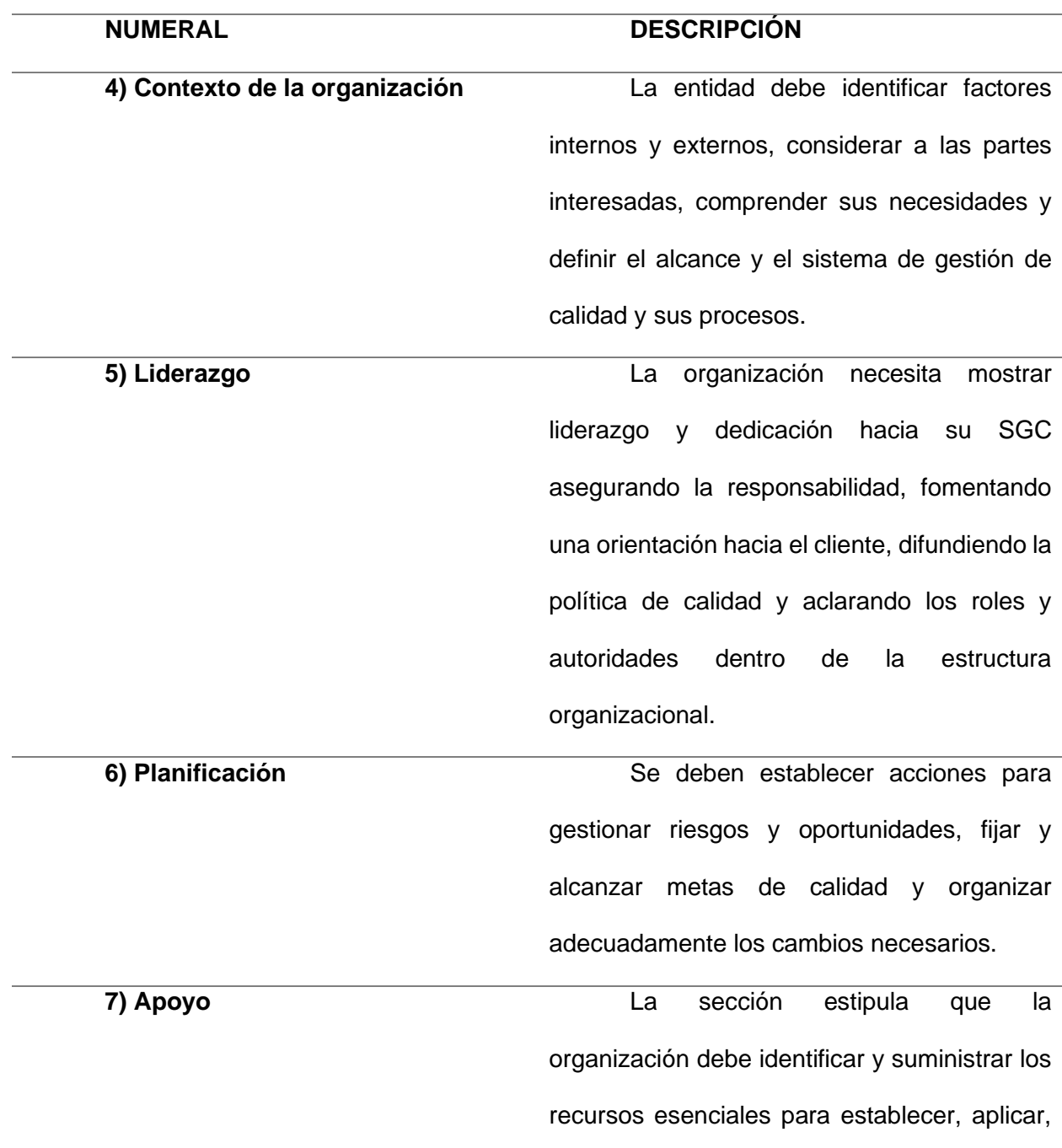

conservar y mejorar continuamente su SGC. Esto incluye proveer personal adecuado, infraestructura, condiciones apropiadas para los procesos, así como los medios para monitorear y medir la eficacia. Además, debe asegurar la competencia del personal, fomentar la conciencia sobre la calidad, gestionar la comunicación eficaz y manejar adecuadamente la información documentada.

**8) Operación** Este apartado aborda la necesidad de planear, ejecutar y supervisar los procesos relacionados con la entrega de productos y servicios. Incluye la organización y el control operativo, manejo de comunicaciones, clarificación y evaluación de los requisitos de productos y servicios, su diseño y desarrollo, la gestión de suministros externos, así como la producción, prestación y aprobación final de estos productos y servicios, y la gestión de resultados no conforme con los estándares. **9) Evaluación del desempeño** Este elemento se enfoca en los métodos para monitorear, medir, analizar y valorar la eficacia del SGC, sus procesos y los productos y servicios. También cubre cómo se

deben llevar a cabo las auditorías internas y las revisiones de gestión.

**10) Mejora Esta sección se enfoca en cómo la** organización debe identificar y adoptar oportunidades de mejora y tomar las acciones pertinentes para satisfacer los requisitos del cliente y elevar su nivel de satisfacción. Esto implica establecer medidas correctivas, reconocer no conformidades y acciones correctivas, y promover la mejora continua del SGC.

Nota. (Cruz et al., 2017).

#### <span id="page-35-0"></span>*1.3.3 AuraQuantic*

AuraQuantic es una plataforma de automatización de procesos digitales que facilita la creación de soluciones de negocio, está diseñada para ayudar a las organizaciones a mejorar su eficiencia operativa, proporcionando herramientas para diseñar, construir y desplegar aplicaciones de negocio ágilmente. AuraQuantic se adapta a múltiples sectores industriales y ha sido reconocida en el mercado por su capacidad para ofrecer transformación digital y optimización de procesos (AuraQuantic, 2022).

#### <span id="page-35-1"></span>**1.4 Metodologías de desarrollo de software**

#### <span id="page-35-2"></span>*1.4.1 Metodologías ágiles*

En la actualidad, las compañías se desenvuelven en un ámbito internacional que se transforma rápidamente. Por tanto, se ven en la necesidad de responder a nuevas oportunidades y mercados, ajustarse al cambio de las condiciones económicas y enfrentar la aparición de servicios y productos novedosos y competitivos. En este contexto, el uso de ordenadores y
herramientas informáticas se vuelve imprescindible, posicionando al software como un elemento central en prácticamente todas las actividades comerciales. Por consiguiente, el desarrollo de software debe ser ágil para garantizar una respuesta pronta y de alta calidad a las exigencias requeridas (Rivas et al., 2015).

#### *1.4.2 Metodología Extreme Programming (XP)*

La programación extrema es un enfoque ágil para el desarrollo de software que se centra en principios y prácticas utilizadas a lo largo de la historia del desarrollo de software, enfatizando actividades que aportan valor y eliminando aquellas que generan burocracia innecesaria (López, 2015).

La metodología XP incluye doce principios básicos, los cuales a su vez se agrupan en cuatro categorías grandes, de acuerdo con López (2015) las categorías se describen de la siguiente manera:

- **Retroalimentación a escala fina:** Incluye prácticas clave como la ejecución continua de pruebas, una planificación detallada, la presencia activa del cliente para consulta directa y el desarrollo de software en pareja.
- **Proceso continuo en un lugar por lotes:** Favorece la integración constante del código, la mejora continua del diseño del sistema y entregas pequeñas.
- **Entendimiento compartido:** Promueve prácticas como el desarrollo de un diseño sencillo, el uso de tarjetas CRC (Clase, Responsabilidad, y Colaboración) y la formulación de la metáfora del sistema o historia completa.
- **Bienestar del programador:** Sostiene que los programadores sobrecargados tienden a escribir código de baja calidad, por lo que se aconseja limitar la jornada laboral a 40 horas semanales con mínimas horas extra para garantizar el bienestar de los desarrolladores y la calidad del trabajo.

19

#### *1.4.3 Metodología de desarrollo APEX UTN*

La Dirección de Desarrollo Tecnológico e Informática (DDTI) de la UTN, en cuanto al desarrollo de software, ha adoptado una metodología llamada APEX UTN con base en la metodología de desarrollo ágil XP y orientado al desarrollo en la herramienta de Oracle APEX con la finalidad de que se adapte a las necesidades de la universidad.

A continuación, se describen cada una de las fases de la metodología.

### **Análisis de requerimientos**

Esta fase implica la identificación y el estudio detallado de las necesidades del cliente y la definición de los criterios de aceptación, con la aprobación de la unidad solicitante y la aceptación de la unidad de desarrollo tecnológico. Se fijan los objetivos y se delimita el alcance del software, incluyendo funcionalidades, limitaciones y exclusiones. Se recoge y examina la información sobre las necesidades del software a través de la interacción con todas las partes interesadas para entender sus expectativas, cubriendo requisitos tanto funcionales como no funcionales. Además, se calculan los recursos necesarios y se proyectan los plazos preliminares para cada fase del desarrollo (Dirección de Desarrollo Tecnológico e Informática, 2023).

• **Actores:** Unidad requirente y unidad de desarrollo tecnológico.

• **Documentos entregables:** Documentación de los requerimientos del sistema.

### **Planificación y Diseño**

En esta etapa se organiza el proceso de desarrollo del software, se dibujan los esquemas de la base de datos y se esbozan las interfaces gráficas. Se seleccionan las herramientas y tecnologías para el desarrollo y se detallan los planes, asignando tareas, responsabilidades y cronogramas al equipo. Se identifican y planifican estrategias para mitigar riesgos. Los hitos y entregables se definen claramente para marcar el progreso. La estructura del sistema y sus componentes se delinean, con un diseño detallado de la base de datos y la interfaz de usuario, asegurando que se satisfacen los requisitos de usabilidad y experiencia del usuario. Se eligen

las tecnologías y herramientas más adecuadas para la implementación efectiva del proyecto (Dirección de Desarrollo Tecnológico e Informática, 2023).

- **Actores:** Unidad de desarrollo tecnológico.
- **Documentos entregables:** Diagramas de flujo, diagramas de entidad-relación.

### **Desarrollo y pruebas:**

Esta fase es fundamental en la materialización del software, donde se programa y se verifica el código para garantizar su funcionalidad y calidad antes de su lanzamiento. Se traducen los diseños en código, se aplican buenas prácticas de codificación y se construye la base de datos necesaria. La integración y las pruebas unitarias de los componentes aseguran que cada parte funcione correctamente, se conducen pruebas de calidad como las de rendimiento y seguridad para confirmar que el software cumple con los requisitos. Además, se analizan métricas y datos de uso para entender el desempeño del software y el comportamiento del usuario (Dirección de Desarrollo Tecnológico e Informática, 2023).

Pasos para crear una aplicación en Oracle Apex:

- 1) Definir la base de datos, tablas, relaciones, funciones y procedimientos almacenados.
- 2) Crear una aplicación en APEX, identificando el ID y nombre de la aplicación. Antes de realizar este paso verificar si el requerimiento puede ser incluido en una aplicación existente.
- 3) Elegir el rema de interfaz de usuario de la aplicación, este tema debe ser el estándar que se usa en las aplicaciones institucionales.
- **Actores:** Unidad de desarrollo tecnológico.
- **Documentos entregables:** Código fuente del software, scripts de base de datos, otros componentes utilizados (plugins, librerías entre otros).

#### **Integración y aceptación**

Esta etapa es clave para recoger y analizar información valiosa de los usuarios sobre el software creado, con el fin de perfeccionarlo y ajustarlo a sus necesidades. Se invita a los usuarios a probar el software y compartir sus impresiones, señalando posibles errores y recomendaciones de mejora. Mediante pruebas de usabilidad, se evalúa la interacción de los usuarios con la aplicación y se identifican problemas de uso o diseño. Se contrasta el software con los requisitos originales para verificar su cumplimiento y, a partir de los comentarios, se determinan y priorizan mejoras, como la corrección de fallos o la incorporación de nuevas características. Este feedback impulsa una serie de iteraciones de desarrollo para refinar el software, seguidas de un monitoreo de las modificaciones efectuadas (Dirección de Desarrollo Tecnológico e Informática, 2023).

- **Actores:** Unidad requirente y unidad de desarrollo tecnológico.
- **Documentos entregables:** Documento de pruebas funcionales, acta de validación de los requerimientos y criterios de aceptación.

#### **Despliegue y documentación**

Esta fase consiste en preparar el software para su lanzamiento en el ambiente de producción, realizando las configuraciones y ajustes necesarios para asegurar que todos los componentes funcionen adecuadamente. Se produce documentación detallada que guía la implementación y configuración del software, lo que contribuye a un despliegue correcto. Además, se documenta el código fuente para facilitar su comprensión y mantenimiento futuro (Dirección de Desarrollo Tecnológico e Informática, 2023).

En esta fase también se actualiza los entregables de todas las fases en el Sistema de Planificación de la UTN.

- **Actores:** Unidad de desarrollo tecnológico.
- **Documentos entregables:** Manual técnico y manual de usuario.

#### **1.5 Oracle Application Express**

Oracle APEX (Application Express) es una herramienta poderosa de desarrollo de bajo código que facilita la creación de aplicaciones empresariales. Estas aplicaciones son seguras, escalables y basadas en la web, permitiendo a los desarrolladores construirlas rápidamente sin la necesidad de aprender programación compleja. APEX ofrece una solución robusta para quienes buscan agilizar el desarrollo de aplicaciones tanto para dispositivos móviles como para escritorio (Oracle APEX, 2022).

#### *1.5.1 Funcionamiento Oracle Apex*

La plataforma de desarrollo Oracle Apex funciona directamente con la base de datos Oracle, facilitando el acceso y la manipulación de datos. Se requiere tener conocimientos básicos en SQL y PL/SQL, para opciones más avanzadas se puede hacer uso de HTML, CSS y JavaScript. Los desarrolladores pueden crear aplicaciones utilizando componentes visuales preconstruidos que permiten la creación rápida de formularios, informes y gráficos basados en datos presentes en la base de datos, lo que reduce la necesidad de escribir código desde cero, sin embargo, Oracle Apex proporciona la flexibilidad para agregar código personalizado cuando sea necesario.

#### **SQL**

El SQL (Structure Query Language), es un lenguaje de base de datos normalizado, ampliamente usado por servidores que administran bases de datos ya sean relacionales u objetos-relacionales. Incorpora comandos, cláusulas, operadores y funciones de agregado, que se unen en instrucciones para la creación, actualización y manipulación de datos (Sarría, 2016).

## **PL/SQL**

Es una extensión del lenguaje SQL desarrollada por Oracle que permite combinar la flexibilidad y eficacia de SQL con la potencia de los lenguajes de programación. PL/SQL utiliza consultas SQL para la manipulación de datos almacenados en la base de datos y permite a los

23

desarrolladores el uso de bucles, condiciones y conceptos de la programación orientada a objetos (PO) (Goyal, 2023).

#### *1.5.2 Arquitectura Oracle APEX*

Oracle APEX opera con una arquitectura simple donde las páginas se crean de manera dinámica a partir de metadatos almacenados en la base de datos de Oracle. Esta arquitectura incluye un navegador web, Oracle REST Data Services y una base de datos Oracle que aloja a Oracle APEX. Para los usuarios, todo lo que se necesita es un navegador web y la URL correspondiente; no es necesario ningún software de cliente adicional (Bliss et al., 2022).

#### **Figura 6**

#### *Arquitectura Oracle APEX*

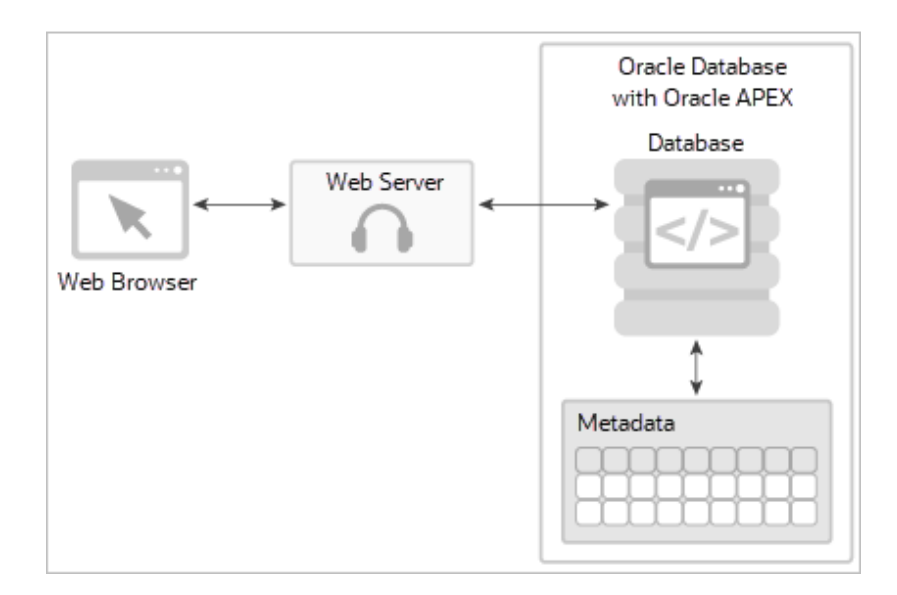

*Nota.* El servidor web, Oracle REST Data Services, sirve como puente de comunicación entre el navegador web y los elementos de Oracle APEX en la base de datos, traduciendo peticiones del navegador en llamadas a procedimientos almacenados en la base de datos (Bliss et al., 2022).

### **1.6 Norma ISO/IEC 25010**

La norma ISO/IEC 25010 representa la evolución de normativas anteriores, en particular de la ISO/IEC 9126, y proporciona un marco de referencia exhaustivo para la evaluación de

productos de software. Esta norma detalla un modelo integral que identifica las características de calidad a considerar al evaluar la calidad de un producto de software. La calidad de un producto de software, bajo esta norma, se define por el grado en que satisface eficazmente las necesidades y requisitos de sus usuarios (iso25000, 2022).

El modelo de calidad del producto establecido por la ISO/IEC 25010 consta de ocho características de calidad, las cuales se detallan en la **[Figura 7](#page-42-0)**.

### <span id="page-42-0"></span>**Figura 7**

*Modelo de calidad del producto software ISO/IEC 25010*

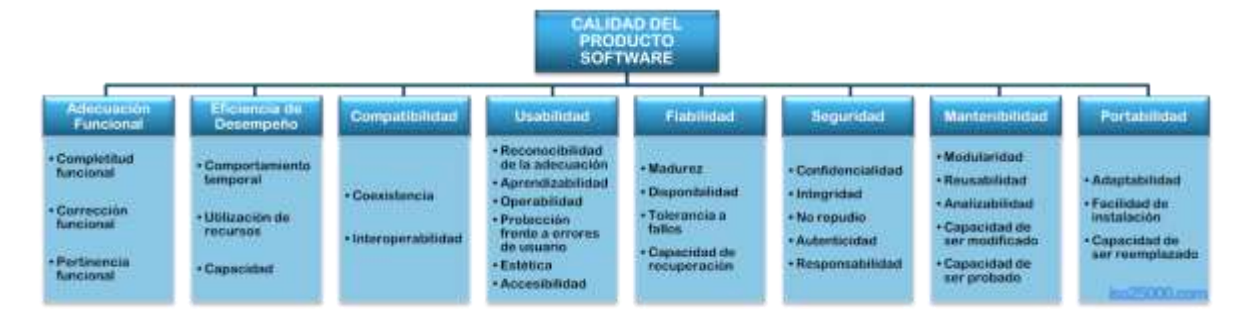

Nota. (iso25000, 2022).

#### *1.6.1 Adecuación Funcional*

La adecuación funcional se refiere a la habilidad del software de ofrecer funcionalidades que cumplen tanto con las necesidades explícitas como las implícitas de los usuarios, especialmente bajo condiciones de uso específicas (iso25000, 2022).

Esta característica se subdivide a su vez en las siguientes subcaracterísticas según iso25000 (2022):

- **Completitud funcional:** Grado en que las funcionalidades del software abarcan todas las tareas y objetivos del usuario especificados.
- **Corrección funcional:** Capacidad del software para entregar resultados precisos y correctos según lo requerido.

• **Pertinencia funcional:** Capacidad del software para ofrecer un conjunto de funciones idóneo para las tareas y objetivos del usuario especificados.

### *1.6.2 Eficiencia de Desempeño*

La eficiencia de desempeño se relaciona con la capacidad del software para operar eficazmente, utilizando una cantidad adecuada de recursos, como tiempo y memoria, en condiciones específicas (iso25000, 2022).

Esta característica se subdivide a su vez en las siguientes subcaracterísticas según iso25000 (2022):

- **Comportamiento temporal:** Tiempo de respuesta y rendimiento del sistema bajo condiciones específicas comparado con un estándar de referencia.
- **Utilización de recursos:** Cantidad y tipo de recursos que el software consume al funcionar en condiciones determinadas.
- **Capacidad:** Grado en que los límites máximos de un parámetro del software cumplen con los requisitos establecidos.

### **1.7 Trabajos relacionados**

a) Análisis, diseño, desarrollo e implementación de una aplicación de software para la gestión del comité del Instituto Ecuatoriano de Propiedad Intelectual. Achig & Hoyos (2018), presentan la creación de un sistema web para mejorar la administración, empleo y almacenamiento del proceso en el comité que hoy en día se lo conoce como SENADI. El software desarrollado automatiza los procesos manuales, lo cual contribuye a la agilidad y confiabilidad en la gestión de los procesos y la información. Se resalta como beneficios la correcta administración de perfiles y la asociación de información entre el comité y el usuario final, además de la estandarización de procesos para un seguimiento más efectivo. El desarrollo se ha guiado por la metodología ágil SCRUM y se ha apoyado de herramientas de desarrollo de software y librerías específicas para entregar un producto cómodo, eficaz y confiable. Finalmente, lo resultados del software han sido rigurosamente analizados mediante pruebas con ambientes establecidos durante el desarrollo.

b) Desarrollo de una aplicación web integrado al SIIU de la UTN, para fortalecer el proceso de seguimiento de planes deportivos de los clubs. Alvarez (2022) presenta el desarrollo de una aplicación web que se integra al Sistema Informático Integrado Universitario (SIIU) de la UTN, el objetivo principal es reforzar el seguimiento de los planes deportivos de los clubes para optimizar las tareas diarias y reducir el tiempo de gestión de los procesos. Se define y explica el uso de Oracle Apex como herramienta de desarrollo de aplicaciones y la base de datos Oracle, además de la aplicación de la metodología ágil SCRUM. Finalmente se definen métricas de evaluación de la compatibilidad, dicha validación se realiza mediante una matriz y se detallan los componentes usados.

## **CAPÍTULO 2**

### **Desarrollo del proyecto**

### **2.1 Gestión por procesos según la ISO/IEC 9001:2015**

### *2.1.1 Diseño del subproceso gestión de propiedad intelectual*

### **Objetivo**

Establecer un marco integral y eficiente para la gestión del registro de propiedad intelectual en los proyectos de investigación de la universidad, con el propósito de proteger y promover la innovación producida, así como garantizar su protección a nivel local e internacional.

### **Alcance**

Se definen los pasos para la gestión de solicitud de registro de propiedad intelectual, se empieza con la creación de una nueva solicitud por parte del inventor(es) y termina con el seguimiento del estado de solicitud en el SENADI.

### **Responsables**

- Inventor(es).
- Comisión de Investigación.
- HCD.
- CATI.
- Consejo de Investigación.
- Dirección de Investigación.
- Rectorado.

### **Glosario de términos y definiciones**

Términos:

- **UTN:** Universidad Técnica del Norte.
- **HCD:** Honorable Consejo Directivo.

• **CATI:** Centro de Apoyo de la Tecnología y la Innovación.

## Definiciones:

- **UTN:** Universidad Técnica del Norte.
- **Propiedad Intelectual:** Son los derechos legales que protegen las creaciones de la mente, estas creaciones pueden ser invenciones, obras literarias y artísticas, símbolos, nombres, imágenes y diseños utilizados en el comercio, etc.

### **Referencias normativas**

- Código Orgánico de la Economía Social de los Conocimientos. Registro Oficial Suplemento 899 de 09-dic.-2016 Ultima modificación: 22-dic.-2022.
- Ley Orgánica de Educación Superior y su Reglamento. Registro Oficial Suplemento 298 de 12-oct.-2010 Ultima modificación: 02-ago.-2018.
- Modelo de Evaluación CACES, 2023.
- Estatuto Orgánico de la UTN, aprobado por resolución No. 11-SE-HCU-UTN del 24 de agosto del 2021.
- Reglamento de Investigación, aprobado con resolución No. 084-SO-HCU-UTN del 29 de julio del 2021.
- Políticas de publicación, aprobadas con resolución No. 156-SO-HCU-UTN del 23 de noviembre del 2020.

### **Descripción del procedimiento**

### **Tabla 2**

*Descripción del procedimiento gestión de propiedad intelectual*

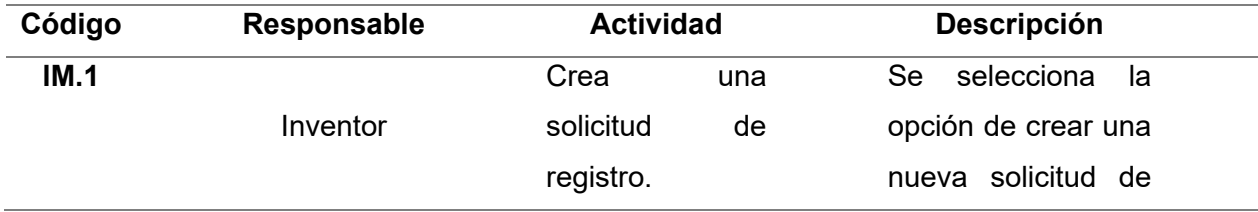

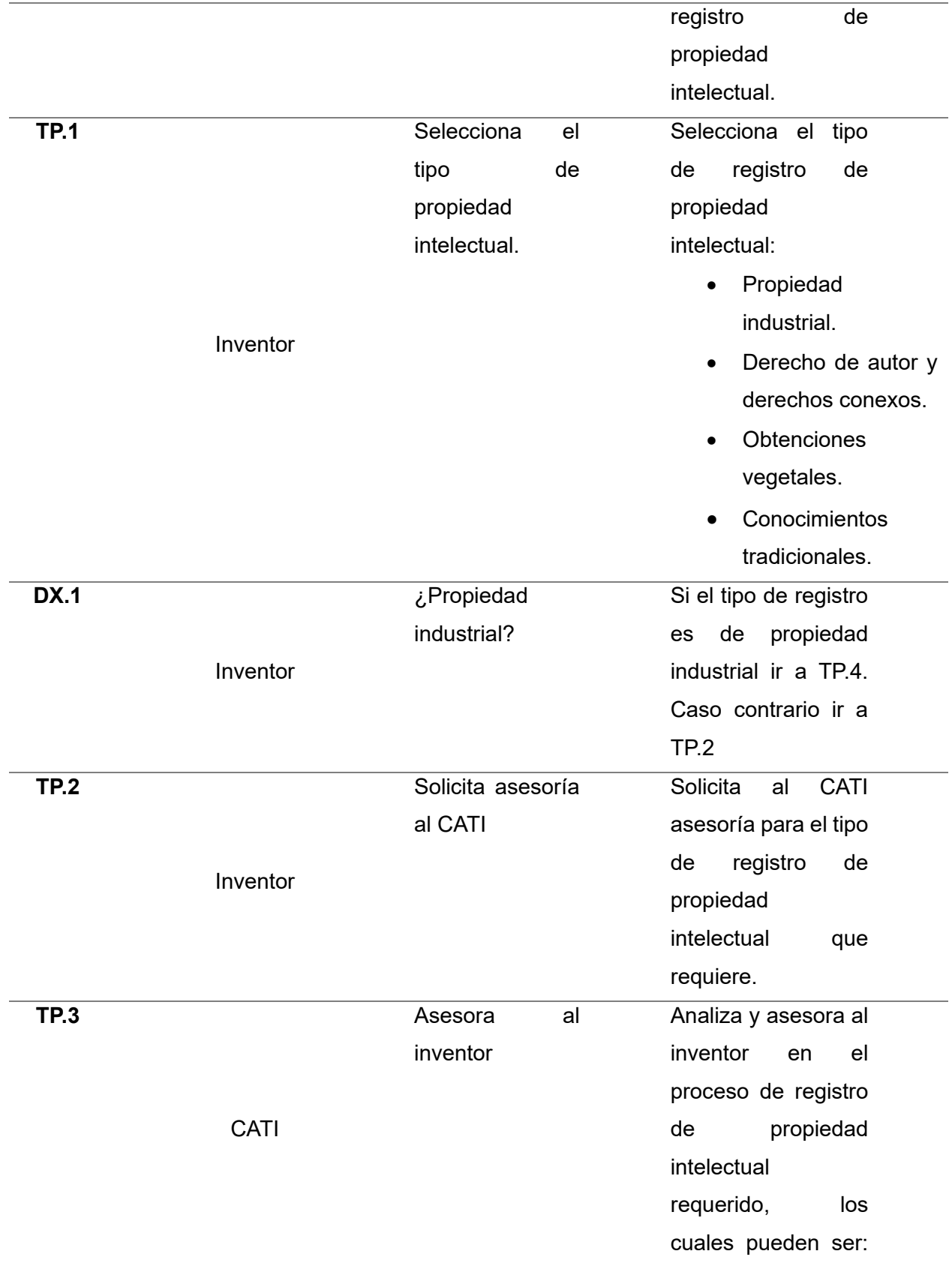

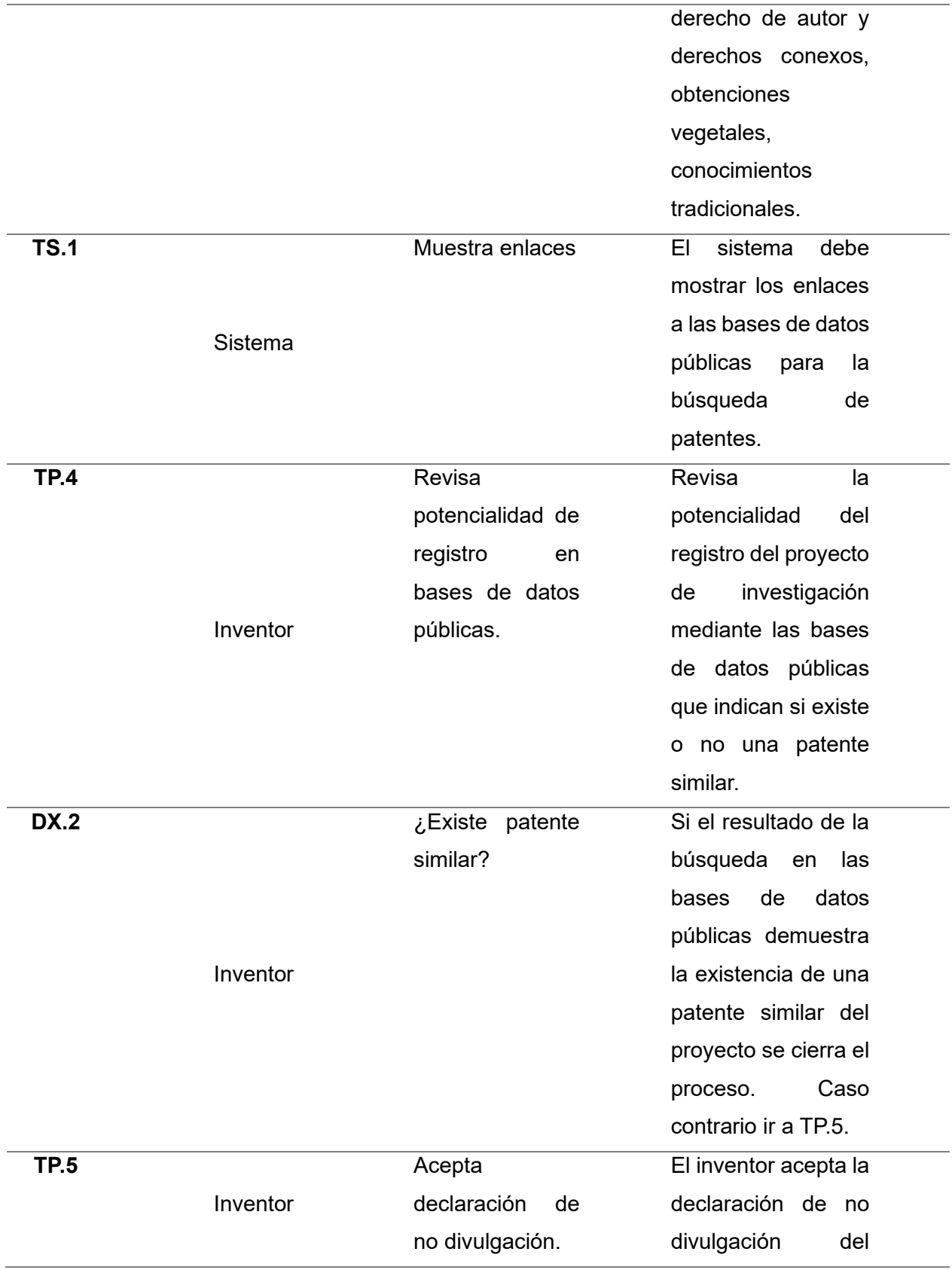

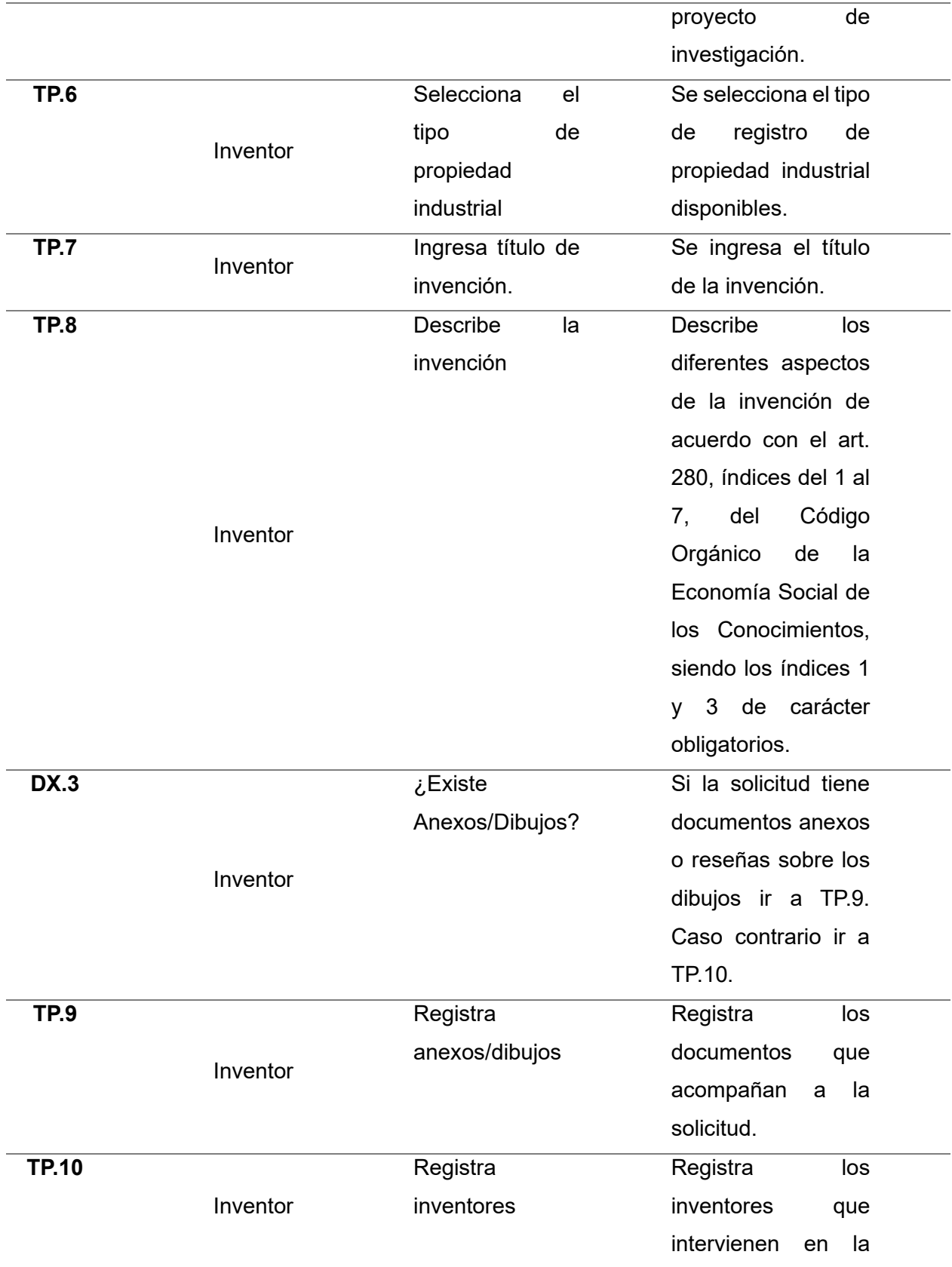

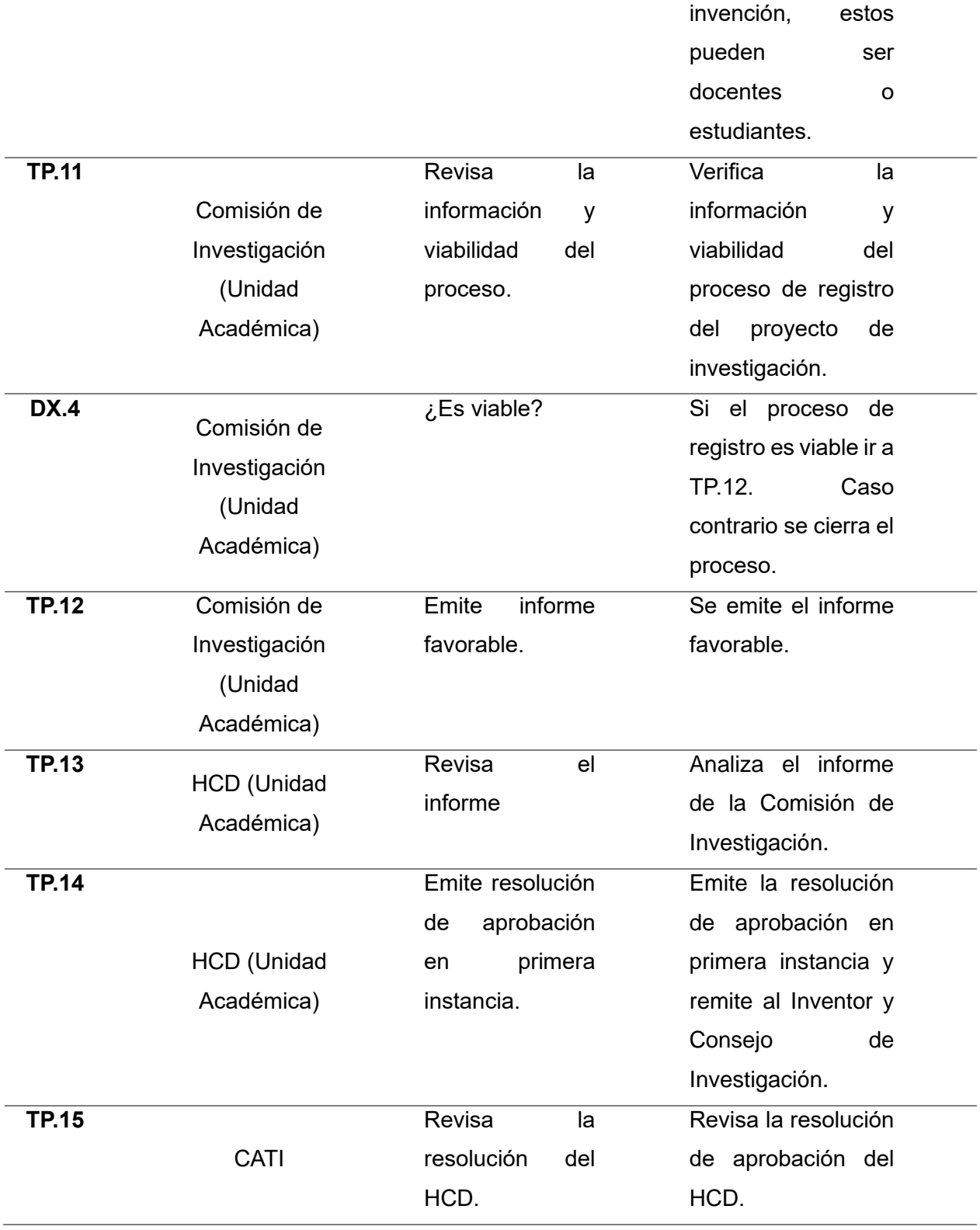

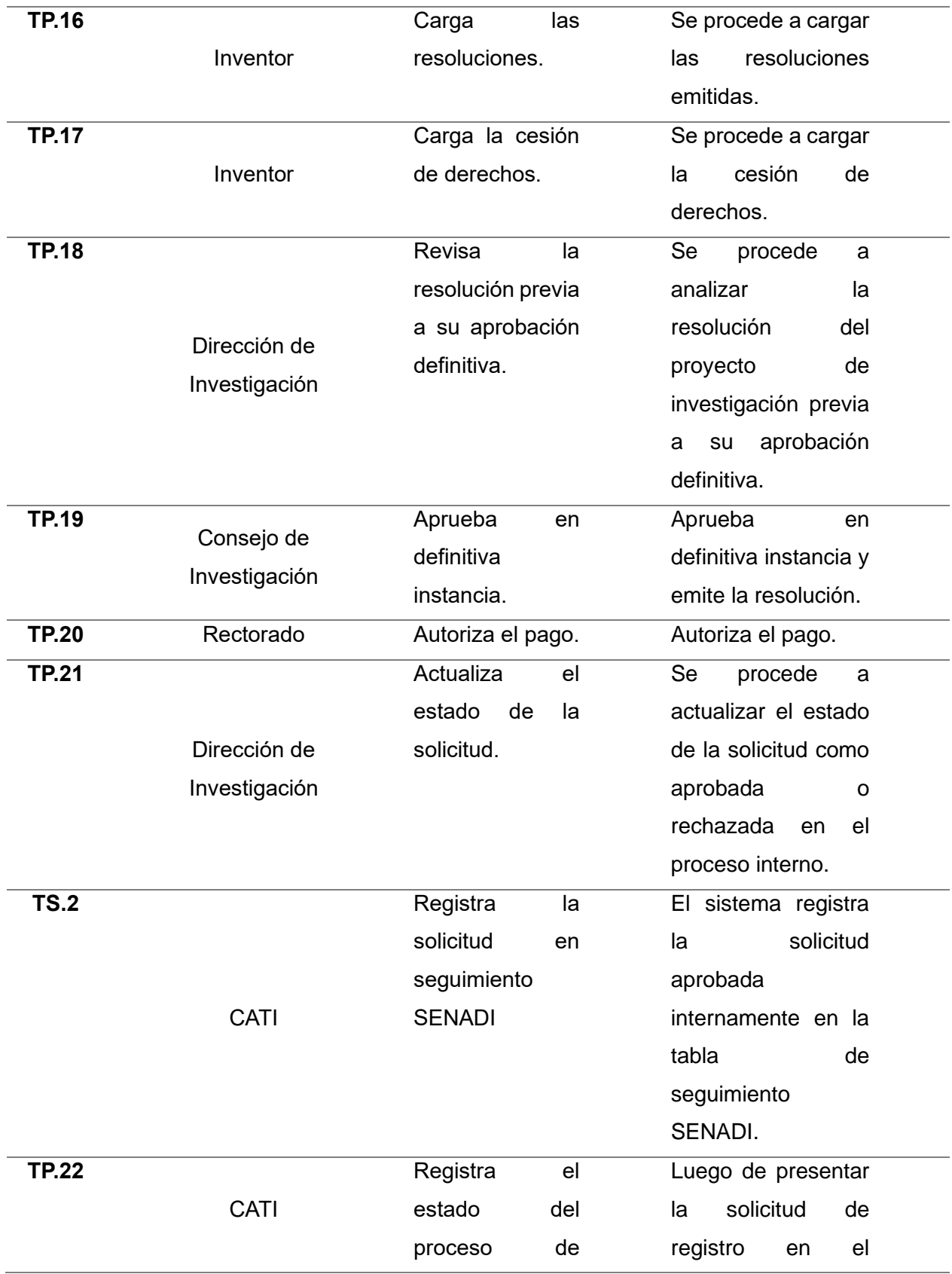

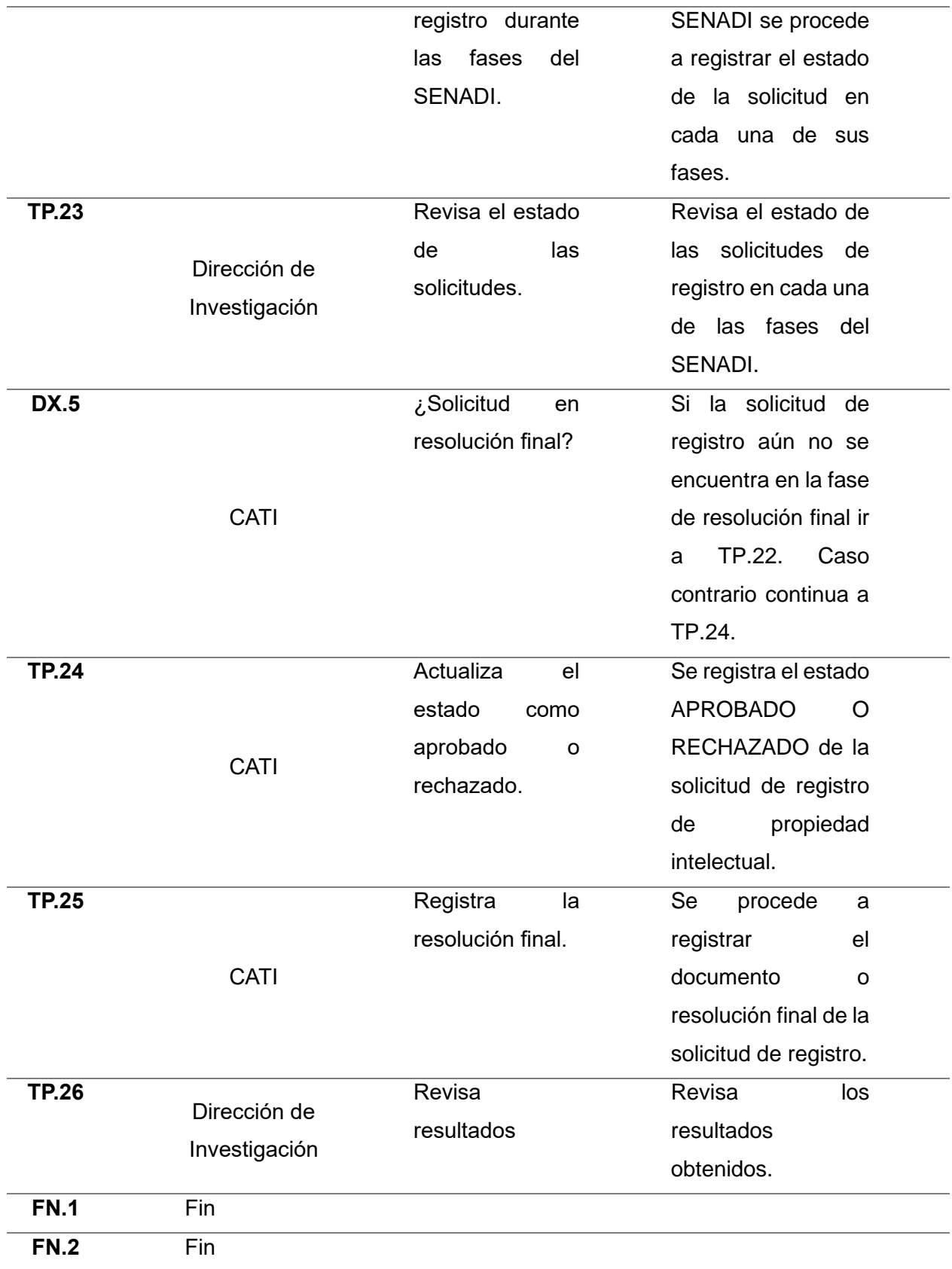

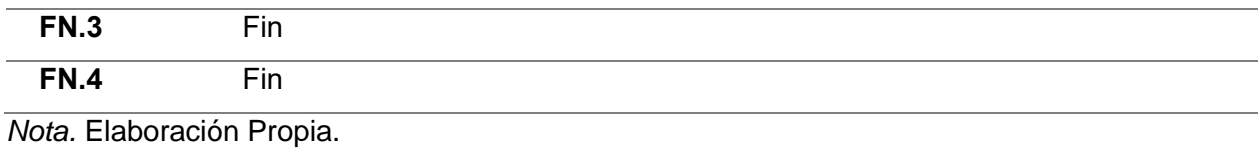

36

# **Flujograma**

# **Figura 8**

*Diagrama de flujo del proceso*

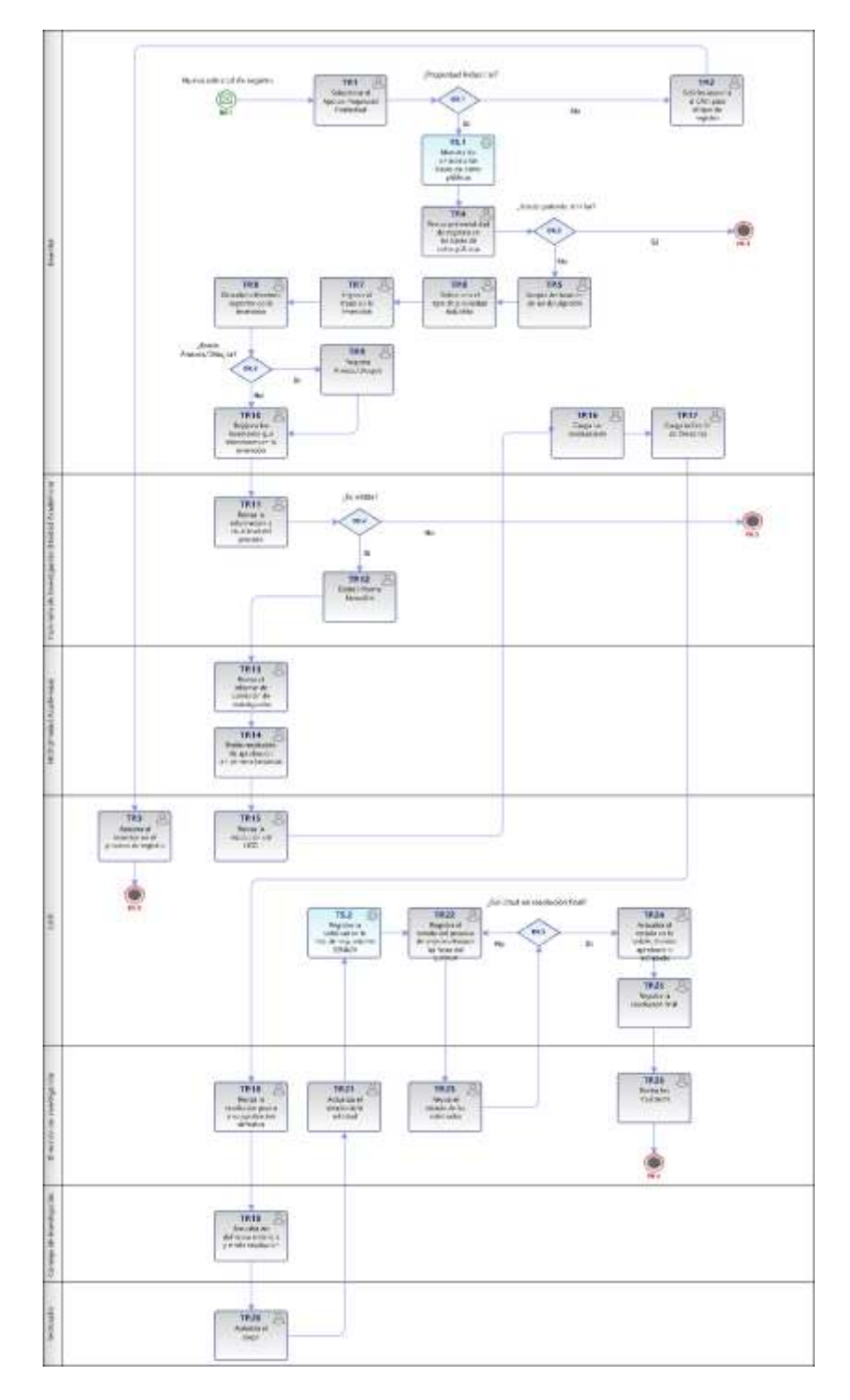

*Nota.* Elaboración propia.

### **Documentos de referencia**

### **Tabla 3**

*Documentos de referencia para el proceso*

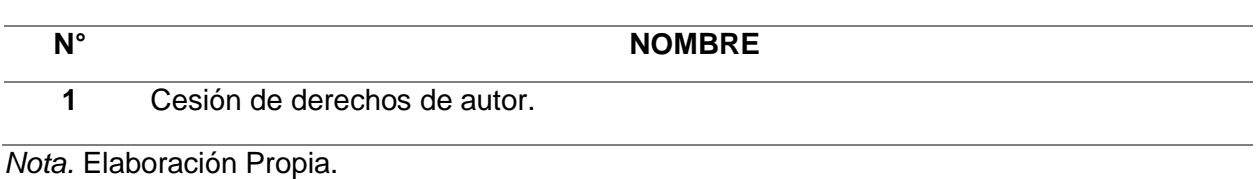

### **2.2 Desarrollo del software**

### *2.2.1 Análisis de requerimientos*

En la fase de análisis de requerimientos, se utilizaron historias de usuario para proporcionar una visión clara y general de cada funcionalidad que el software debe incorporar. A través de reuniones colaborativas con la Dirección de Investigación y el Centro de Apoyo a la Tecnología y la Innovación (CATI), se recopiló información detallada y esencial. Esta recopilación permitió elaborar con precisión cada una de las historias de usuario, las cuales se detallan a continuación.

### **Historia de usuario 01**

### **Tabla 4**

*Listar solicitudes*

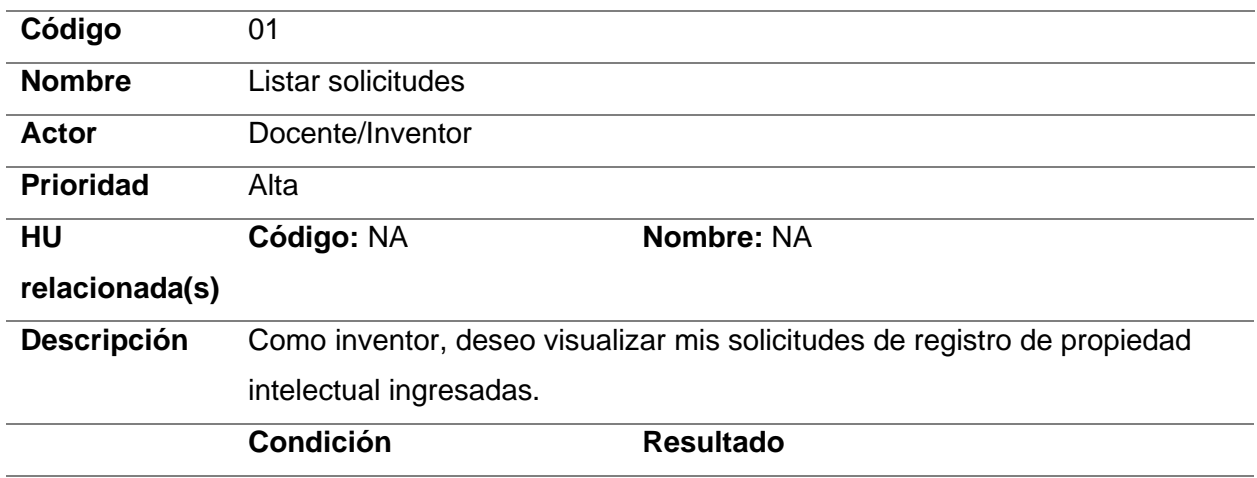

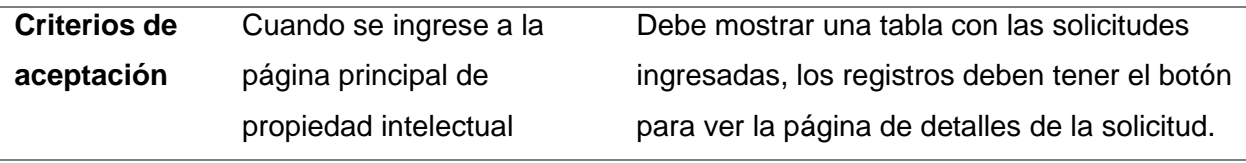

### **Historia de usuario 02**

### **Tabla 5**

*Selección de propiedad intelectual*

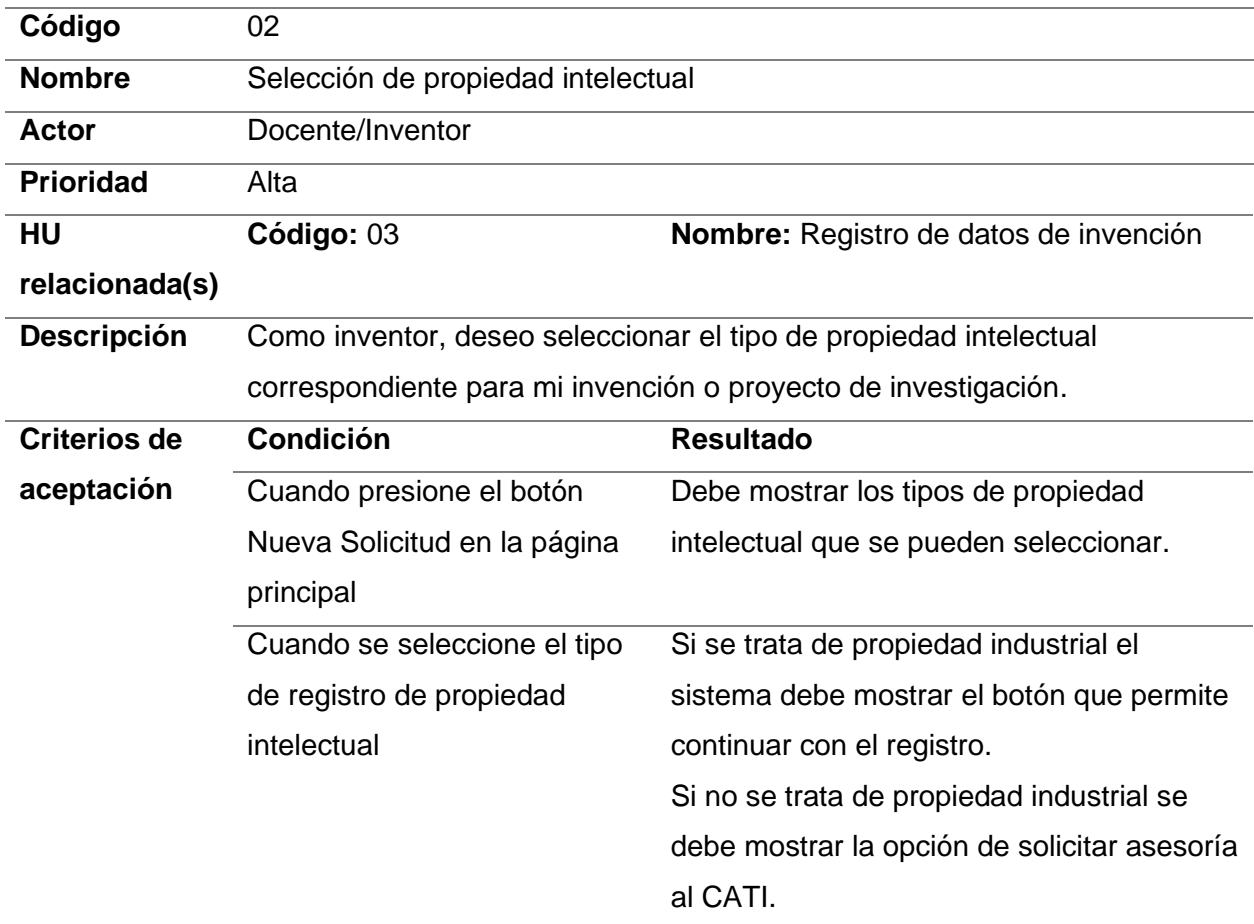

*Nota.* Elaboración Propia.

## **Historia de usuario 03**

## **Tabla 6**

*Registro de datos de invención*

Código 03

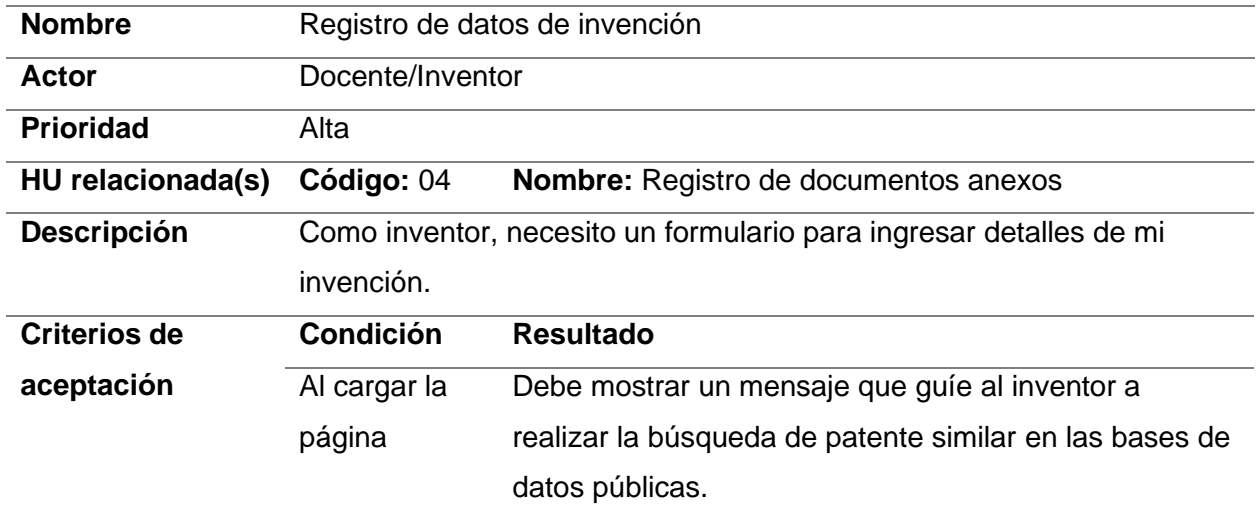

## **Historia de usuario 04**

# **Tabla 7**

# *Registro de documentos externos*

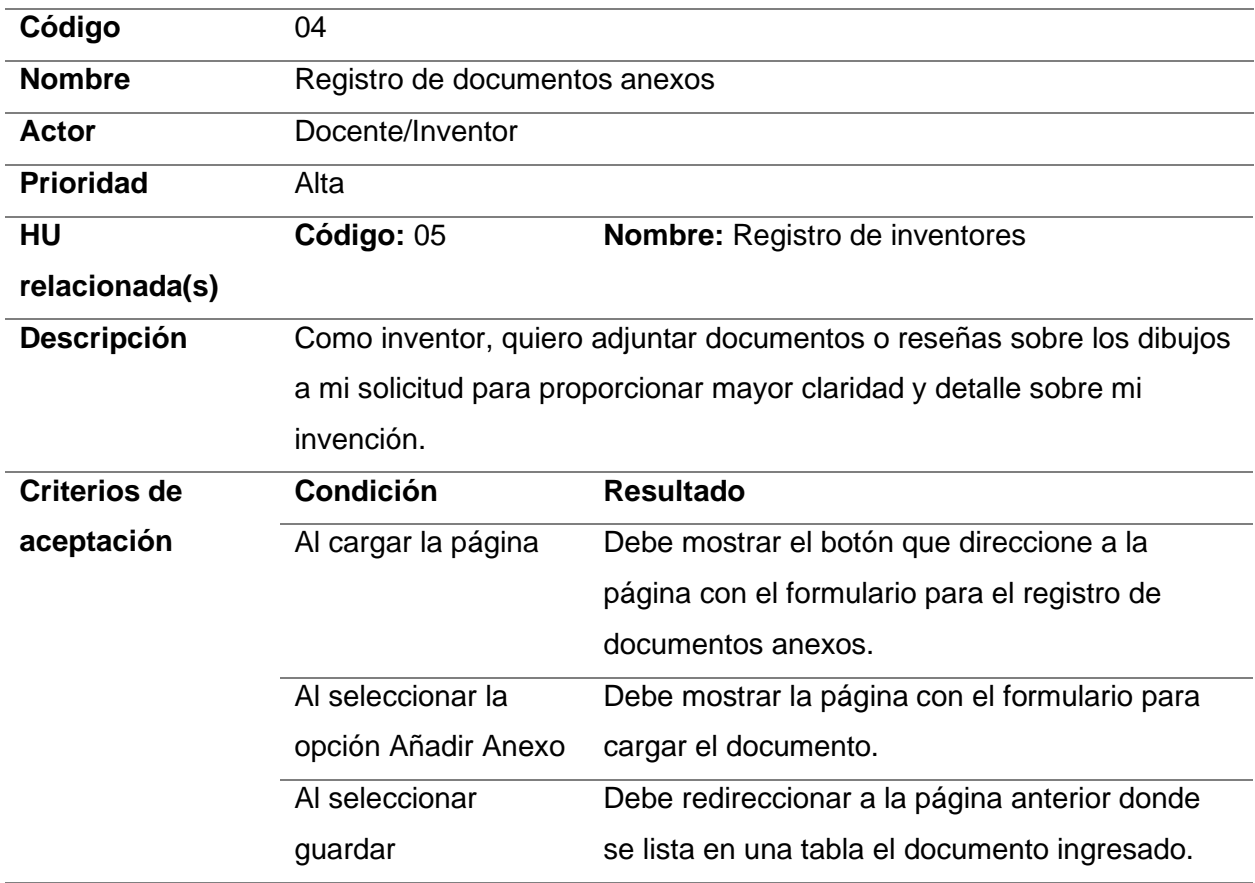

*Nota.* Elaboración Propia.

## **Historia de usuario 05**

## **Tabla 8**

*Registro de inventores*

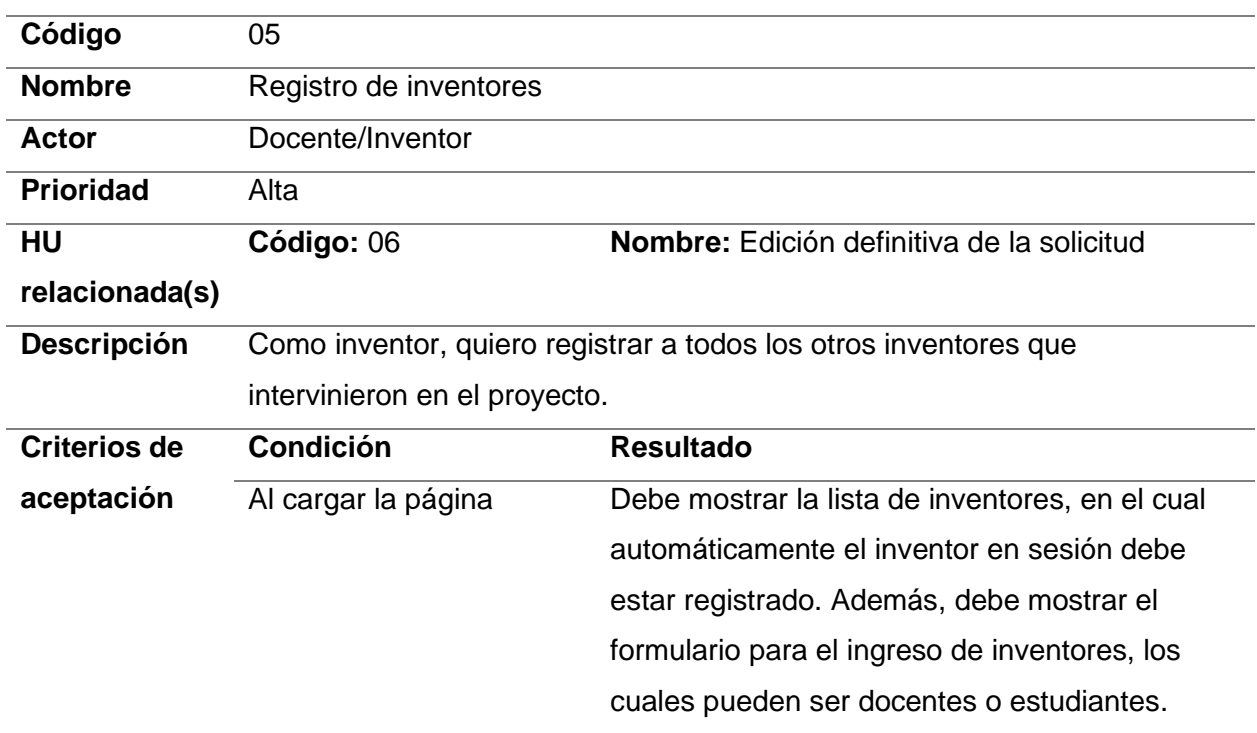

*Nota.* Elaboración Propia.

## **Historia de usuario 06**

# **Tabla 9**

*Edición definitiva de la solicitud*

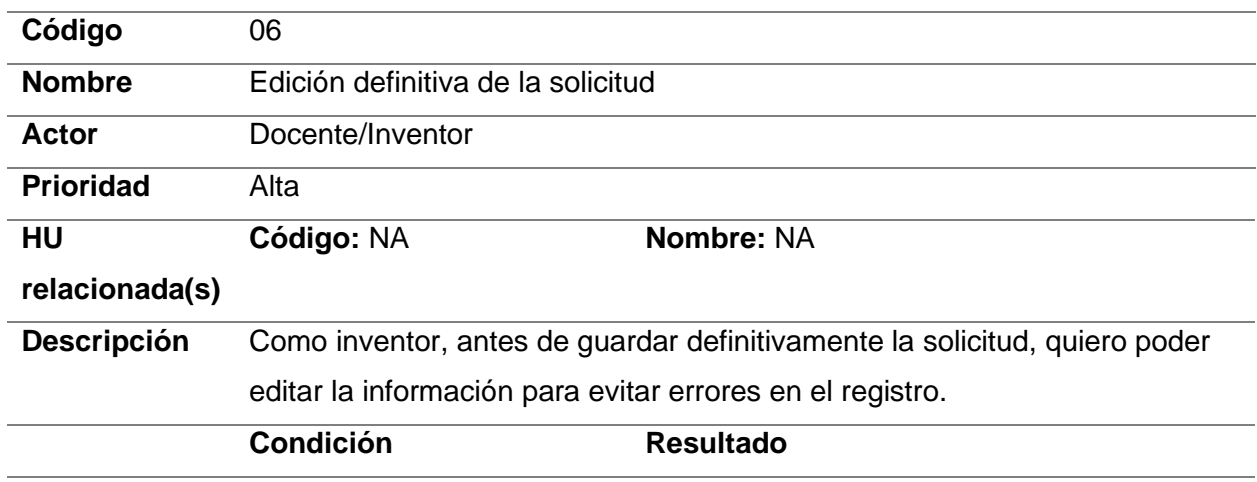

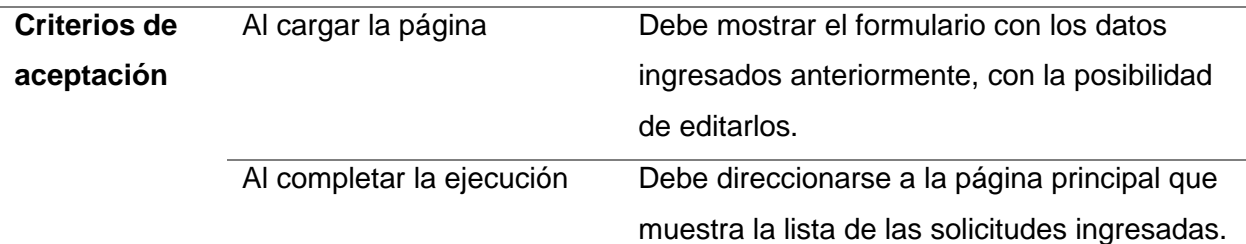

## **Historia de usuario 07**

### **Tabla 10**

### *Detalle solicitud*

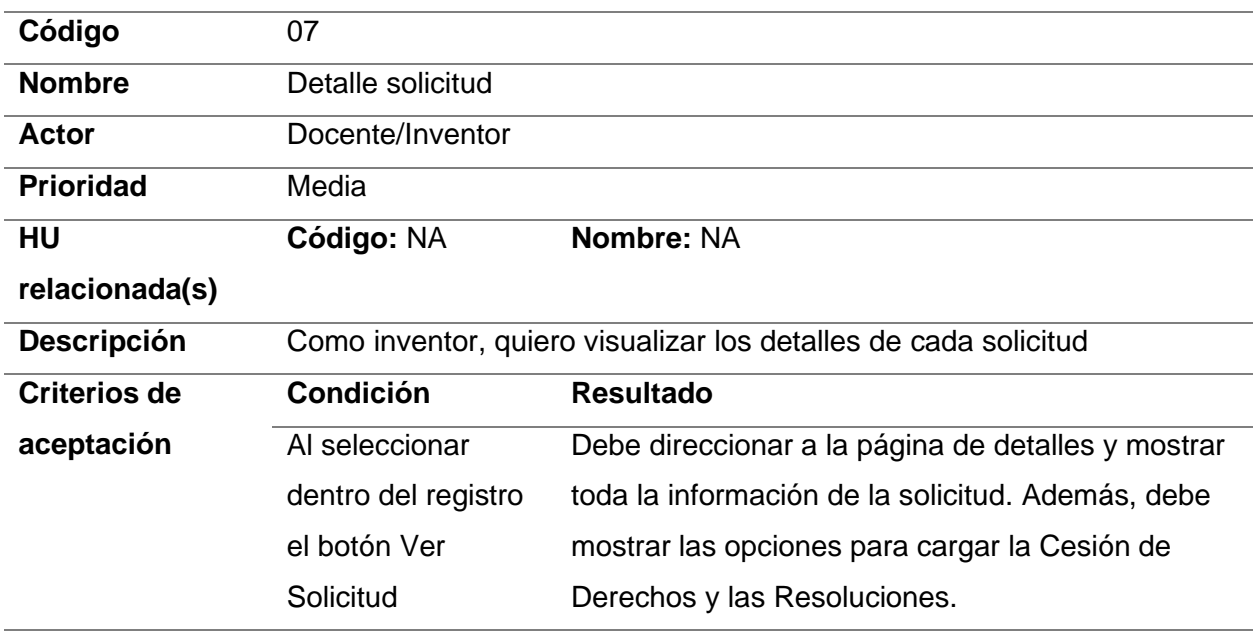

*Nota.* Elaboración Propia.

## **Historia de usuario 08**

# **Tabla 11**

# *Carga de resolución*

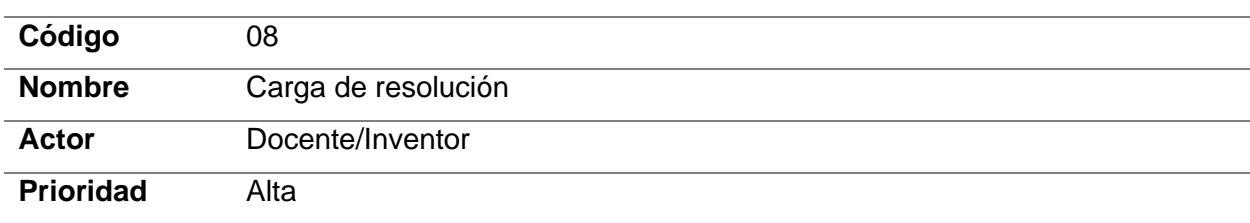

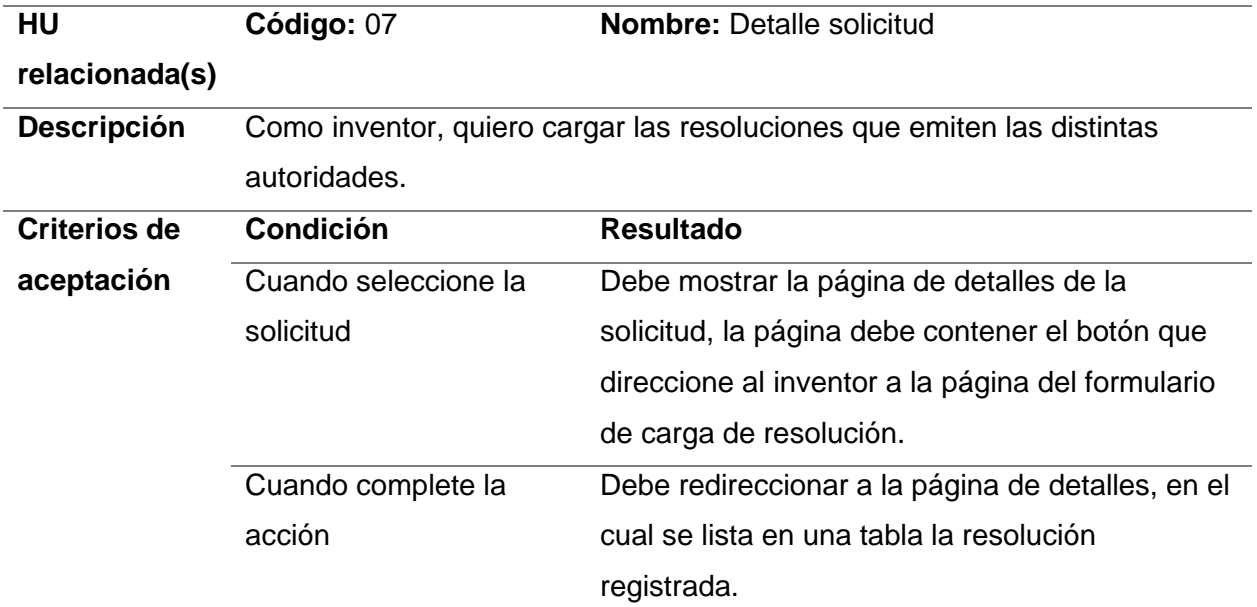

# **Historia de usuario 09**

# **Tabla 12**

*Carga de cesión de derechos*

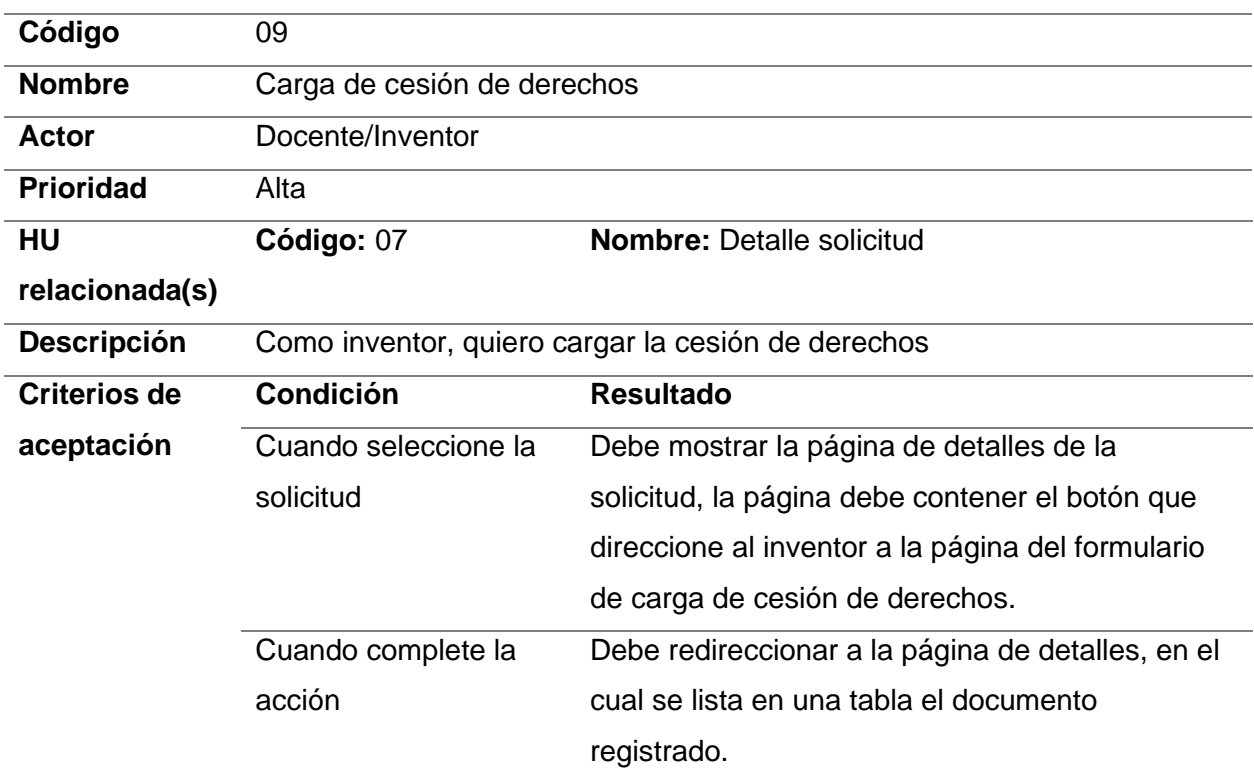

*Nota.* Elaboración Propia.

## **Historia de usuario 10**

## **Tabla 13**

*Listar solicitudes totales*

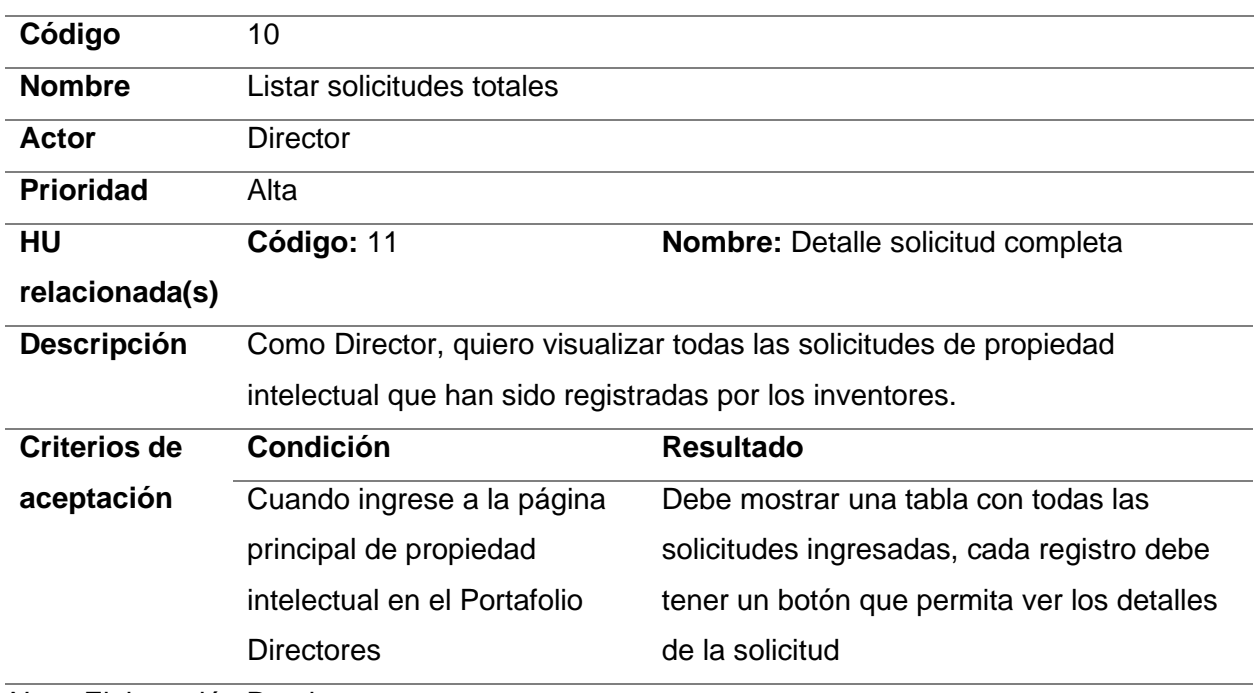

*Nota.* Elaboración Propia.

# **Historia de usuario 11**

# **Tabla 14**

*Detalle solicitud completa*

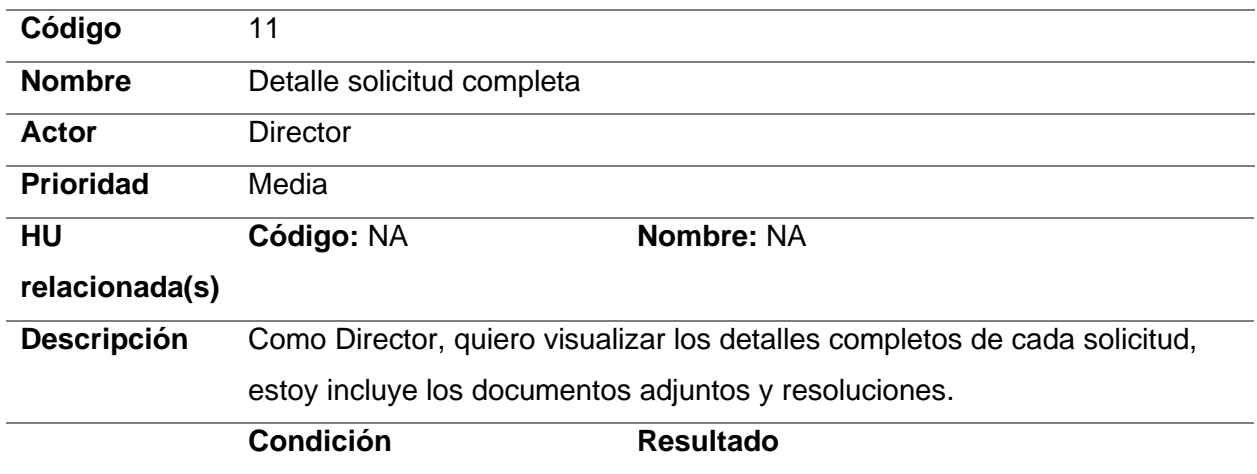

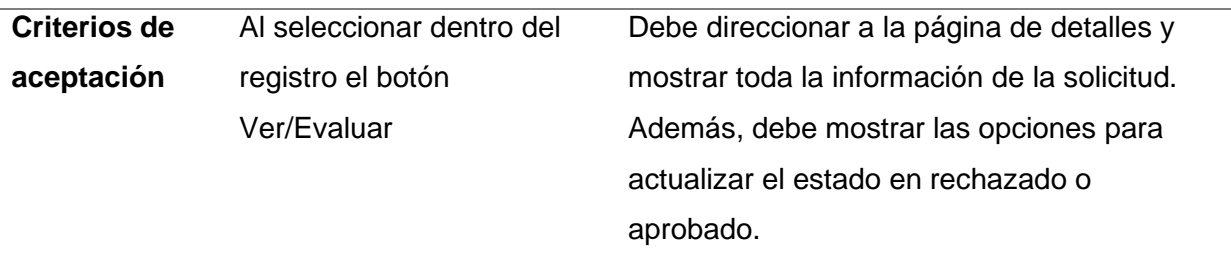

## **Historia de usuario 12**

### **Tabla 15**

*Evaluar solicitud*

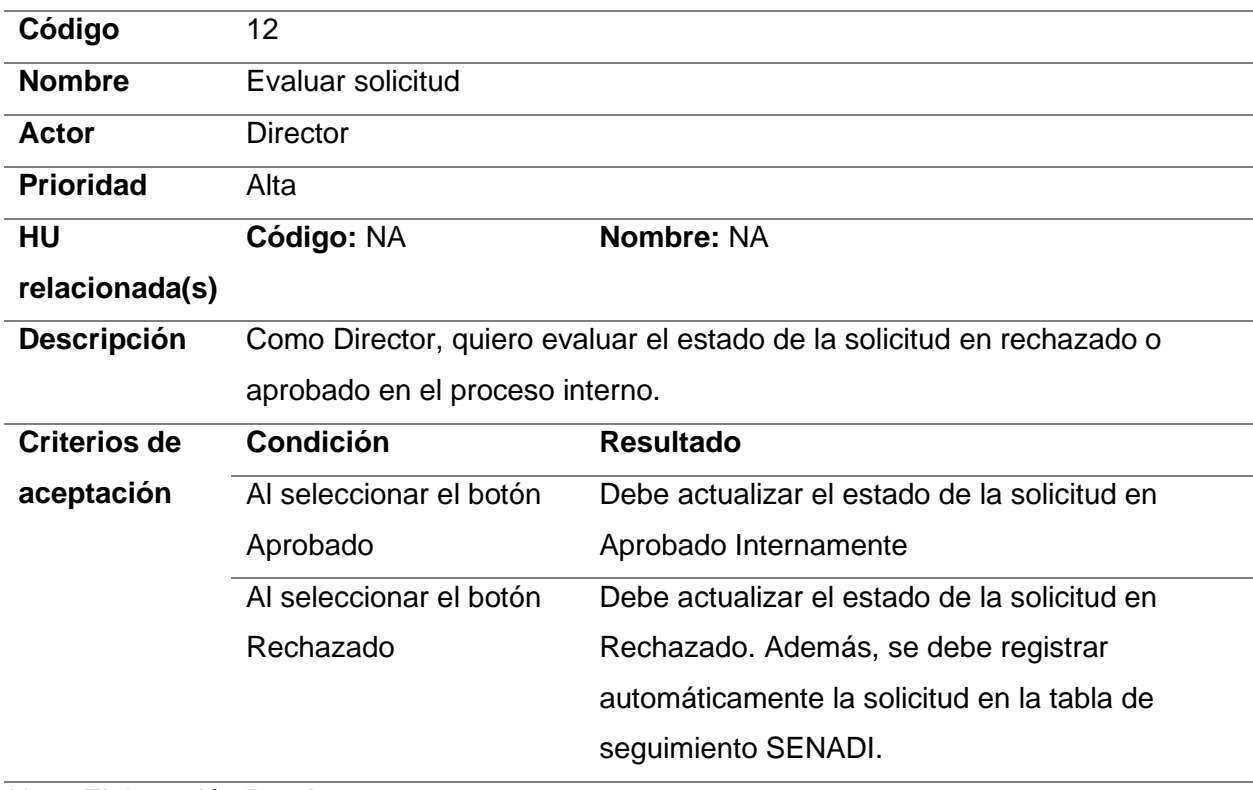

*Nota.* Elaboración Propia.

## **Historia de usuario 13**

## **Tabla 16**

*Listar solicitudes en seguimiento SENADI*

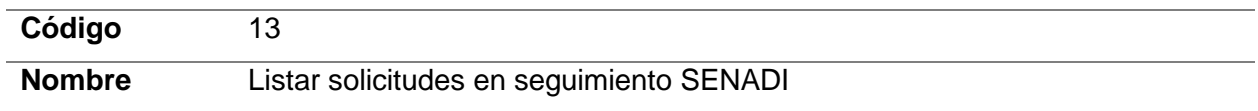

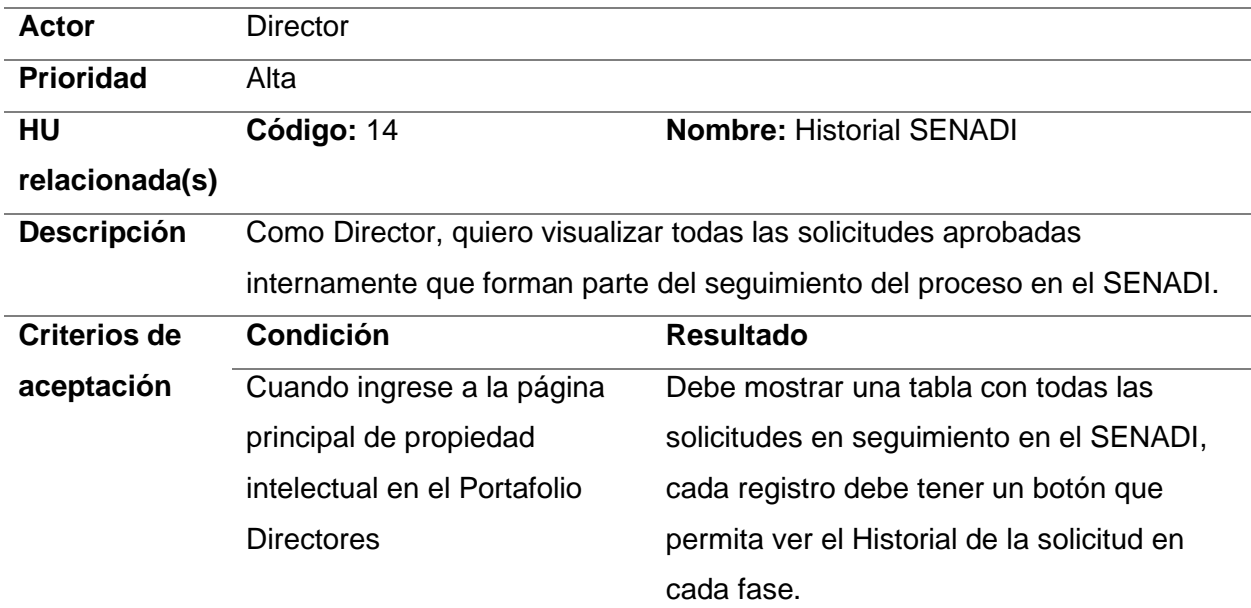

# **Historia de usuario 14**

# **Tabla 17**

## *Historial SENADI*

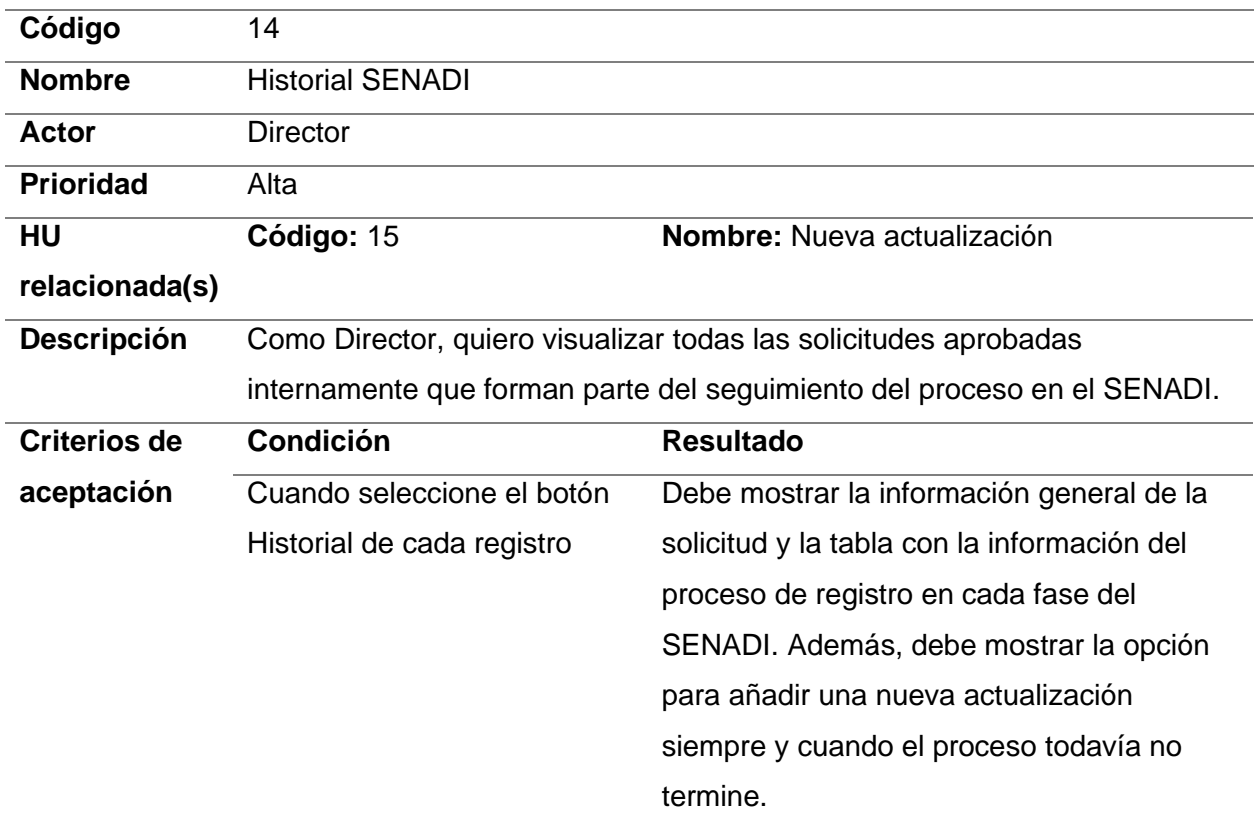

# **Historia de usuario 15**

# **Tabla 18**

*Nueva actualización*

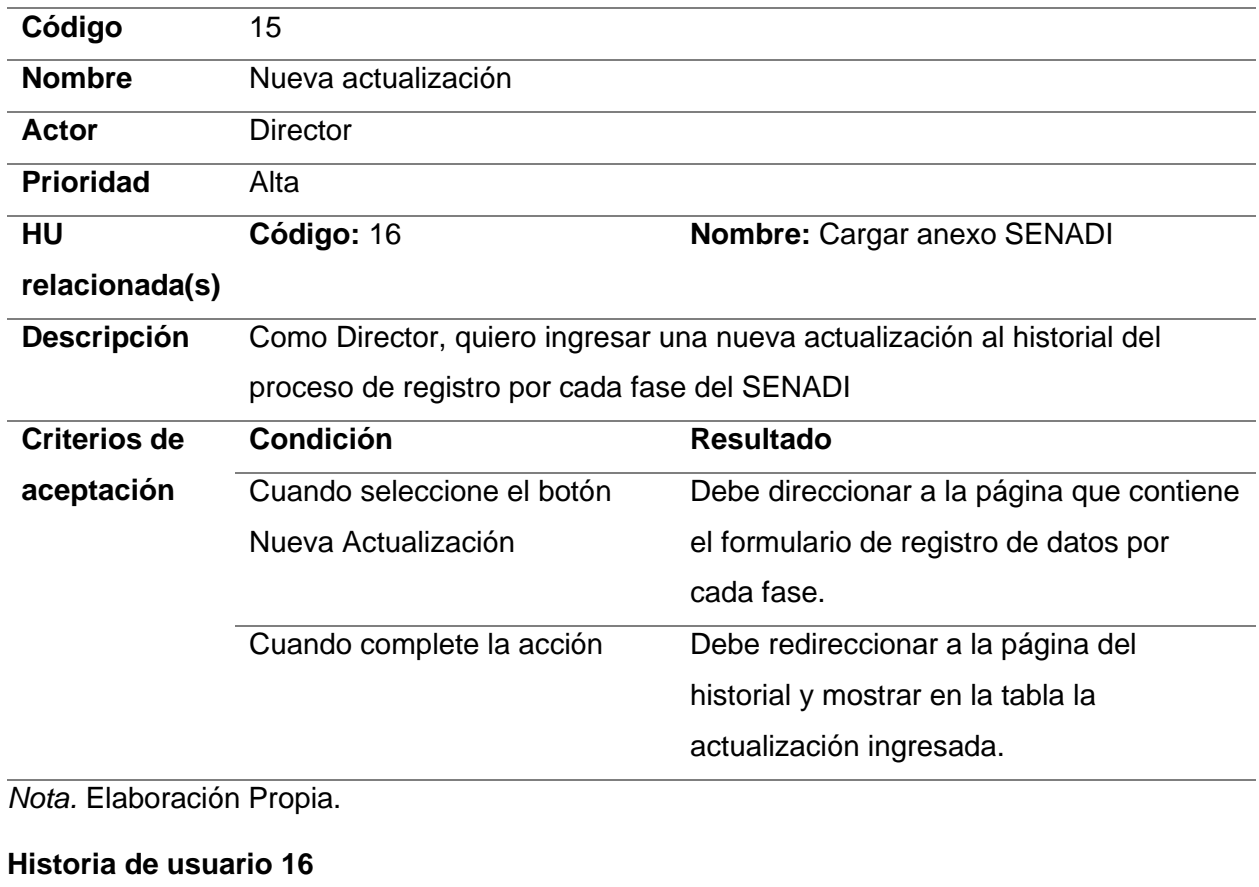

# **Tabla 19**

*Cargar anexo SENADI*

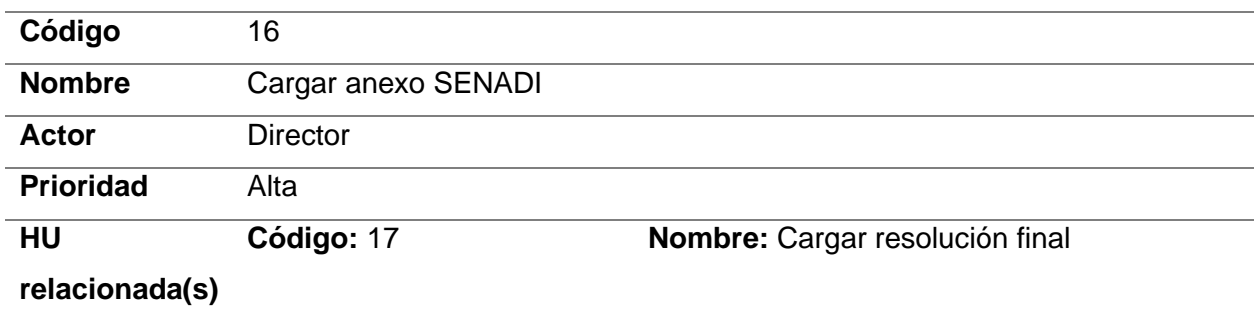

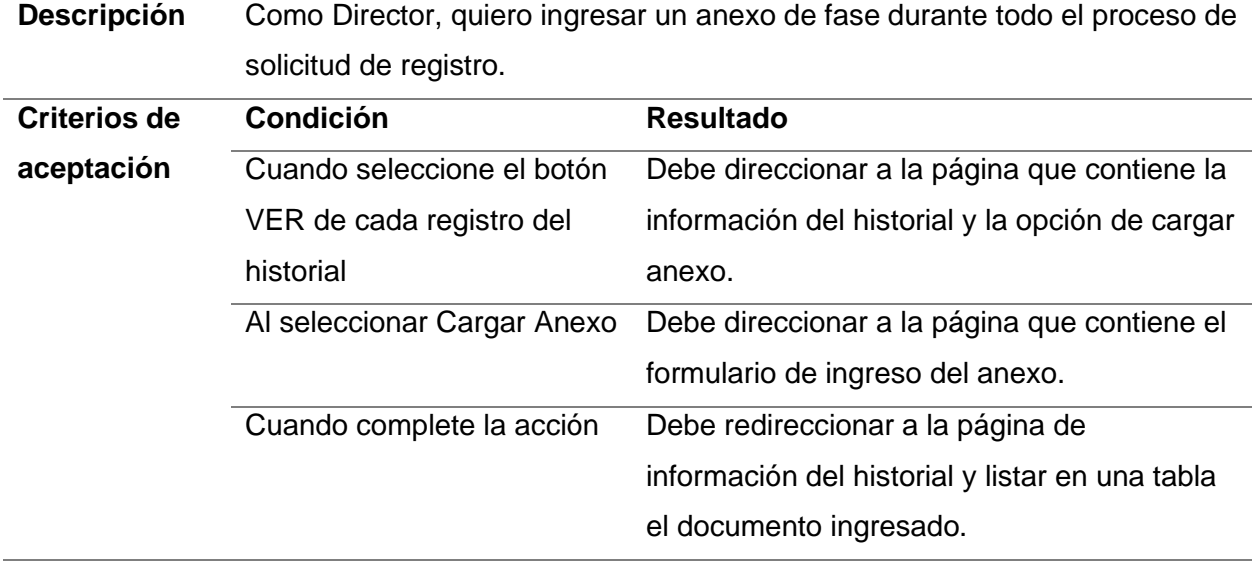

## **Historia de usuario 17**

## **Tabla 20**

# *Cargar resolución final*

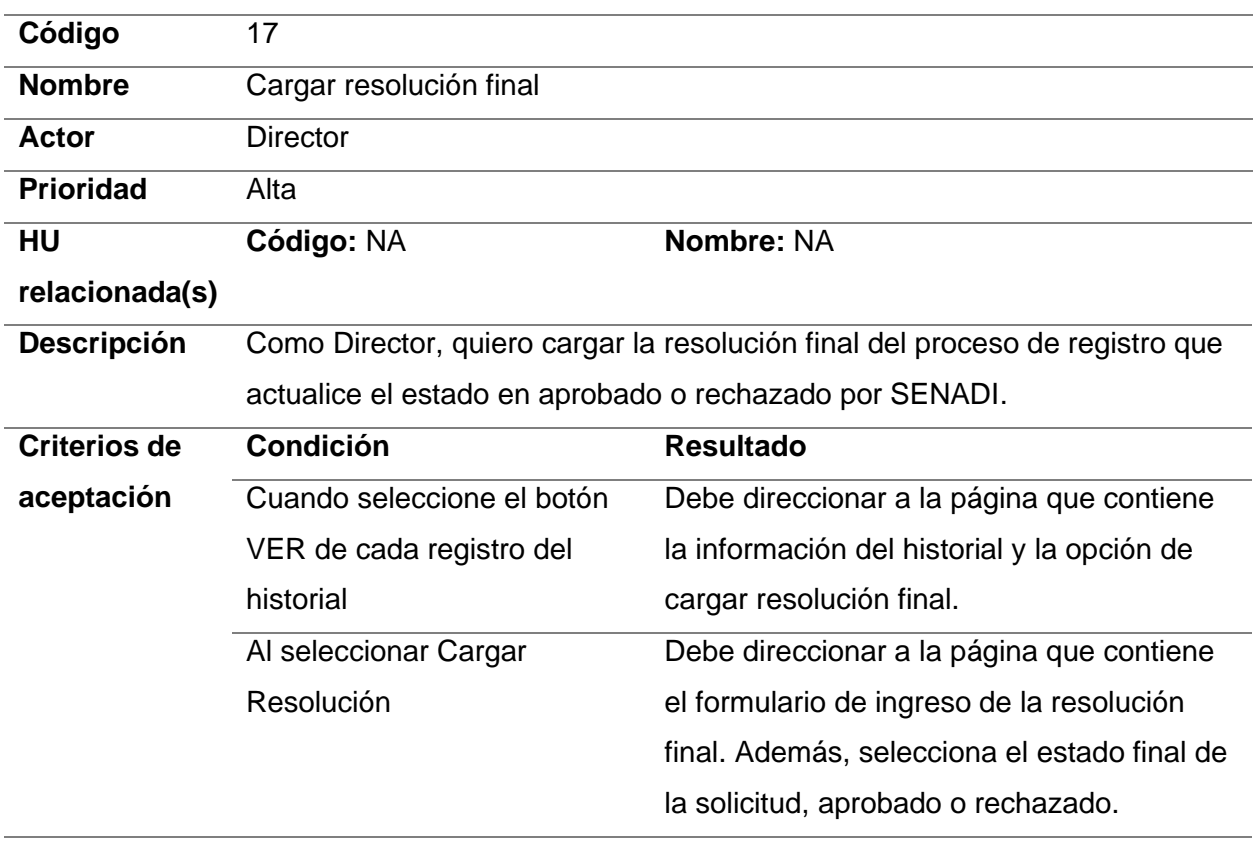

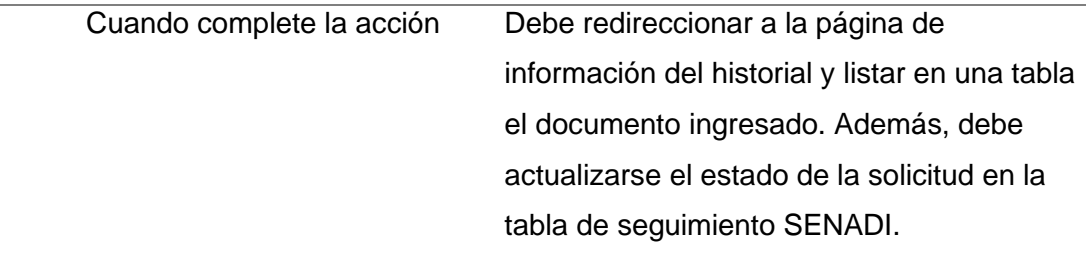

### *2.2.2 Planificación y diseño*

### **Arquitectura del software**

La arquitectura del sistema se fundamenta en el marco de desarrollo de Oracle Application Express (APEX), que proporciona una plataforma robusta y eficiente para la creación de aplicaciones web. Los usuarios acceden a través de un navegador, conectándose a una interfaz de servicios empresariales donde Oracle REST Data Services (ORDS) facilita la interacción con la aplicación APEX. Esta, a su vez, gestiona las operaciones con la base de datos Oracle, donde se almacenan y procesan los datos. APEX hospeda los módulos del Sistema Informático Integrado Universitario (SIIU) de la UTN, que incluirá el nuevo subproceso de gestión de la propiedad intelectual.

### **Figura 9**

*Arquitectura del software*

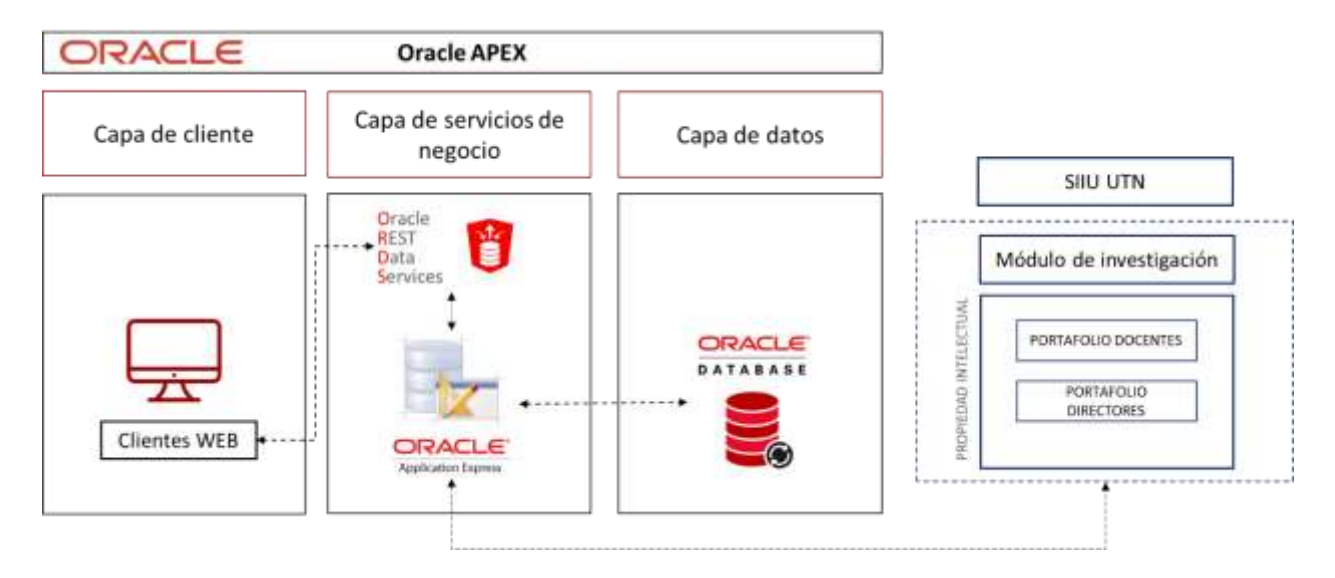

*Nota.* Arquitectura del software a desarrollar. El subproceso de gestión de propiedad intelectual formará parte de la arquitectura que se maneja en el Departamento de Tecnologías.

#### **Diagrama de base de datos**

La estructura de la base de datos diseñada para administrar la propiedad intelectual se alinea con los estándares establecidos por el departamento de tecnologías, manteniendo la coherencia con las prácticas de diseño y modelado. Este enfoque garantiza la integración fluida y la consistencia con la arquitectura de datos existente de la institución, preservando la nomenclatura y la metodología de diseño previamente establecidas.

### **Figura 10**

### *Diagrama de base de datos*

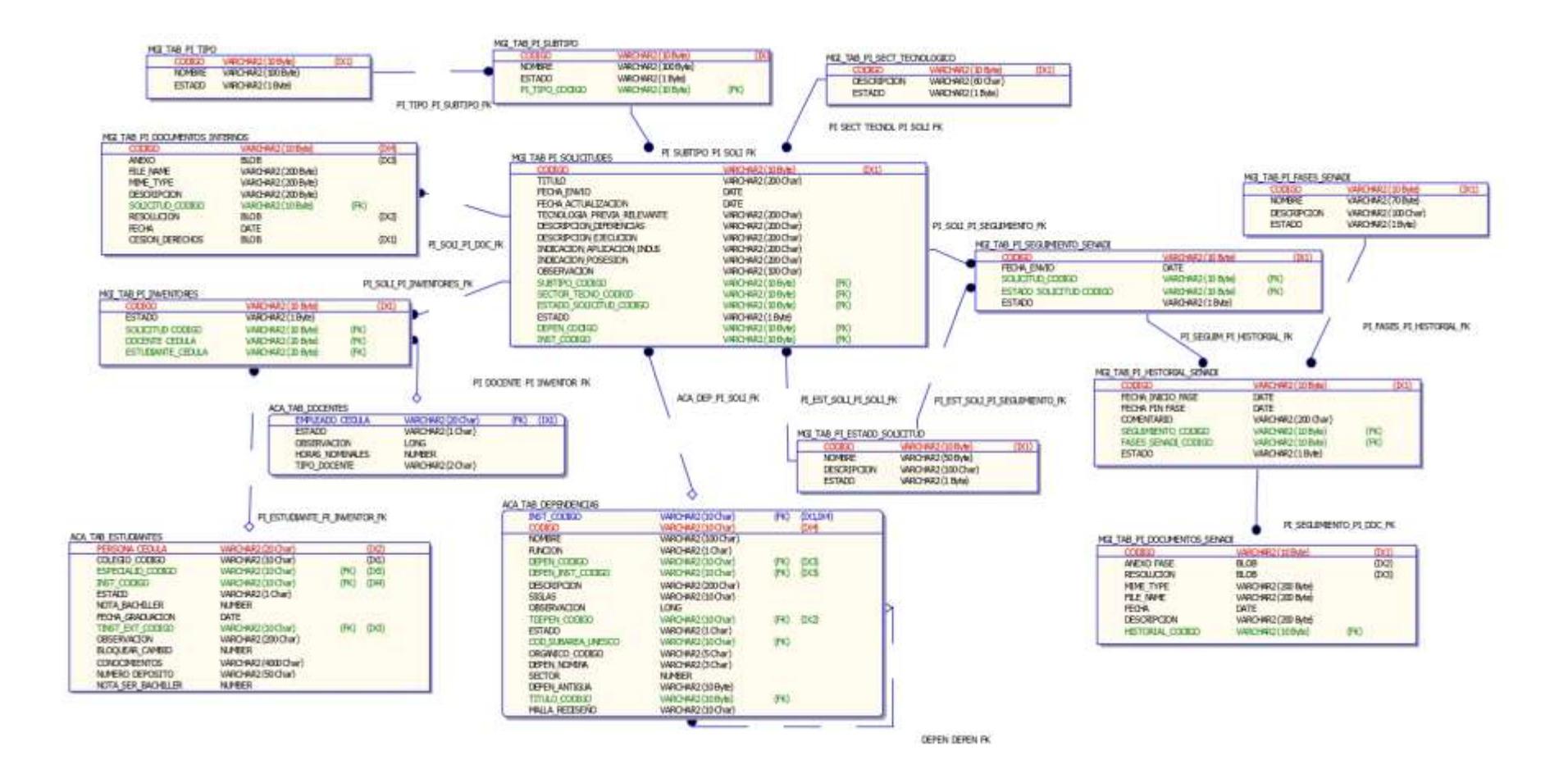

*Nota.* Elaboración propia.

#### **Iteraciones**

El plan de iteraciones para el desarrollo del software se muestra en la **[Tabla 21](#page-69-0)**.

#### <span id="page-69-0"></span>**Tabla 21**

#### *Plan de iteraciones*

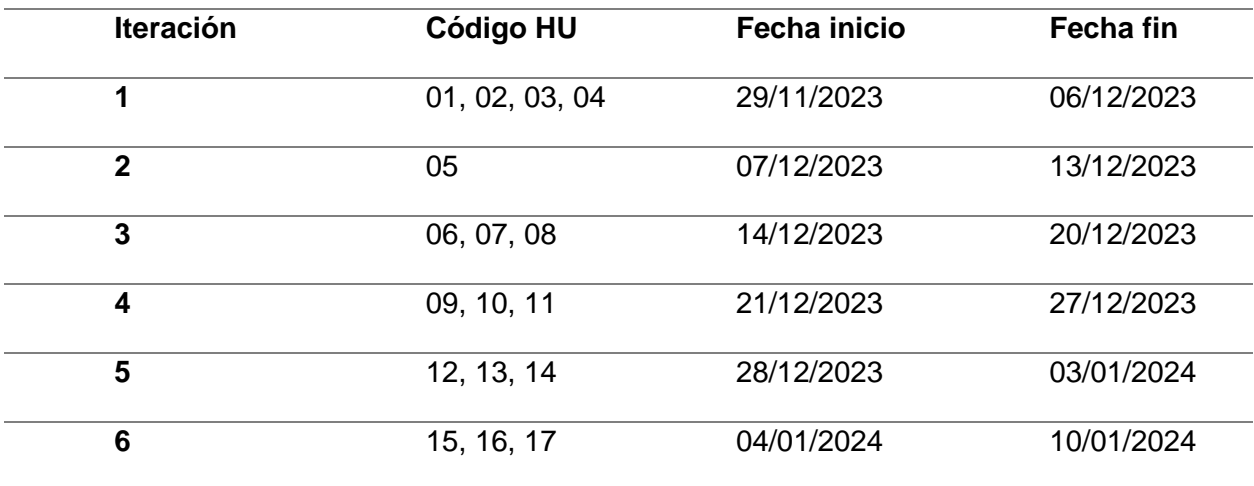

*Nota.* Elaboración Propia.

#### *2.2.3 Desarrollo y pruebas*

En la fase inicial del desarrollo del software, se estableció un entorno de desarrollo en un servidor de la Universidad Técnica del Norte. Este servidor, gestionado con Windows Server, fue configurado para albergar la base de datos Oracle 19.3c, seguido por la instalación del entorno de Oracle APEX 20.2. Para garantizar la compatibilidad y el funcionamiento óptimo de los portafolios de docentes y directores, se utilizó un respaldo de la base de datos proporcionado por la Dirección de Desarrollo Tecnológico e Informática (DDTI). Este proceso meticuloso aseguró que el entorno de desarrollo estuviera bien integrado y alineado con la infraestructura tecnológica existente de la universidad, facilitando así un desarrollo de software coherente y eficiente.

#### **Iteración 1**

La presente iteración está programada para completarse en un plazo de 40 horas. Durante este periodo, se abordarán y desarrollarán las siguientes historias de usuario, cada una con sus respectivas tareas:

- HU-01: Listar solicitudes
- HU-02: Selección de propiedad intelectual
- HU-03: Registro de datos de invención
- HU-04: Registro de documentos anexos

## **Tabla 22**

*Actividades Iteración 1*

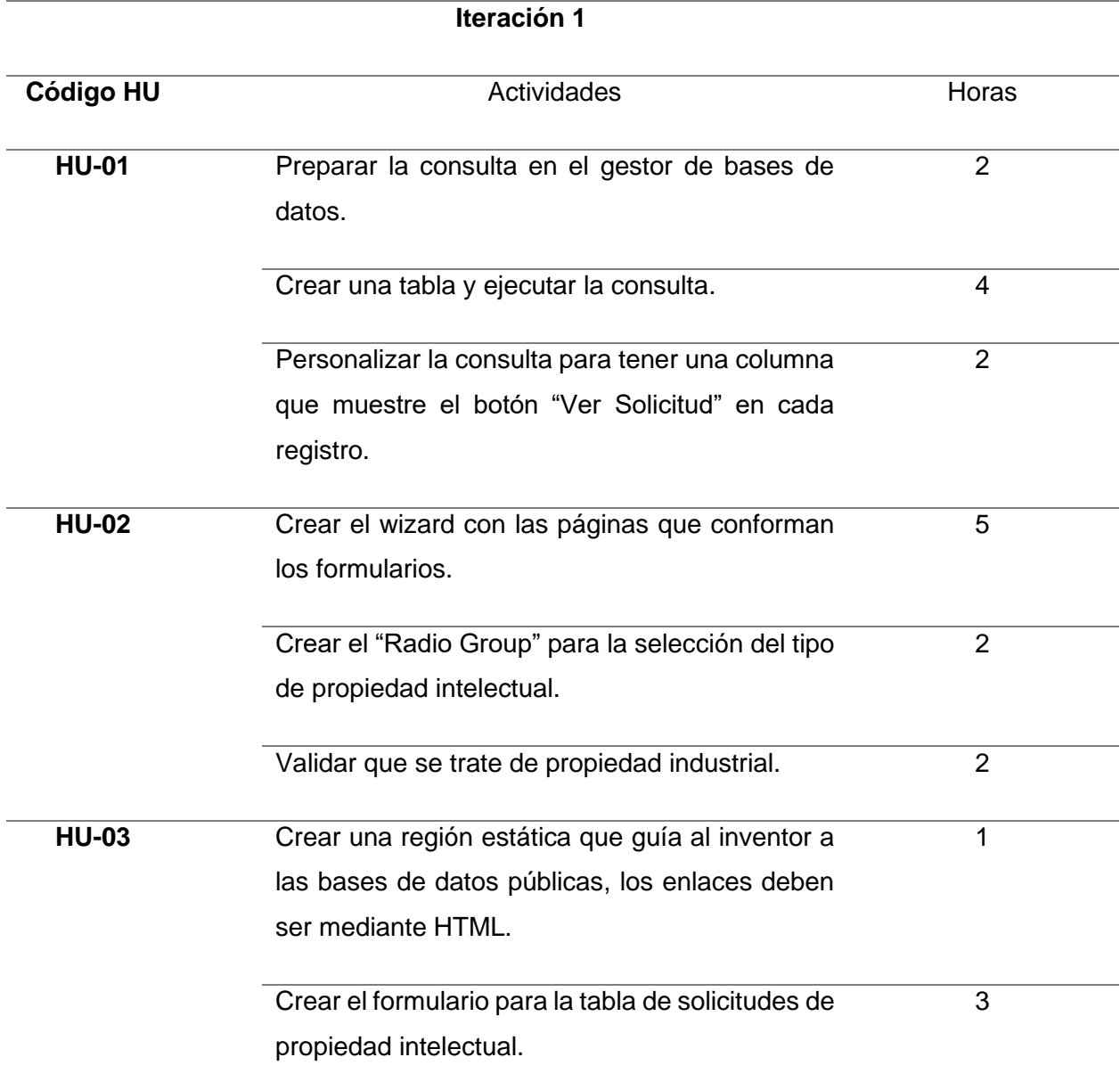

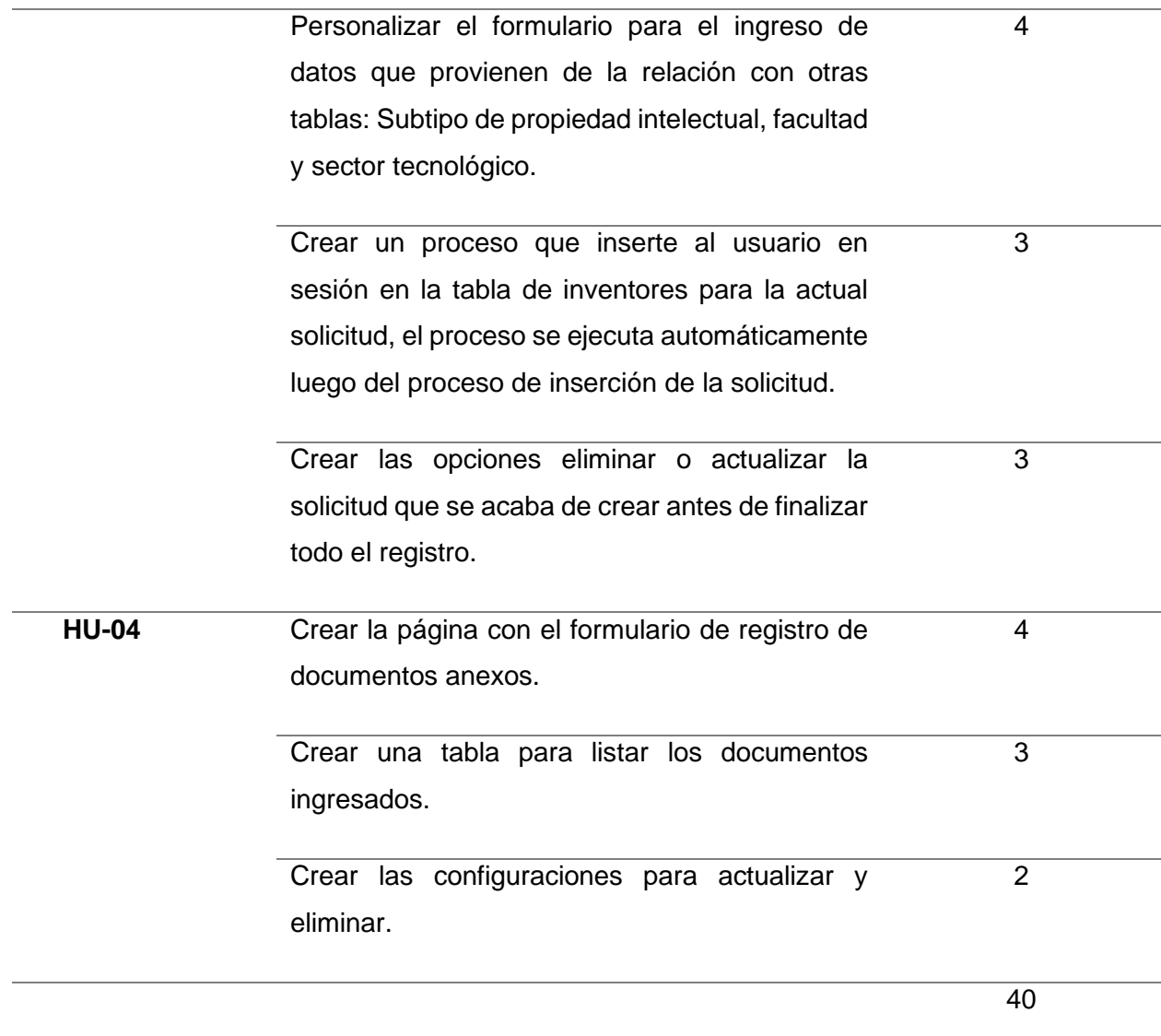

# **Interfaces (Iteración 1)**

# **Figura 11**

*Interfaz HU-01 lista de solicitudes ingresadas*
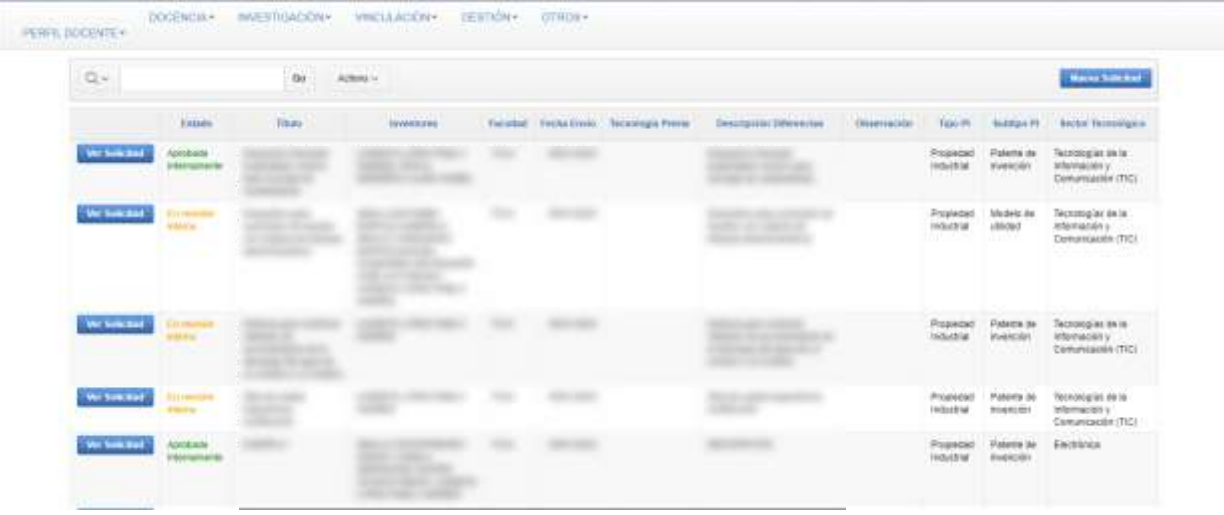

*Nota.* Elaboración propia.

Cumplimiento de la historia de usuario HU-01, se ha diseñado una tabla que contiene las solicitudes ingresadas, la tabla contiene un botón para el registro de una nueva solicitud y botones en cada registro para navegar a la página de detalles de la solicitud.

#### **Figura 12**

*Interfaz HU-02 selección del tipo de propiedad intelectual*

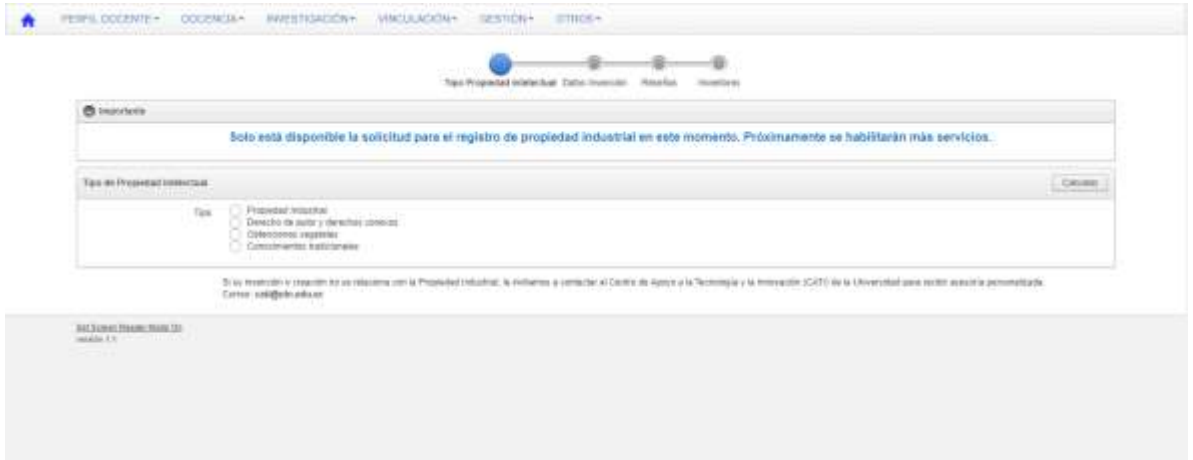

*Nota.* Elaboración propia.

Cumplimiento de la historia de usuario HU-02, la primera página del wizard permite la selección del tipo de propiedad intelectual. Actualmente la validación evita continuar con el proceso si no se trata de propiedad industrial.

*Interfaz HU-03 registro de datos de la invención*

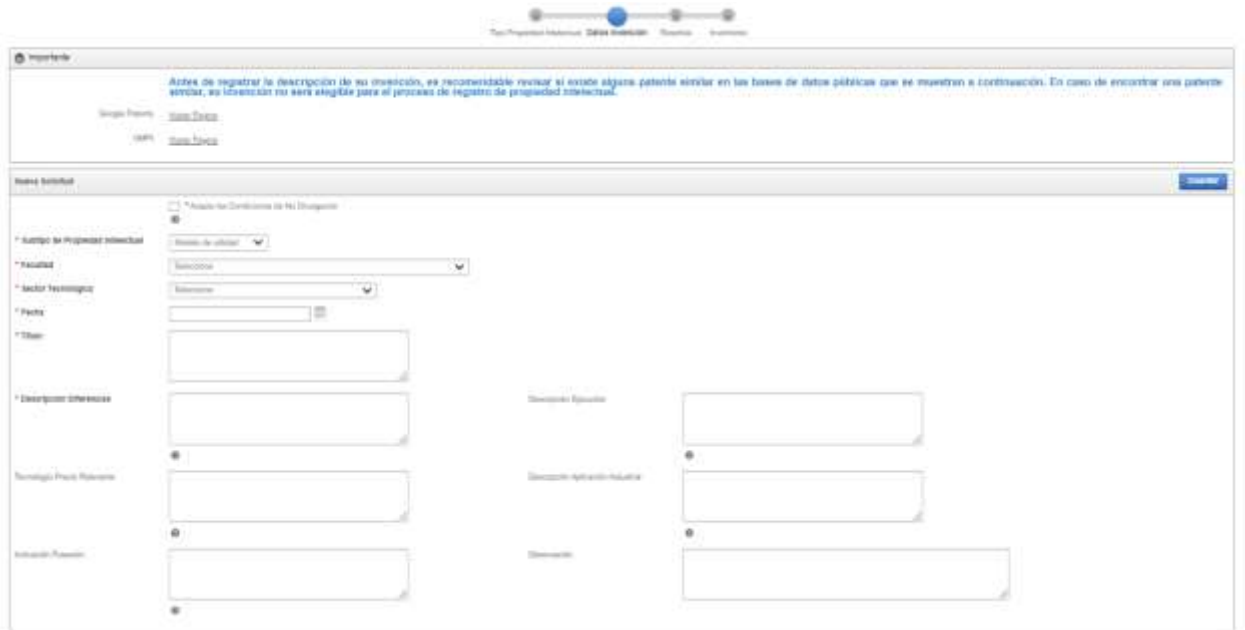

*Nota.* Elaboración propia.

Cumplimiento de la historia de usuario HU-03, la segunda página del wizard muestra el formulario de ingreso de datos de la solicitud. Al guardar la solicitud se ejecuta el proceso que registra al docente en sesión en la tabla de inventores para dicha solicitud.

### **Figura 14**

*Interfaz HU-04 lista de documentos anexos*

|                                                                                      |                                                                     |                                    | ä<br>This Proported Intelectual Cultur Invention Reserves | SG.<br>۰<br>montens. |            |
|--------------------------------------------------------------------------------------|---------------------------------------------------------------------|------------------------------------|-----------------------------------------------------------|----------------------|------------|
| <b>Reseña Dibietos</b><br><b>Andrew Street</b>                                       |                                                                     |                                    |                                                           |                      |            |
| Thyle.                                                                               | Dispetitive no investivo pare la munitorización de nivel de plurato |                                    |                                                           |                      | Abstratous |
| $\mathbb{Q}_+$                                                                       | Go.                                                                 | Actions i-<br><b>TO CONTRACTOR</b> |                                                           |                      |            |
| <b>STATISTICS</b><br><b>Beaumont</b><br><b>Genera</b><br><b>COMPANY OF A MARTINE</b> |                                                                     |                                    |                                                           |                      |            |
| DEUCE.<br><b>Descriter</b>                                                           |                                                                     |                                    |                                                           |                      |            |

 $t\cdot t$ 

*Nota.* Elaboración propia.

Cumplimiento de la historia de usuario HU-04, la tercera página del wizard muestra la opción para añadir, en caso de existir, un documento anexo, la misma página contiene la tabla que muestra los anexos ingresados.

# **Figura 15**

*Interfaz HU-04 formulario ingreso de anexo*

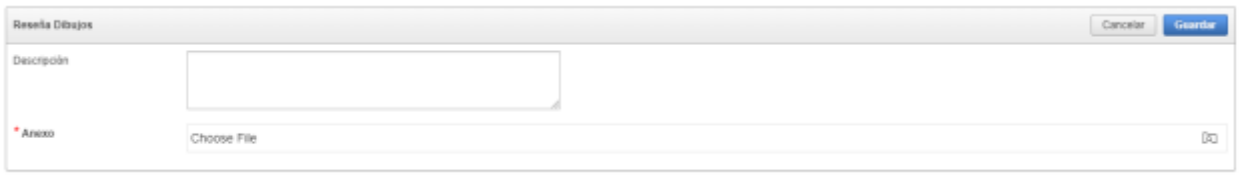

*Nota.* Elaboración propia.

Cumplimiento de la historia de usuario HU-04, si el docente selecciona el ingreso de un anexo se presenta la página con el formulario que permite al docente ingresar un nuevo documento.

#### **Iteración 2**

La presente iteración está programada para completarse en un plazo de 16 horas. Durante este periodo, se abordarán y desarrollarán las siguientes historias de usuario, cada una con sus respectivas tareas:

• HU-05: Registro de inventores

### **Tabla 23**

*Actividades iteración 2*

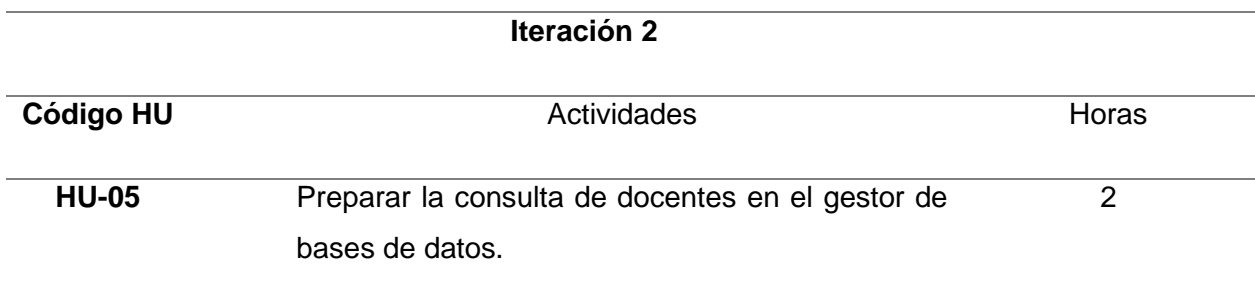

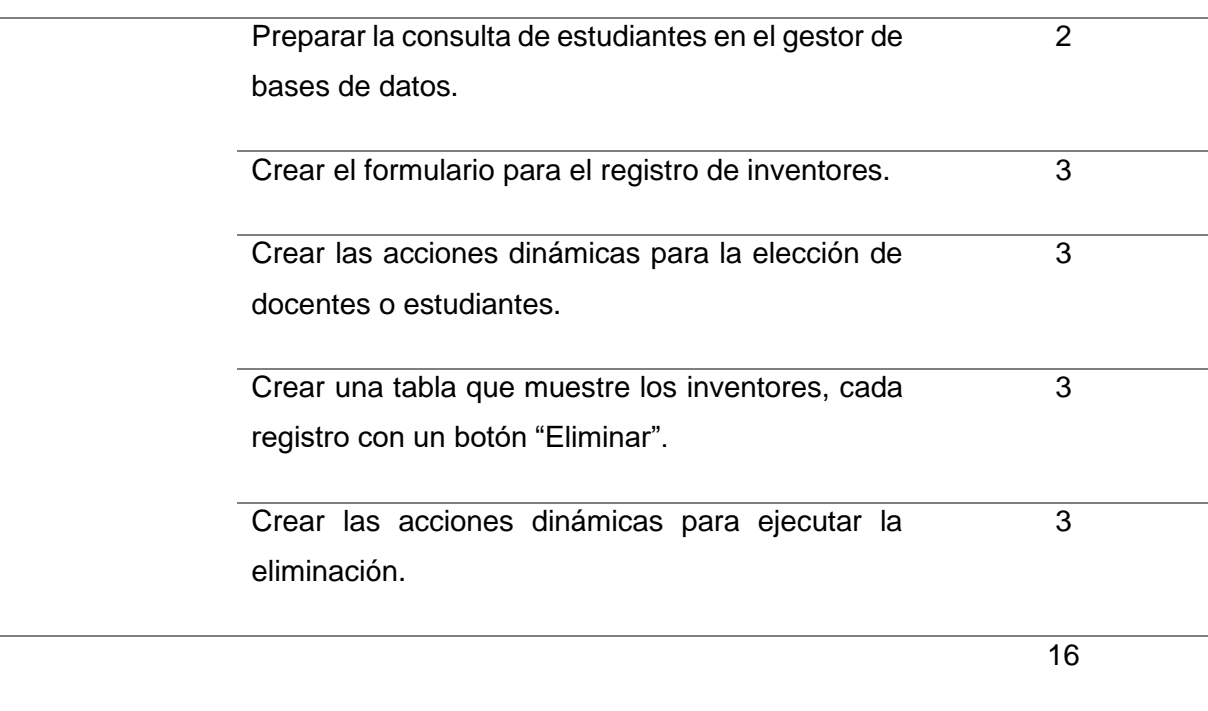

*Nota.* Elaboración Propia.

# **Interfaces (Iteración 2)**

# **Figura 16**

### *Interfaz HU-05 selección de inventor Docente*

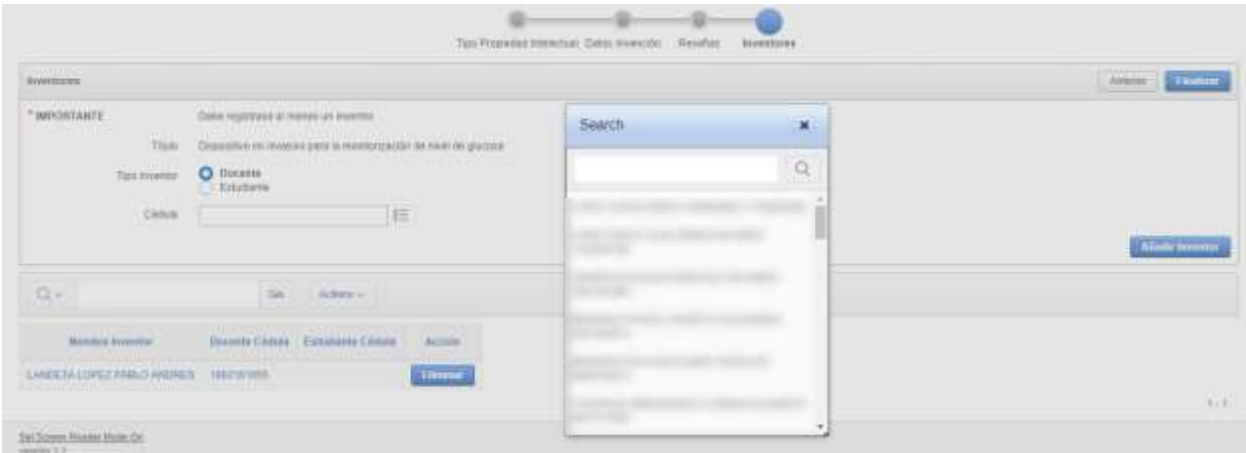

*Nota.* Elaboración propia.

Cumplimiento de la historia de usuario HU-05, se realiza la consulta a la base de datos de docentes para su selección.

#### *Interfaz HU-05 selección de inventor Estudiante*

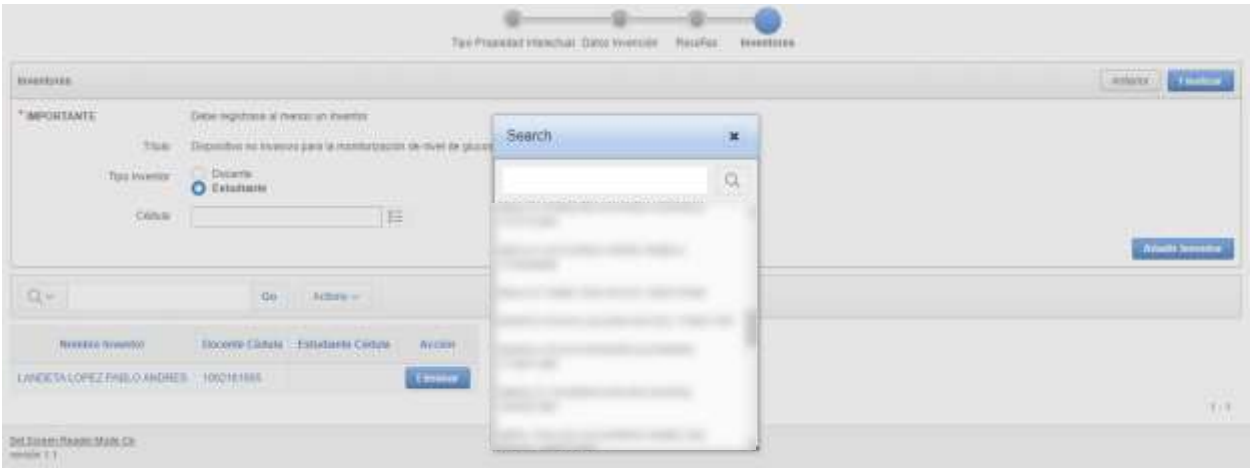

*Nota.* Elaboración propia.

Cumplimiento de la historia de usuario HU-05, se realiza la consulta a la base de datos

de estudiantes para su selección.

### **Figura 18**

*Interfaz HU-05 listar inventores*

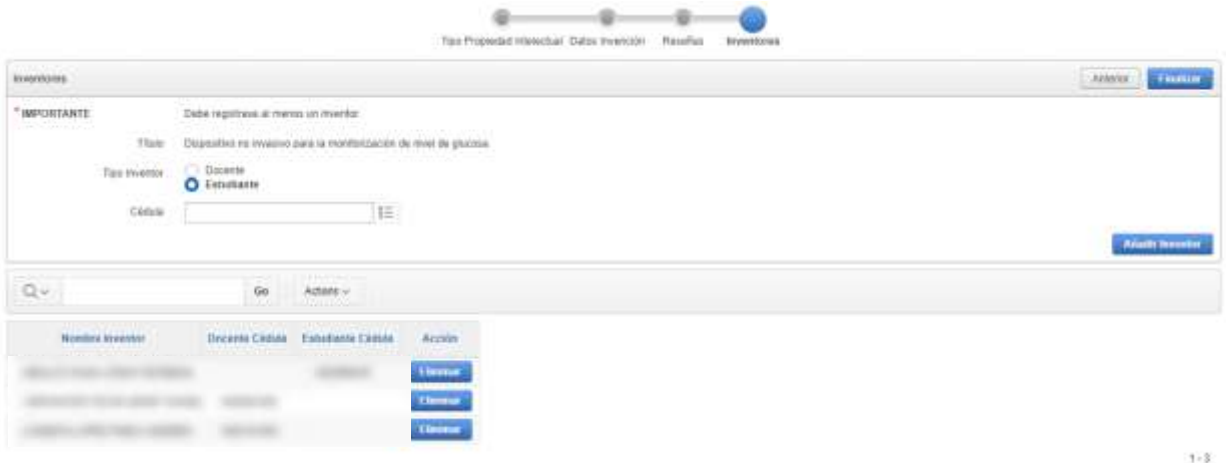

*Nota.* Elaboración propia.

Cumplimiento de la historia de usuario HU-05, la cuarta página del wizard muestra el formulario de ingreso de inventores y la tabla que lista estos registros, cada registro contiene el botón "Eliminar".

### **Iteración 3**

La presente iteración está programada para completarse en un plazo de 23 horas. Durante este periodo, se abordarán y desarrollarán las siguientes historias de usuario, cada una con sus respectivas tareas:

- HU-06: Edición definitiva de la solicitud.
- HU-07: Detalle solicitud.
- HU-08: Carga de resolución.

### **Tabla 24**

*Actividades iteración 3*

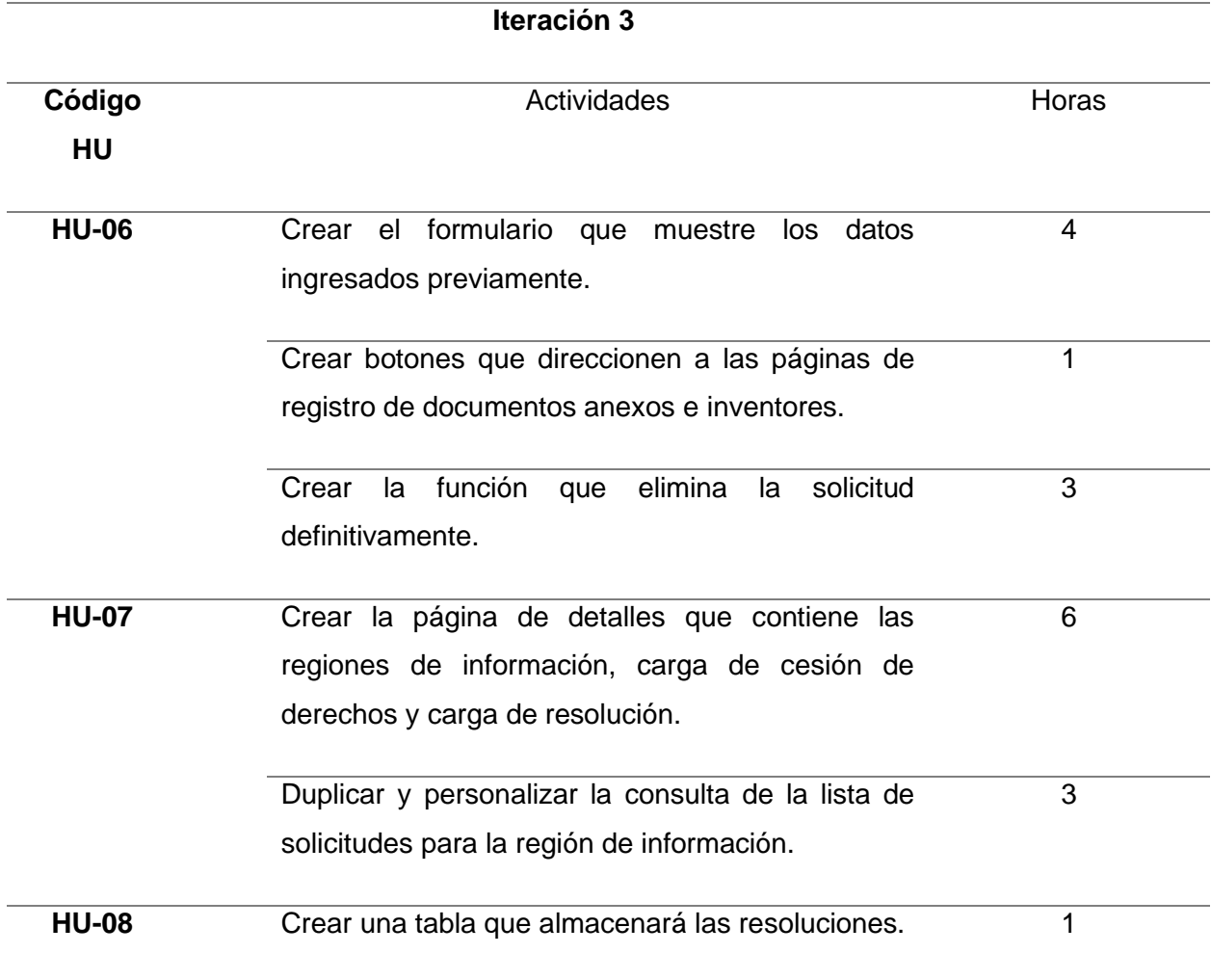

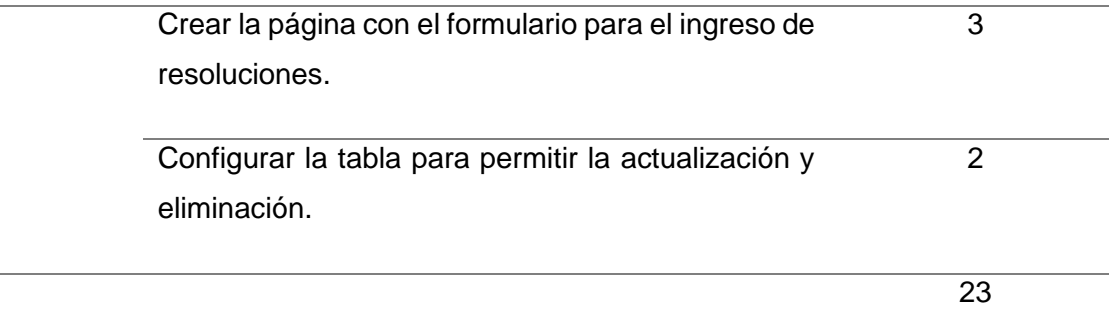

*Nota.* Elaboración Propia.

#### **Interfaces (Iteración 3)**

#### **Figura 19**

*Interfaz HU-06 edición definitiva de la solicitud*

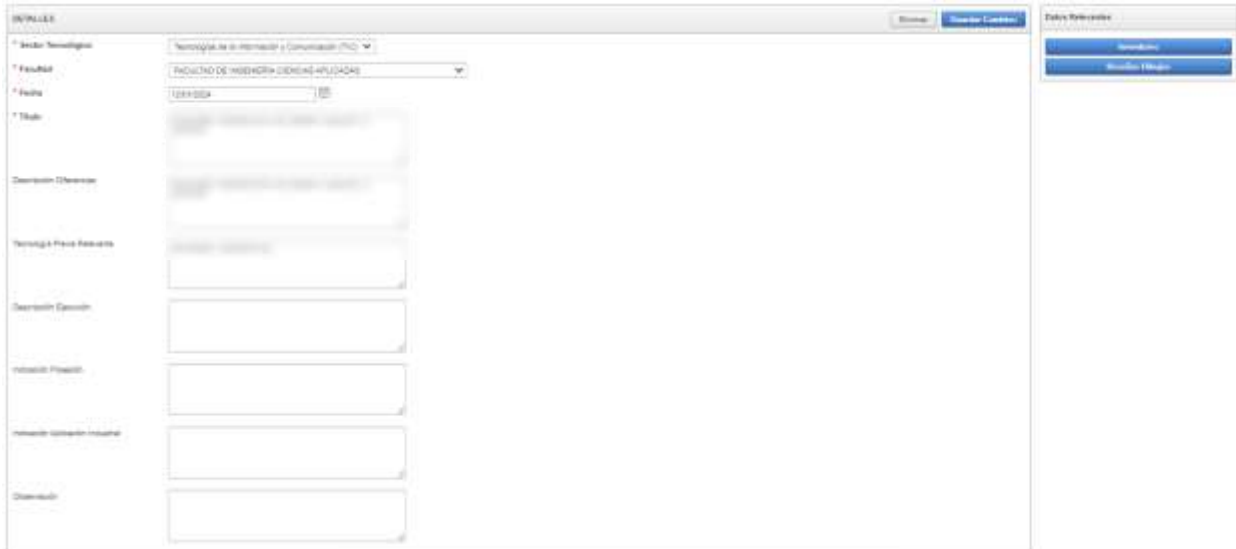

*Nota.* Elaboración propia.

Cumplimiento de la historia de usuario HU-06, antes de completar el registro de la solicitud, se muestra una página que permite realizar ediciones finales a los datos previamente ingresados. Los botones "Inventor" y "Reseñas Dibujos" redirigen al usuario a los formularios correspondientes para realizar ajustes adicionales. Una vez confirmado que no hay cambios pendientes, la solicitud se almacena de manera definitiva o, si es necesario, se procede a su eliminación final.

*Interfaz HU-07 visualización del detalle de la solicitud*

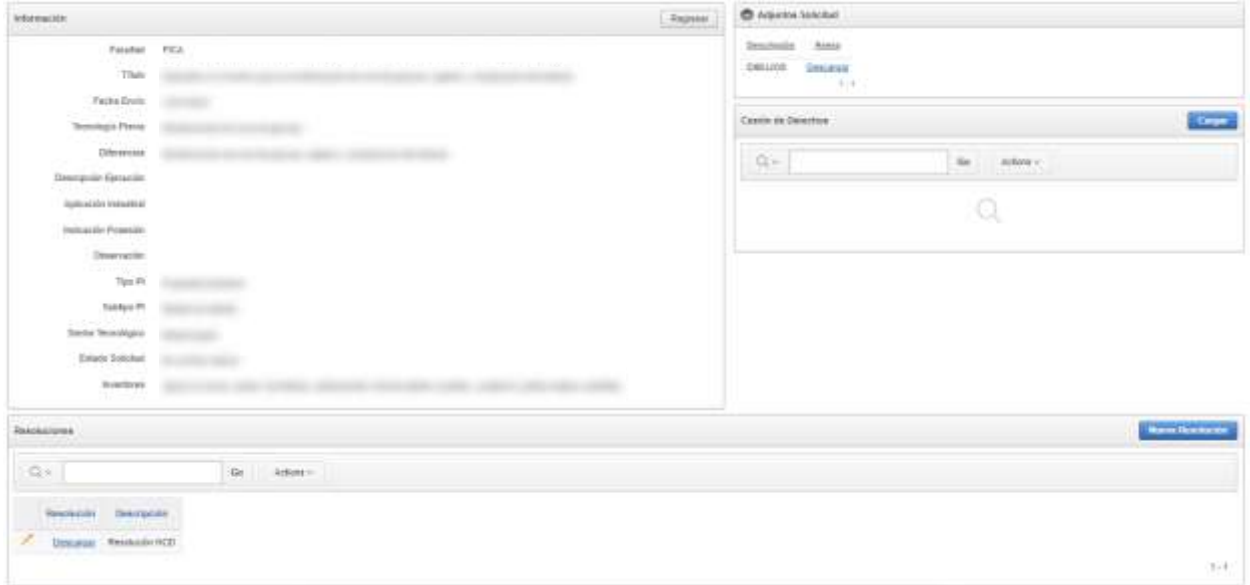

*Nota.* Elaboración propia.

Cumplimiento de la historia de usuario HU-07, la página no solamente muestra los detalles de la solicitud, sino que también evidencia la realización de tareas relacionadas con las historias de usuario HU-08 y HU-09. Esto incluye la implementación de tablas dedicadas a listar los documentos asociados con la "Carga de Resolución" y la "Carga de Cesión de Derechos", respectivamente.

#### **Figura 21**

*Interfaz HU-08 formulario ingreso de resolución*

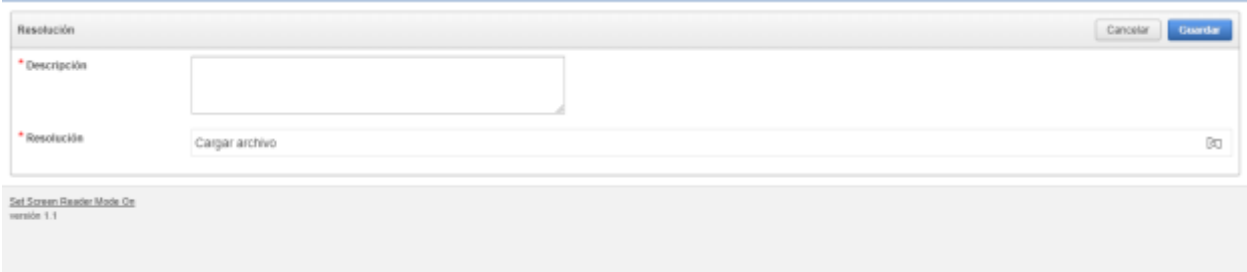

*Nota.* Elaboración propia.

Cumplimiento de la historia de usuario HU-08, se presenta el formulario de ingreso de resoluciones.

### **Iteración 4**

La presente iteración está programada para completarse en un plazo de 29 horas. Durante este periodo, se abordarán y desarrollarán las siguientes historias de usuario, cada una con sus respectivas tareas:

- HU-09 : Carga de cesión de derechos.
- HU-10 : Listar solicitudes totales.
- HU-11 : Detalle solicitud completa.

# **Tabla 25**

### *Actividades iteración 4*

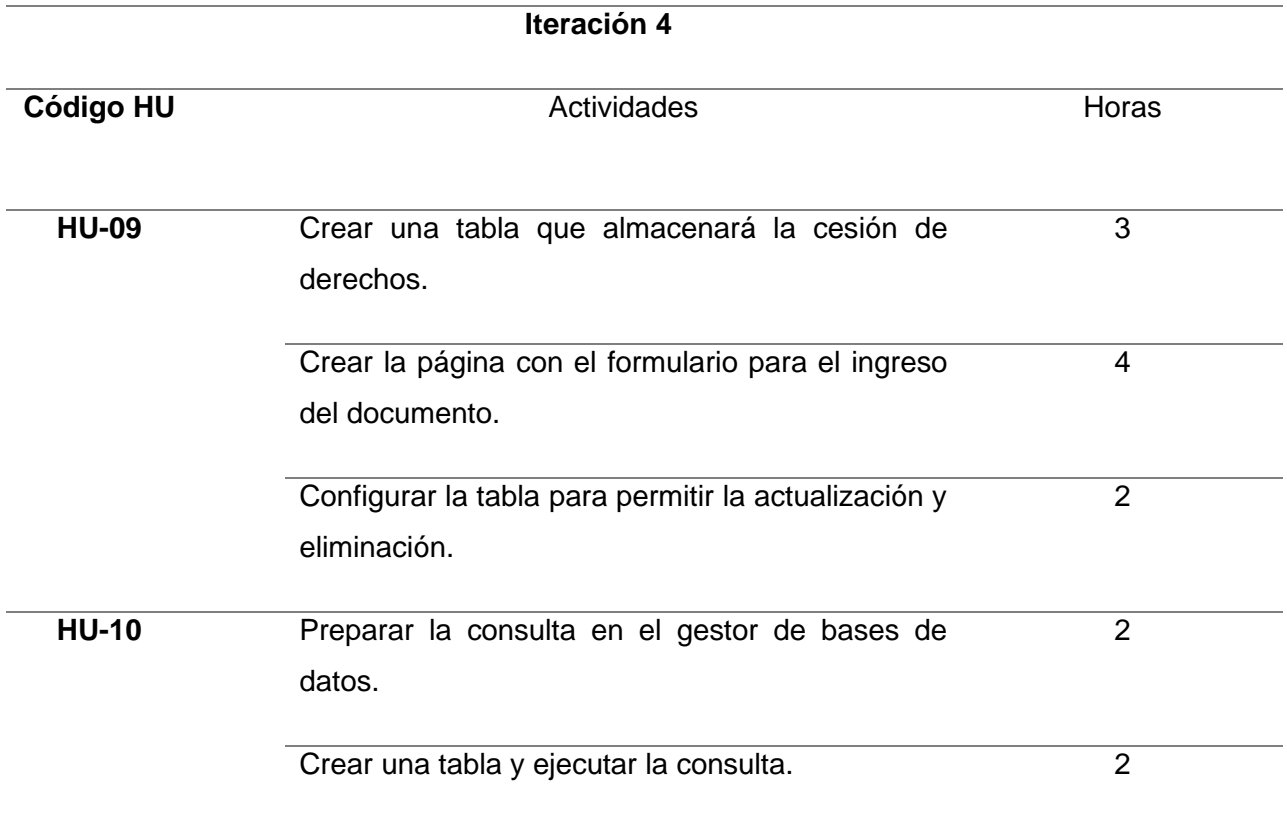

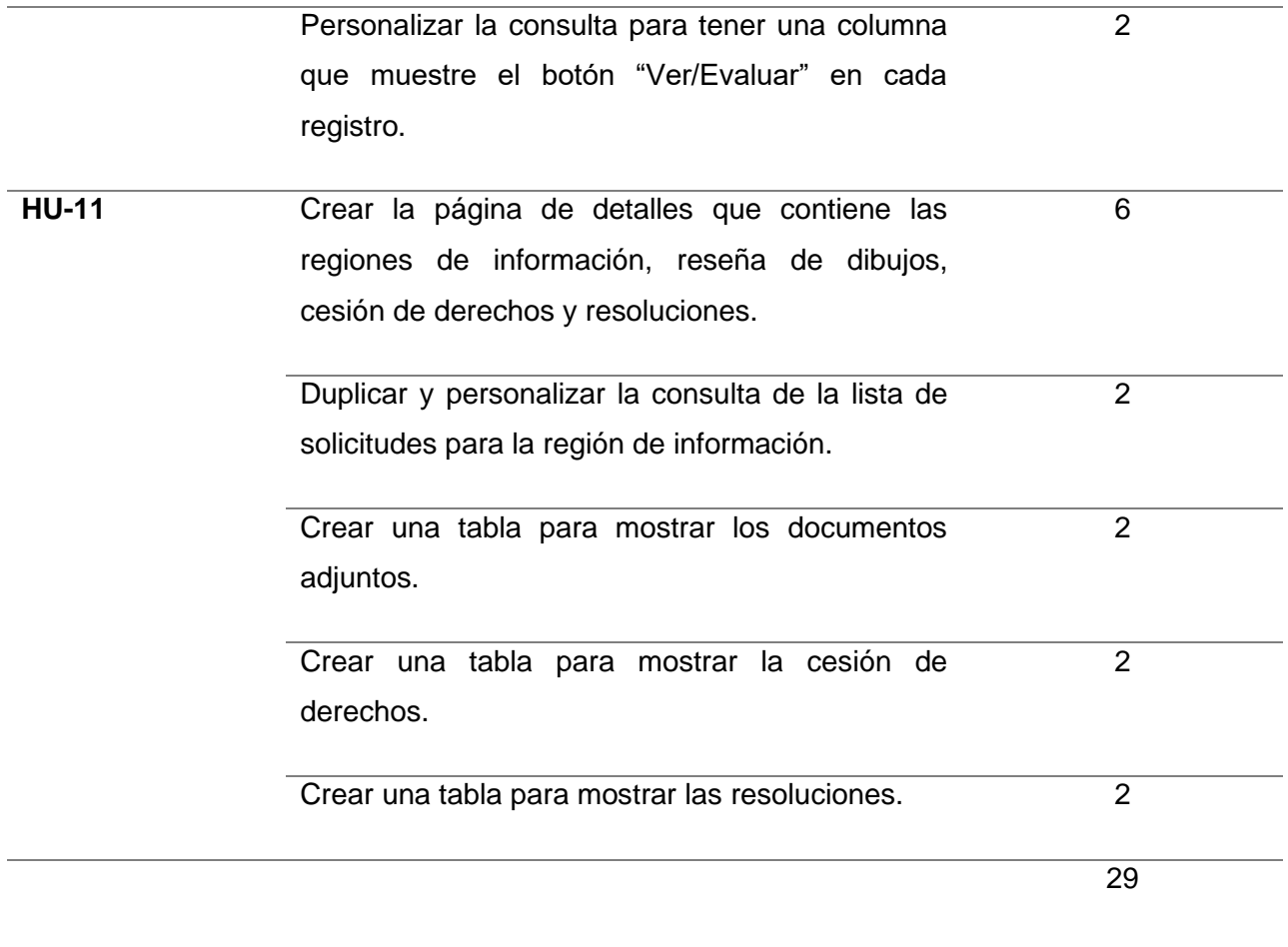

*Nota.* Elaboración Propia.

**Interfaces (Iteración 4)**

# **Figura 22**

*Interfaz HU-09 formulario ingreso cesión de derechos*

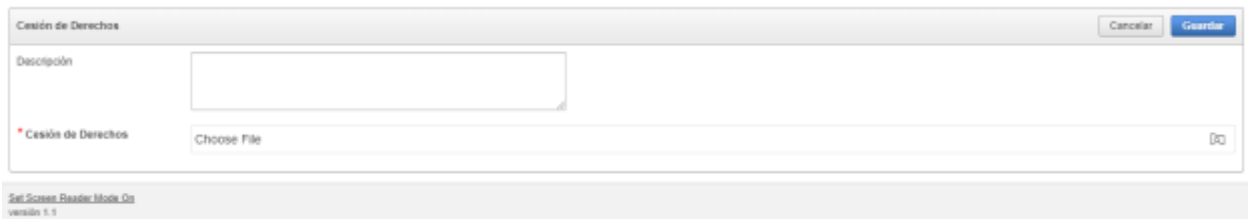

*Nota.* Elaboración propia.

Cumplimiento de la historia de usuario HU-09, se presenta el formulario de ingreso de Cesión de Derechos.

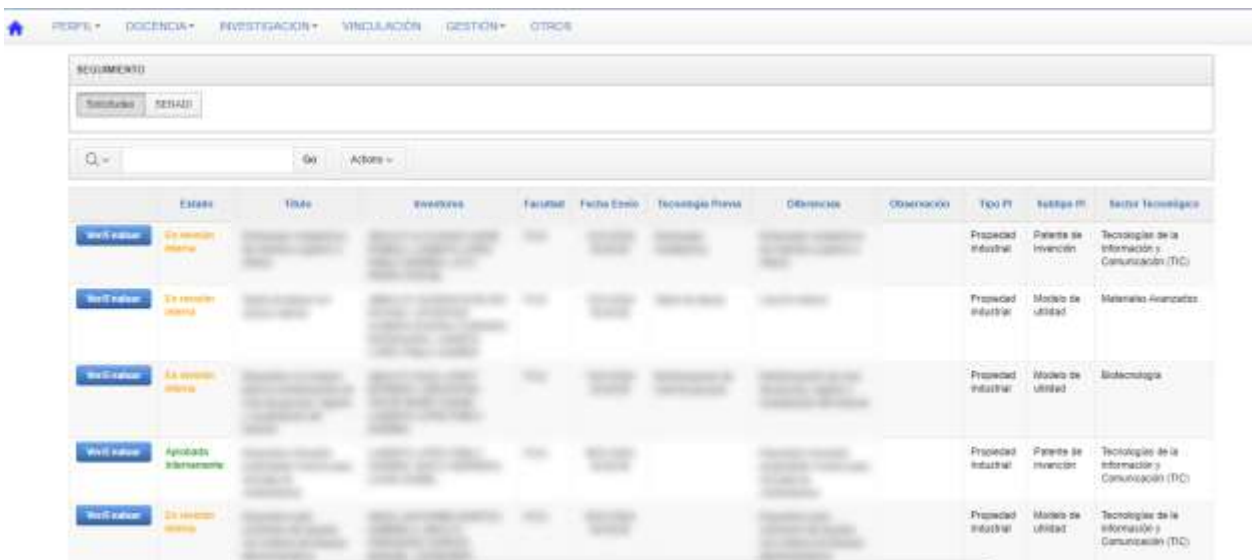

*Interfaz HU-10 listar solicitudes portafolio Directores*

*Nota.* Elaboración propia.

Cumplimiento de la historia de usuario HU-10, se presenta una tabla con las solicitudes ingresadas, la tabla contiene botones en cada registro para navegar a la página que permite ver y evaluar la solicitud.

### **Figura 24**

*Interfaz HU-11 detalle de solicitud completa*

| <i>leitermacios</i>                     |                                                                | Repair: Rehaze<br><b>Aprobat</b> | Alprice Solute                                                                              |
|-----------------------------------------|----------------------------------------------------------------|----------------------------------|---------------------------------------------------------------------------------------------|
| Botto Tecnologica Belociologia          | Tipo P1 Propiedad militarinal<br>Sublipo P1 Modelo de utilizad |                                  | $-$ Antara<br>Description<br>DIBILIOS<br>Unicarise:<br>ntrata<br>$\mathcal{A}(\mathcal{A})$ |
| FaceRed                                 |                                                                |                                  | Cento de Derechos:                                                                          |
| This.                                   |                                                                |                                  | <b>DIACHULUS</b><br>Amou                                                                    |
| Pecha Envio<br><b>CALL AT A ROUNDAY</b> |                                                                |                                  | Center de devector Desuargal<br>$1 - 1$                                                     |
| Tazresopia Previa Resevante             |                                                                |                                  | <b>O</b> fundations                                                                         |
| Descripción Diferencias                 |                                                                |                                  |                                                                                             |
| Descripción Europolis                   |                                                                |                                  | Description 6 news<br>and concentrations of the concentration of the concentration          |
| Indicación Aplicación Inductival        |                                                                |                                  | Research HCD October<br>7.7                                                                 |
| Indicación Posessin                     |                                                                |                                  |                                                                                             |
| Observation                             |                                                                |                                  |                                                                                             |
| Emany foricitor<br>the contract of the  |                                                                |                                  |                                                                                             |
| THERMAN !<br><b>MAYWEST TELESCO</b>     |                                                                |                                  |                                                                                             |

*Nota.* Elaboración propia.

Cumplimiento de la historia de usuario HU-11, la página presenta la información detalla de la solicitud, incluyendo los documentos adjuntos por el inventor. Además, evidencia la realización de tareas relacionadas con la historia de usuario HU-12 al presentar los botones que permiten actualizar el estado de la solicitud. En el evento de una aprobación, se activa automáticamente el proceso que incorpora la solicitud en la lista de seguimiento del SENADI.

#### **Iteración 5**

La presente iteración está programada para completarse en un plazo de 18 horas. Durante este periodo, se abordarán y desarrollarán las siguientes historias de usuario, cada una con sus respectivas tareas:

- HU-12 : Evaluar solicitud.
- HU-13 : Listar solicitudes en seguimiento SENADI.
- HU-14 : Historial SENADI.

#### **Tabla 26**

#### *Actividades iteración 5*

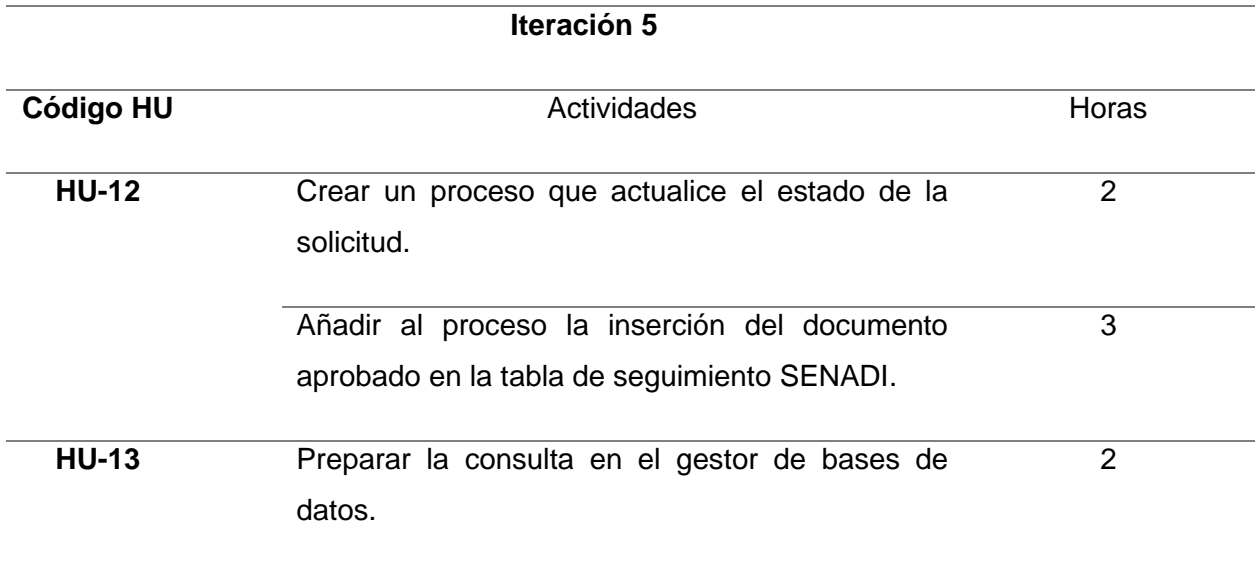

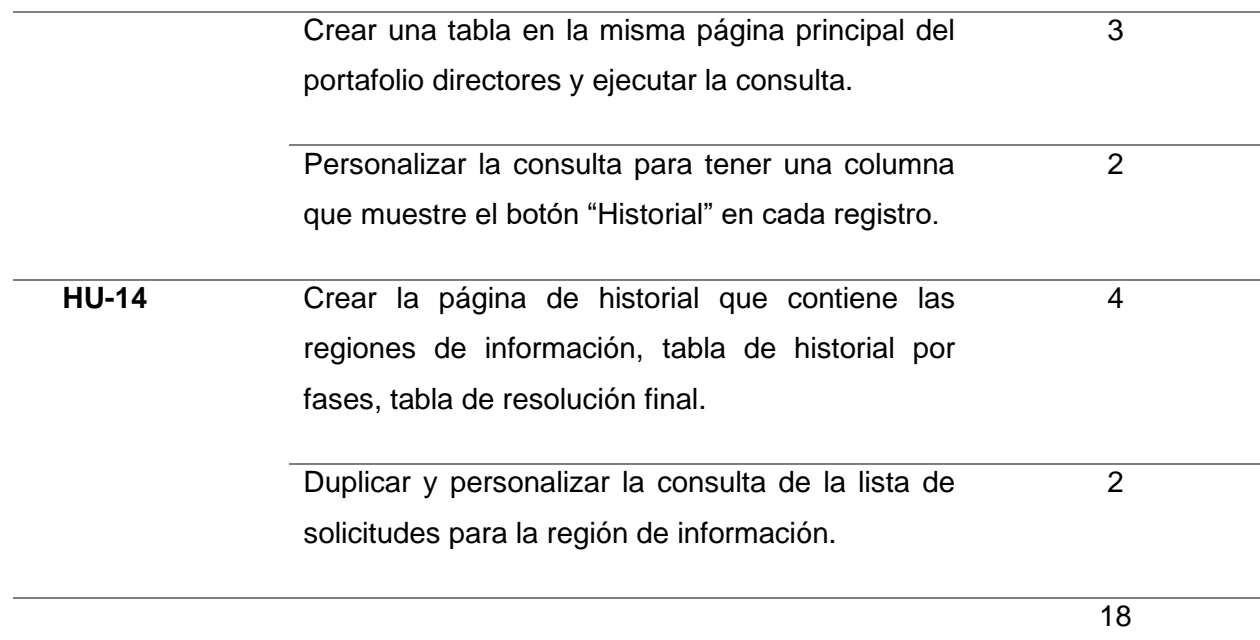

*Nota.* Elaboración Propia.

# **Interfaces (Iteración 5)**

### **Figura 25**

*Interfaz HU-13 listar solicitudes en seguimiento por SENADI*

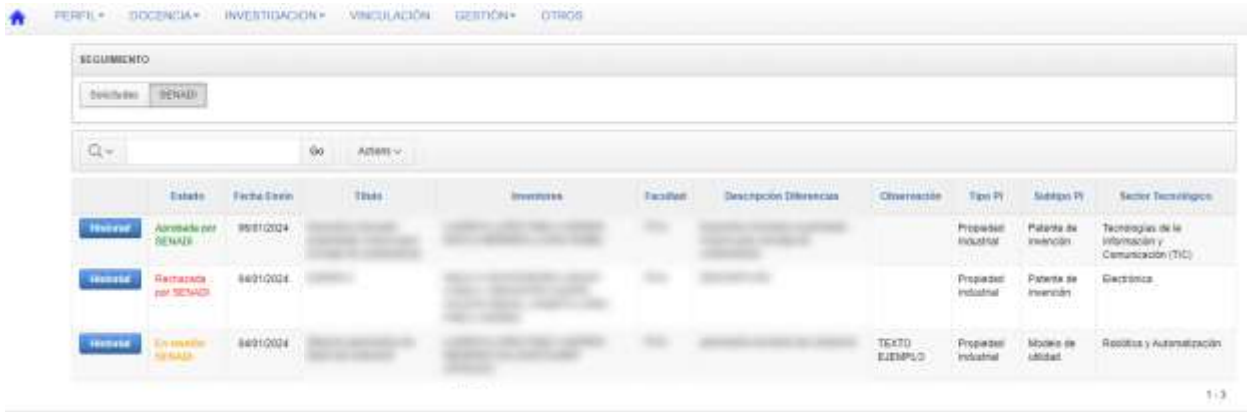

*Nota.* Elaboración propia.

Cumplimiento de la historia de usuario HU-13, en la misma página principal de propiedad intelectual del portafolio de Directores, se presenta la opción de visualizar las solicitudes que han sido aprobadas para el seguimiento en el SENADI.

**O** Información Hstirte Repest QV. Attore gal. Fire SEWALLE Fecha Install False Consciously Accided Solchid presentate 96910024 Sociul provintata el al SENADI MOLLE Publication attenziozia Publicactive art Capata **VER<sup>\*</sup>** ISS1003 Eighter de patentinoidad Solohut evames de patentabilitad **Berminin Fran** 39/012039 90 SCIENTISTAPROBADA  $1 - 4$ Resolución Final  $\alpha_{\rm F}$  $-a$ Artists -**Businessedes** Fase SERAIS Factor Aprobaction - Resolución **COM** reproduce APROBADO FOR SENADI SOLICITUD APROBADA Reservation final **Diocernal**  $1.7$ 

*Interfaz HU-14 visualizar historial de la solicitud*

*Nota.* Elaboración propia.

Cumplimiento de la historia de usuario HU-14, la página presenta la información detallada de la solicitud e incluye varias regiones: las actualizaciones de cada fase y los datos del resultado final. Estas regiones corresponden a las tareas realizadas en las historias de usuario HU-15 y HU-17.

### **Iteración 6**

La presente iteración está programada para completarse en un plazo de 29 horas. Durante este periodo, se abordarán y desarrollarán las siguientes historias de usuario, cada una con sus respectivas tareas:

- HU-15 : Nueva actualización.
- HU-16 : Cargar anexo SENADI.
- HU-17 : Cargar resolución final.

# **Tabla 27**

*Actividades iteración 6*

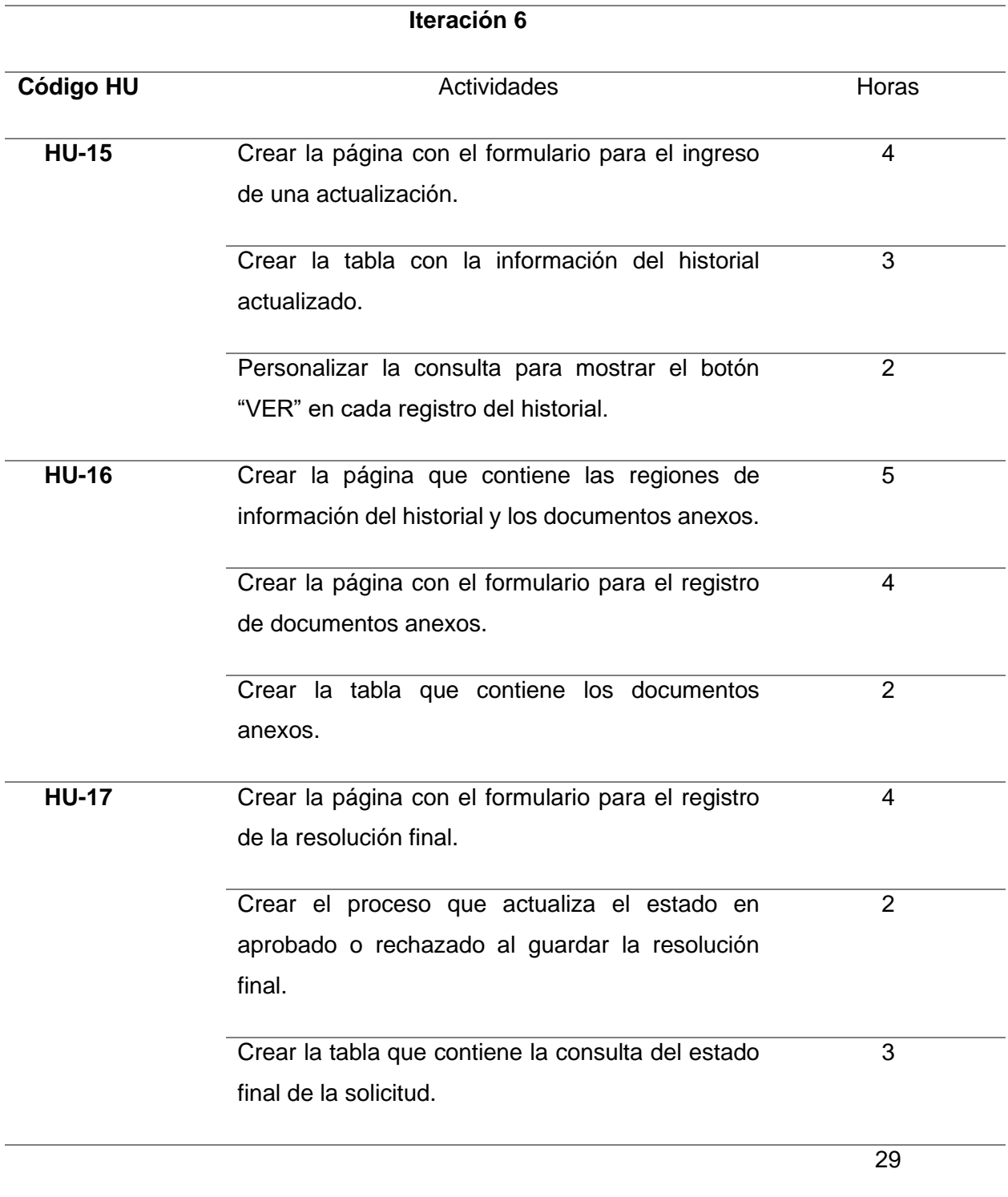

*Nota.* Elaboración Propia.

### **Interfaces (Iteración 6)**

### **Figura 27**

#### *Interfaz HU-15 formulario actualización fase*

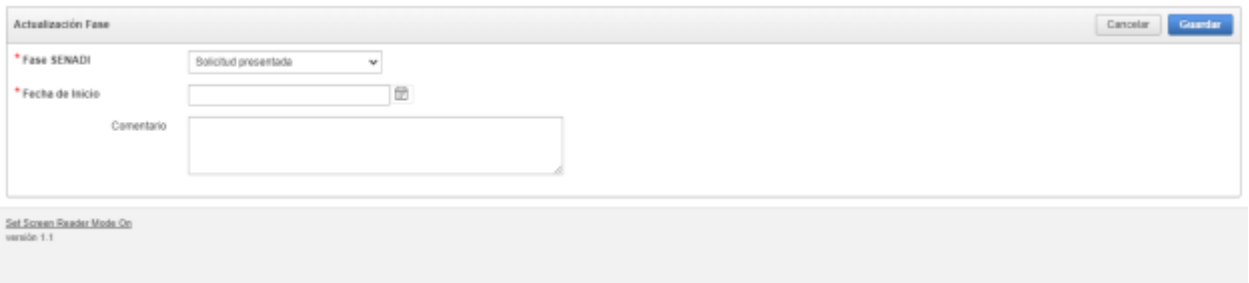

*Nota.* Elaboración propia.

Cumplimiento de la historia de usuario HU-15, se muestra un formulario destinado a la actualización del historial por cada fase del proceso.

### **Figura 28**

#### *Interfaz HU-16 detalle de fase y tabla de anexos*

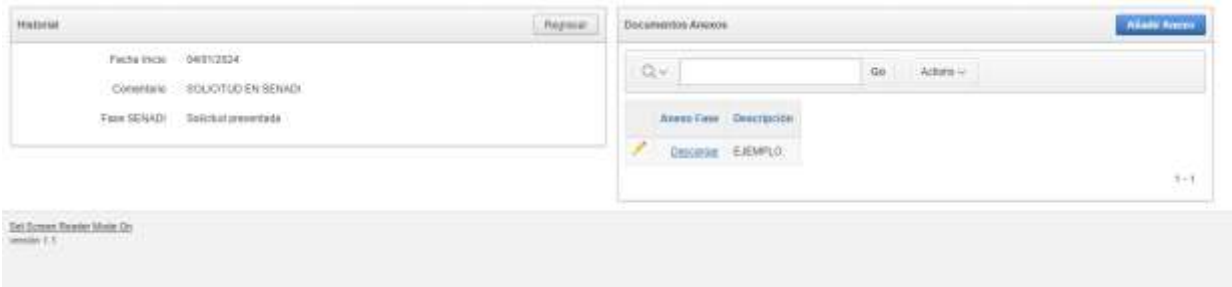

*Nota.* Elaboración propia.

Cumplimiento de la historia de usuario HU-16, la página presenta la información de una actualización y la región que lista los documentos anexos ingresados. Cuando la solicitud se encuentre en la fase final, la región de documentos anexos es sustituida por la región de documento de resolución final.

*Interfaz HU-16 formulario ingreso de anexo*

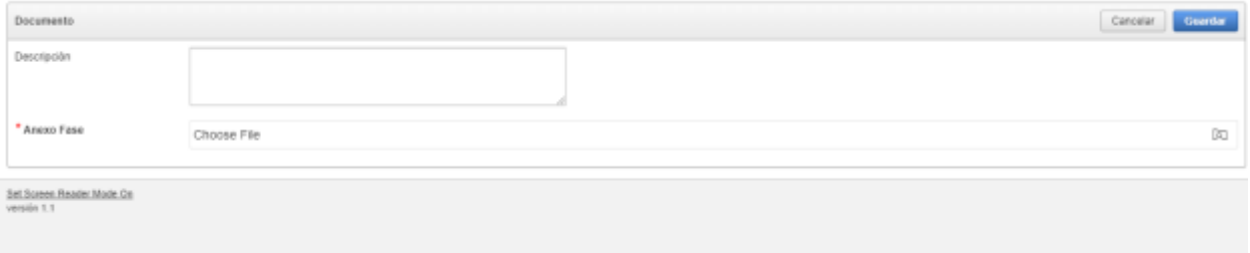

*Nota.* Elaboración propia.

Cumplimiento de la historia de usuario HU-16, se presenta el formulario para el ingreso

de anexo por fase.

#### **Figura 30**

### *Interfaz HU-17 formulario ingreso resolución final*

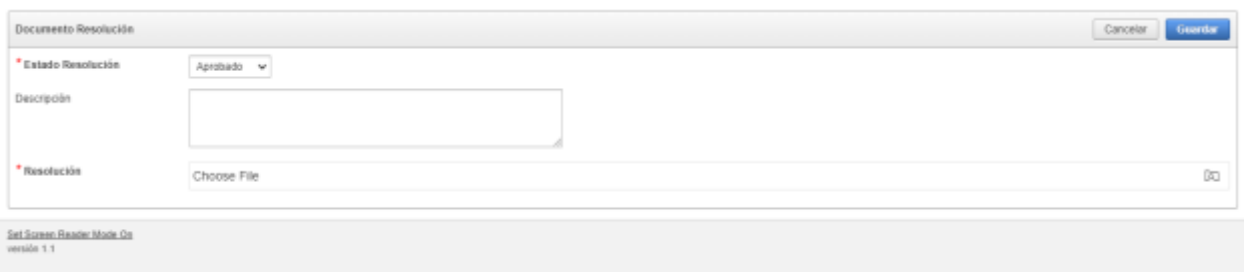

*Nota.* Elaboración propia.

Cumplimiento de la historia de usuario HU-17, se presenta el formulario para el ingreso de la resolución final, se solicita la selección del estado final de la solicitud. Al guardar la información se ejecuta el proceso que actualiza el estado de la solicitud en la tabla de seguimiento.

#### **Pruebas de Caja Negra**

Las pruebas de caja negra se aplican para evaluar las funciones del software sin indagar en el método o proceso interno de su funcionamiento. A continuación, se detallan las pruebas realizadas en las interfaces principales del software de gestión de propiedad intelectual.

*Pruebas de Caja Negra*

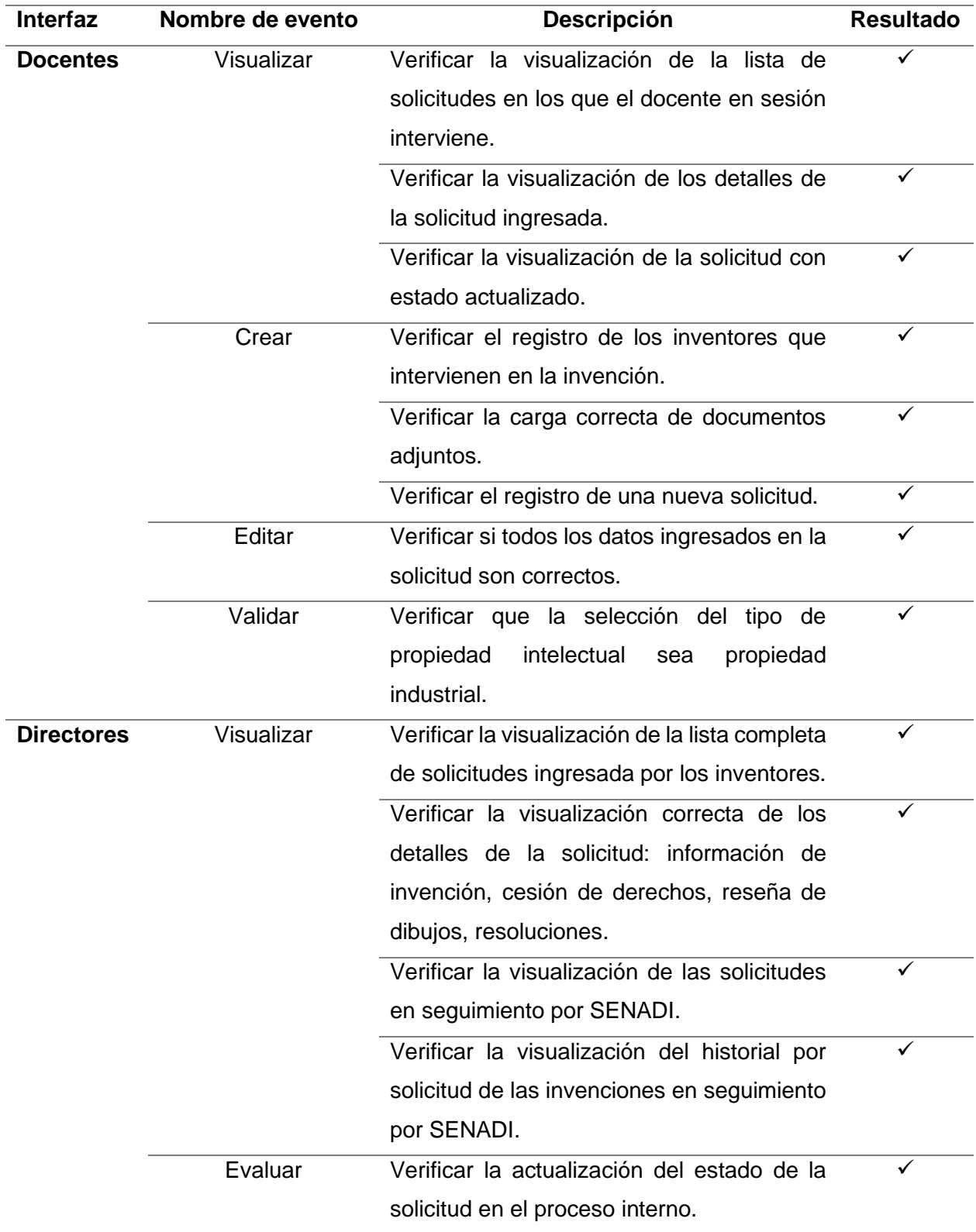

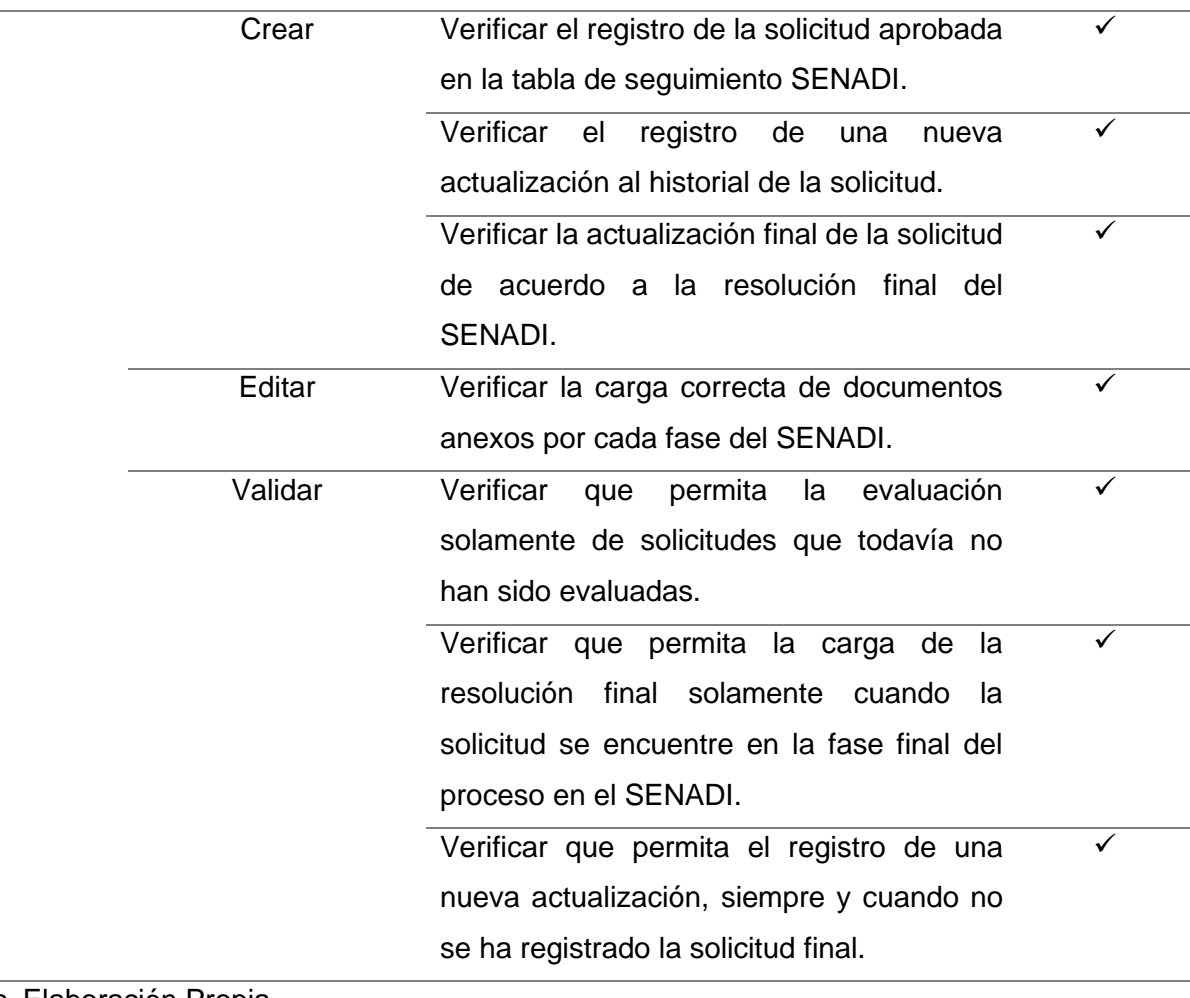

*Nota.* Elaboración Propia.

# **CAPÍTULO 3**

#### **Validación de resultados**

#### **3.1 Diseño de evaluación**

#### *3.1.1 Instrumento de evaluación*

La validación de los resultados se llevó a cabo bajo el marco de la norma ISO/IEC 25010, centrándose principalmente en las características de Adecuación Funcional y Eficiencia de Desempeño. Esta evaluación fue esencial para confirmar que el software cumple de manera efectiva con las funciones requeridas, satisfaciendo las necesidades establecidas en la etapa de definición de requerimientos. Además, se pudo constatar el rendimiento óptimo del sistema durante la ejecución de las tareas, asegurando una experiencia de usuario fluida y eficiente.

Se desarrolló un instrumento de evaluación consistente en una encuesta estructurada con ocho preguntas, distribuidas en cinco enfocadas en la adecuación funcional y tres en la eficiencia de desempeño, todas basadas en la escala de Likert.

A continuación se muestra el instrumento de evaluación elaborado.

#### **Tabla 28**

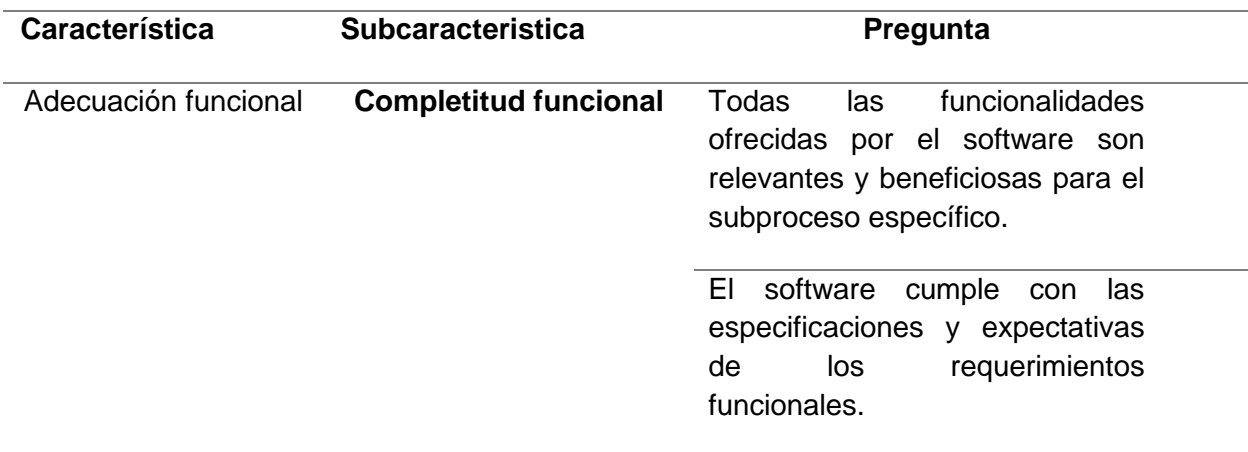

*Instrumento de evaluación*

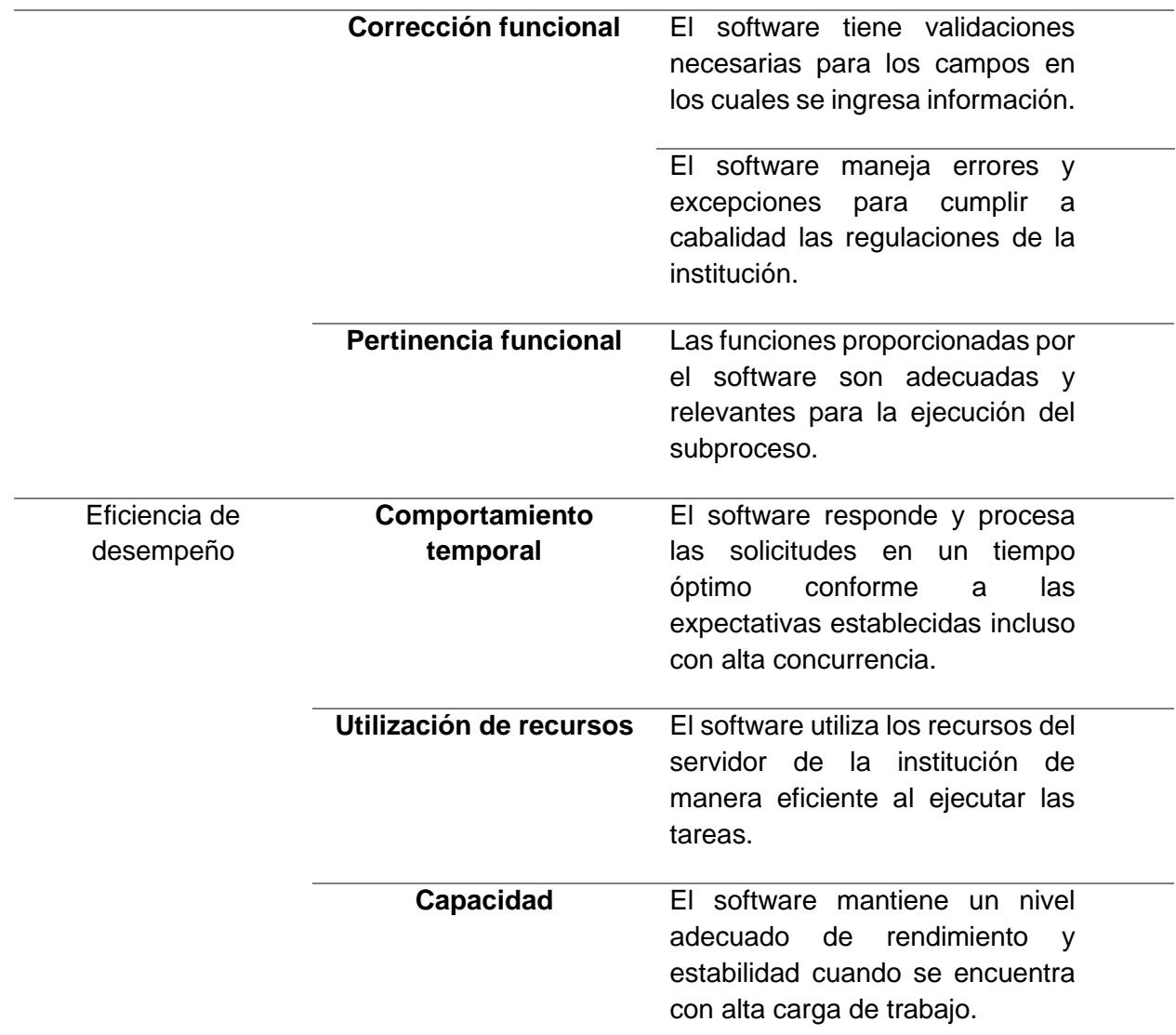

*Nota.* Elaboración propia.

### *3.1.2 Escala de Likert*

La escala de Likert es una herramienta psicométrica utilizada para evaluar actitudes y opiniones. A través de esta escala, los usuarios expresan su grado de acuerdo o desacuerdo con diversas afirmaciones, facilitando así la medición de sus percepciones y preferencias (Matas, 2018).

Para interpretar los resultados obtenidos a través de la escala de Likert, se aplicó un modelo matemático que simplifica y clarifica la presentación de los datos recogidos. Este enfoque matemático facilita la extracción y comprensión de los hallazgos más significativos del proyecto.

El modelo matemático empleado forma parte de la investigación realizada por Machuca et al.(2023), que se presenta a continuación:

$$
I_{i} = \frac{\sum_{i=1}^{t_e} r_i w_1}{(n)(t_e)} = \frac{(r_1 w_1) + (r_2 w_2) + \dots + (r_{t_e} w_{t_e})}{(n)(t_e)}
$$

En donde:

- $\bullet$   $I_i$  = proporciona una medida representativa para cada indicador en cuestión, estableciendo un número entre 0 y 1, que refleja el porcentaje relativo al total.
- $\bullet$   $r_i$  = número de veces que fue seleccionada la respectiva opción de la escala.
- $w_i$  = peso de cada opción en la escala; es decir, a mayor frecuencia de una respuesta, mayor será su peso correspondiente y viceversa.
- $\bullet$   $t_e$  = tamaño de la escala o número de opciones de respuesta.
- $\bullet$   $n =$  número de encuestados.

#### **3.2 Análisis de resultados**

La encuesta fue aplicada a tres analistas de sistemas del Departamento de Desarrollo y Tecnología de la Información (DDTI), seleccionados por su experiencia y conocimiento especializado, lo que garantiza la fiabilidad de los resultados. Su participación es crucial, no solo para validar el software actual, sino también para informar el mantenimiento continuo y las mejoras futuras.

El nivel de acuerdo o peso en cada opción en la escala para la evaluación de la calidad del software de gestión de propiedad intelectual fue definido de la siguiente manera:

- 5: Totalmente de acuerdo
- 4: De acuerdo
- 3: Neutral
- 2: Desacuerdo
- 1: Totalmente en desacuerdo

A continuación se muestran los resultados de frecuencia de los cinco niveles, obtenidos por cada pregunta.

### **Tabla 29**

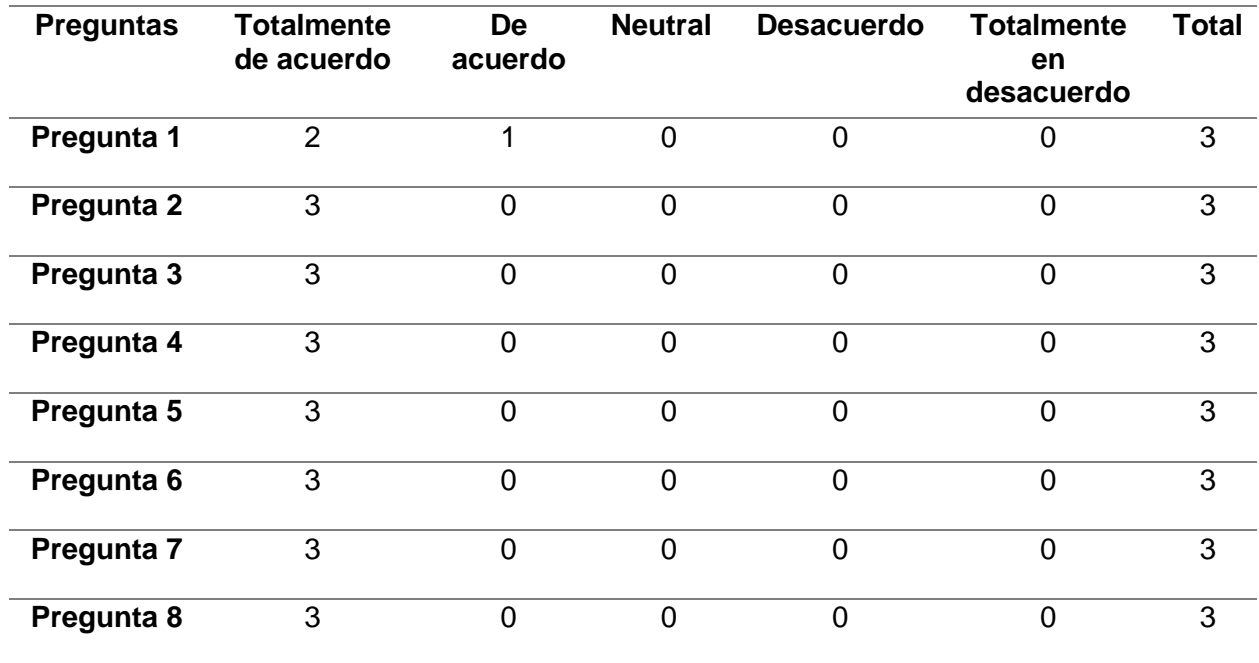

*Resultados de frecuencia*

*Nota*. Elaboración propia.

Los datos obtenidos reflejan la frecuencia con la que los participantes expresan su nivel de acuerdo en cada pregunta, proporcionando una evaluación de la calidad del software en relación con las distintas subcaracteristicas estipuladas por la norma ISO/IEC 25010.

### *3.2.1 Adecuación Funcional*

Para clarificar y detallar los resultados vinculados a la adecuación funcional, se realizó un análisis exhaustivo para cada una de las preguntas asociadas a esta subcaracteristica.

**Pregunta 1.** Todas las funcionalidades ofrecidas por el software son relevantes y beneficiosas para el subproceso específico.

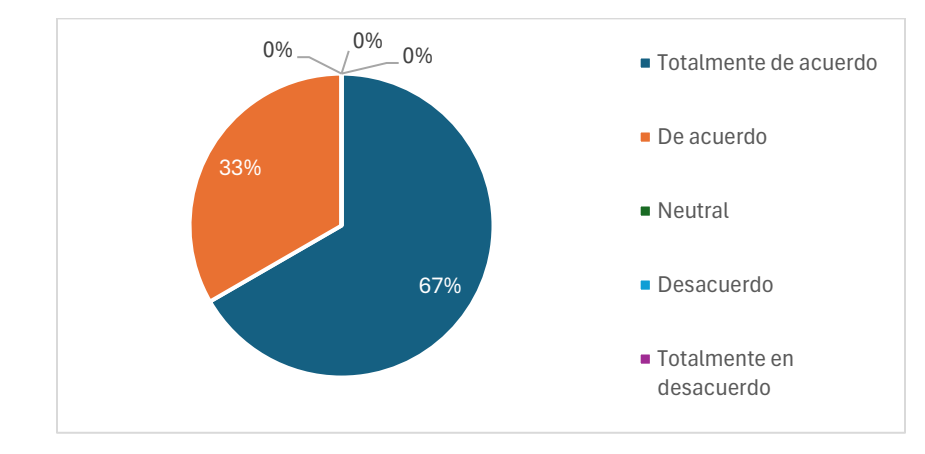

*Resultados Pregunta 1*

*Nota.* Elaboración propia.

Según el gráfico correspondiente a la pregunta 1, un 67% de los encuestados se muestra totalmente de acuerdo con que todas las funcionalidades del software son relevantes para el subproceso específico. Por otro lado, el 33% restante indica estar simplemente de acuerdo con esta afirmación.

**Pregunta 2.** El software cumple con las especificaciones y expectativas de los requerimientos funcionales.

### **Figura 33**

*Resultados Pregunta 2*

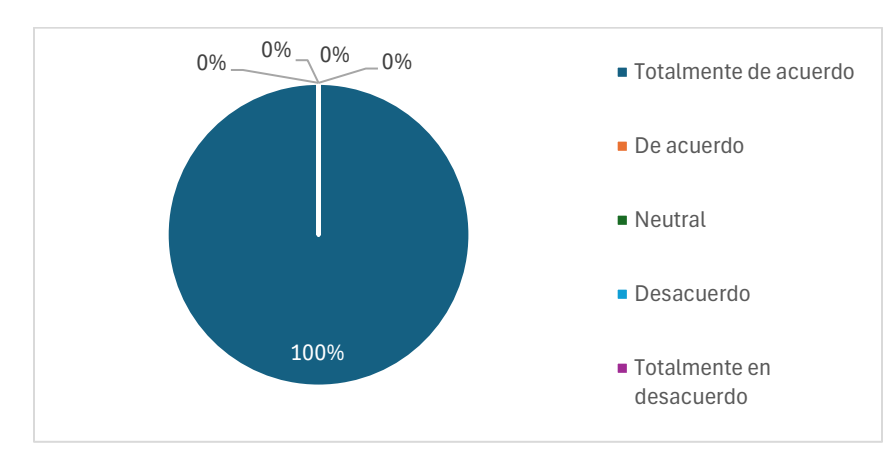

*Nota.* Elaboración propia.

Según el gráfico de la pregunta 2, el 100% de los encuestados expresaron estar totalmente de acuerdo en que el software satisface las especificaciones y cumple con las expectativas de los requerimientos funcionales.

**Pregunta 3.** El software tiene validaciones necesarias para los campos en los cuales se ingresa información.

#### **Figura 34**

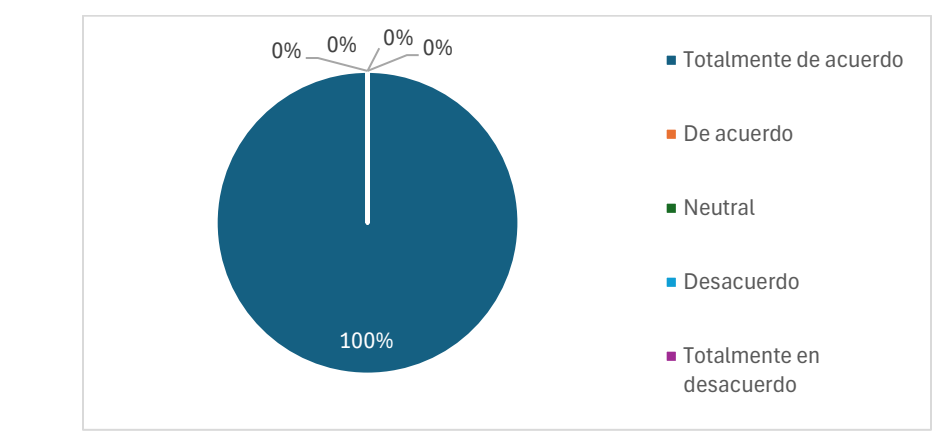

*Resultados Pregunta 3*

*Nota.* Elaboración propia.

Según el gráfico de la pregunta 3, todos los encuestados, representando el 100%, confirman que el software desarrollado posee las validaciones necesarias en todos los campos donde se introduce información.

**Pregunta 4.** El software maneja errores y excepciones para cumplir a cabalidad las regulaciones de la institución.

*Resultados Pregunta 4*

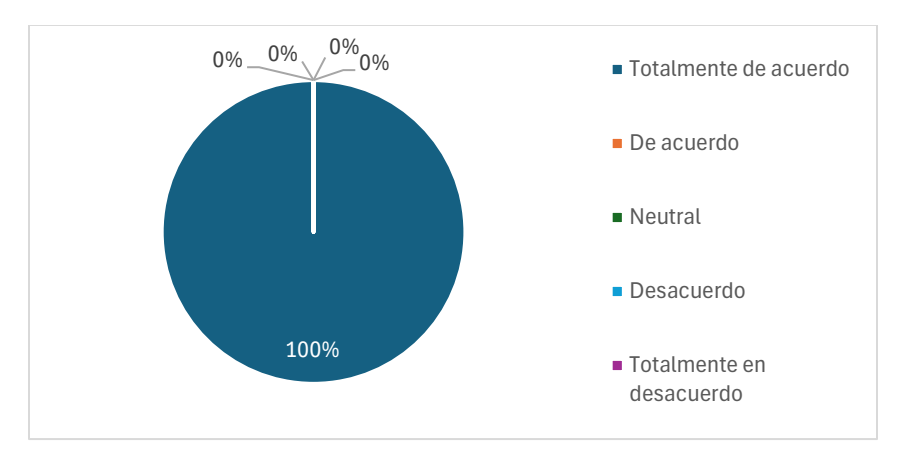

*Nota*. Elaboración propia.

Según el gráfico de la pregunta 4, la totalidad de los encuestados, equivalente al 100%, confirma que el software desarrollado gestiona eficazmente errores y excepciones, asegurando así el pleno cumplimiento de las regulaciones institucionales.

**Pregunta 5.** Las funciones proporcionadas por el software son adecuadas y relevantes para la ejecución del subproceso.

# **Figura 36**

*Resultados Pregunta 5*

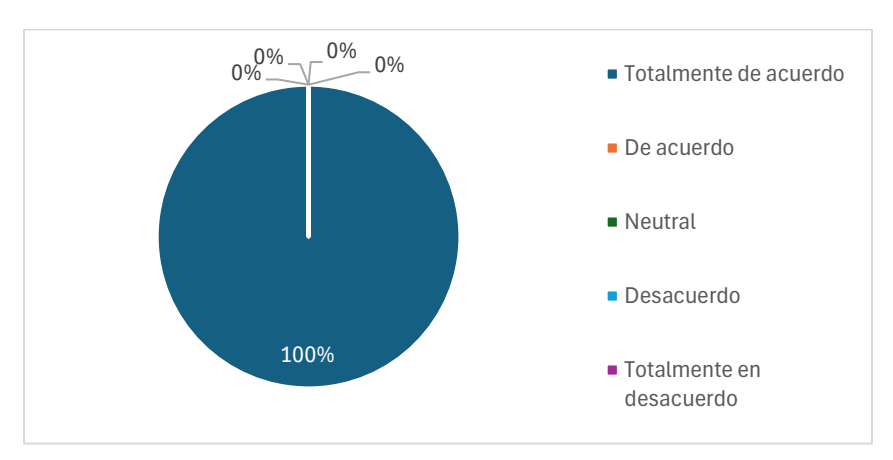

*Nota.* Elaboración propia.

Según el gráfico de la pregunta 5, todos los encuestados, representando el 100%, indican que las funciones ofrecidas por el software son adecuadas y pertinentes para la ejecución eficiente del subproceso de gestión de propiedad intelectual.

#### *3.2.2 Eficiencia de Desempeño*

Para clarificar y detallar los resultados vinculados a la eficiencia de desempeño, se realizó un análisis exhaustivo para cada una de las preguntas asociadas a esta subcaracteristica.

**Pregunta 6.** El software responde y procesa las solicitudes en un tiempo óptimo conforme a las expectativas establecidas incluso con alta concurrencia.

#### **Figura 37**

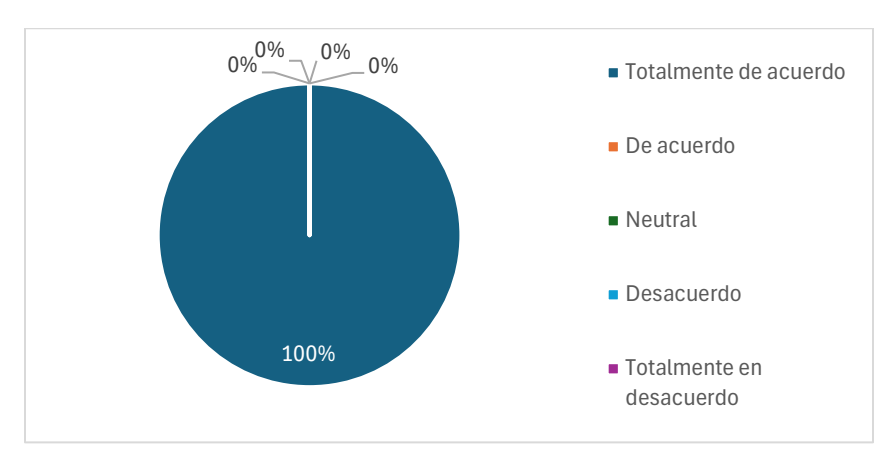

*Resultados Pregunta 6*

*Nota*. Elaboración propia.

Según el gráfico de la pregunta 6, el 100% de los encuestados confirma que el software responde y procesa las solicitudes en un tiempo considerado óptimo, cumpliendo con las expectativas preestablecidas, incluso en situaciones de alta concurrencia.

**Pregunta 7.** El software utiliza los recursos del servidor de la institución de manera eficiente al ejecutar las tareas.

#### **Figura 38**

#### *Resultados Pregunta 7*

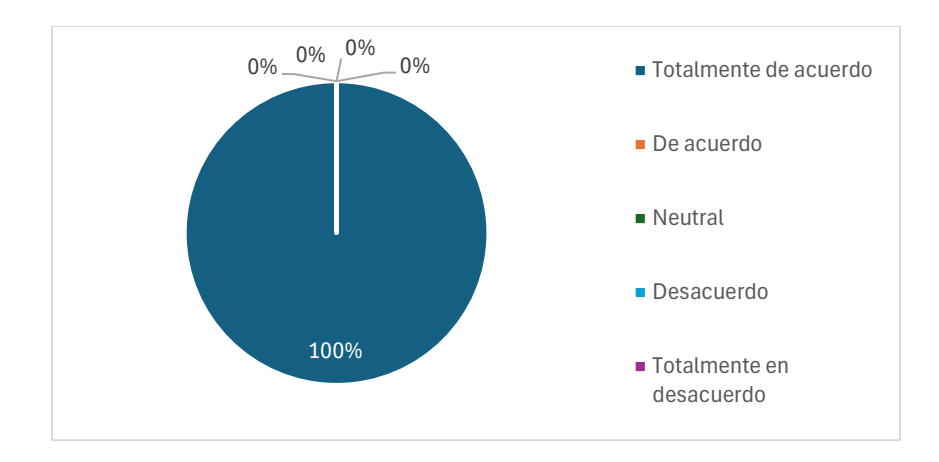

*Nota.* Elaboración propia.

Según el gráfico de la pregunta 7, todos los encuestados, que representan el 100%, confirman que el software hace un uso eficiente de los recursos del servidor de la institución al momento de ejecutar las tareas.

**Pregunta 8.** El software mantiene un nivel adecuado de rendimiento y estabilidad cuando se encuentra con alta carga de trabajo.

### **Figura 39**

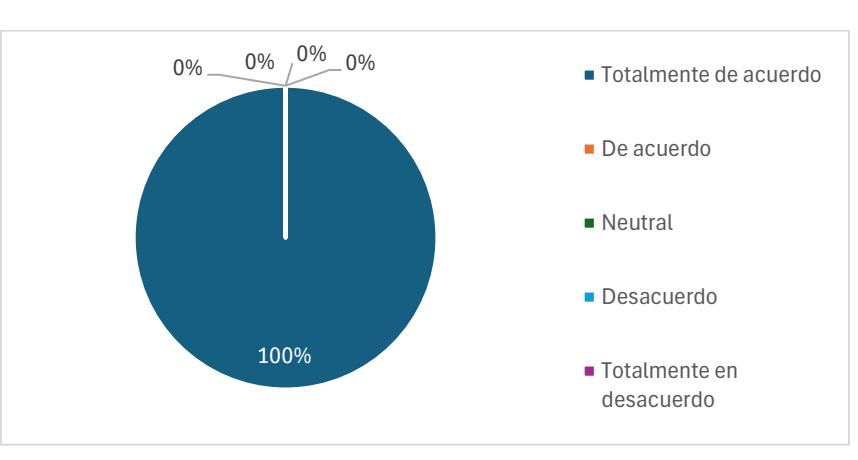

*Resultados Pregunta 8*

**Nota.** Elaboración propia.

Según el gráfico de la pregunta 8, el 100% de los encuestados asegura que el software desarrollado conserva un rendimiento y estabilidad adecuados, incluso bajo condiciones de alta carga de trabajo.

#### **3.3 Interpretación de resultados**

Los resultados de la encuesta proporcionan una evaluación clara de la calidad del software, basándose en las calificaciones obtenidas y alineándose con los criterios de adecuación funcional y eficiencia de desempeño especificados en la norma ISO/IEC 25010.

Al representar la **Tabla 29** de una manera convencional, es decir, mediante un gráfico de barras agrupadas, se evidencia a simple vista la aceptación del software por los encuestados. Sin embargo, para lograr una comprensión más profunda y detallada de la evaluación, se optó por aplicar el modelo matemático previamente descrito.

#### **Figura 40**

#### *Representación de frecuencia*

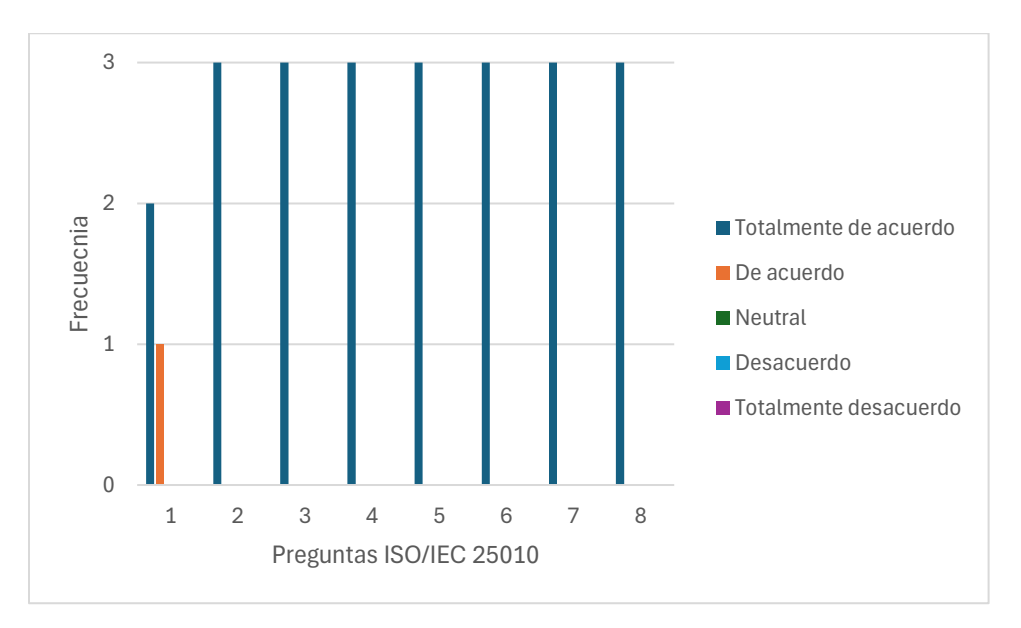

*Nota.* Elaboración propia.

Aplicando el modelo matemático para los datos de cada pregunta en la **Tabla 29**, se obtiene lo siguiente:

Pregunta 1:

$$
I_i = \frac{\sum_{i=1}^{t_e} r_i w_1}{(n)(t_e)} = \frac{(2)(5) + (1)(4) + (0)(3) + (0)(2) + (0)(1)}{(3)(5)} = 0.93
$$

Pregunta 2:

$$
I_i = \frac{\sum_{i=1}^{t_e} r_i w_1}{(n)(t_e)} = \frac{(3)(5) + (0)(4) + (0)(3) + (0)(2) + (0)(1)}{(3)(5)} = 1
$$

Pregunta 3:

$$
I_i = \frac{\sum_{i=1}^{t_e} r_i w_1}{(n)(t_e)} = \frac{(3)(5) + (0)(4) + (0)(3) + (0)(2) + (0)(1)}{(3)(5)} = 1
$$

Pregunta 4:

$$
I_i = \frac{\sum_{i=1}^{t_e} r_i w_1}{(n)(t_e)} = \frac{(3)(5) + (0)(4) + (0)(3) + (0)(2) + (0)(1)}{(3)(5)} = 1
$$

Pregunta 5:

$$
I_i = \frac{\sum_{i=1}^{t_e} r_i w_1}{(n)(t_e)} = \frac{(3)(5) + (0)(4) + (0)(3) + (0)(2) + (0)(1)}{(3)(5)} = 1
$$

Pregunta 6:

$$
I_i = \frac{\sum_{i=1}^{t_e} r_i w_1}{(n)(t_e)} = \frac{(3)(5) + (0)(4) + (0)(3) + (0)(2) + (0)(1)}{(3)(5)} = 1
$$

Pregunta 7:

$$
I_i = \frac{\sum_{i=1}^{t_e} r_i w_1}{(n)(t_e)} = \frac{(3)(5) + (0)(4) + (0)(3) + (0)(2) + (0)(1)}{(3)(5)} = 1
$$

Pregunta 8:

$$
I_i = \frac{\sum_{i=1}^{t_e} r_i w_1}{(n)(t_e)} = \frac{(3)(5) + (0)(4) + (0)(3) + (0)(2) + (0)(1)}{(3)(5)} = 1
$$

A continuación, se construye la tabla con los datos obtenidos en los cálculos por pregunta.

#### **Tabla 30**

*Reducción de la escala original a una sola dimensión*

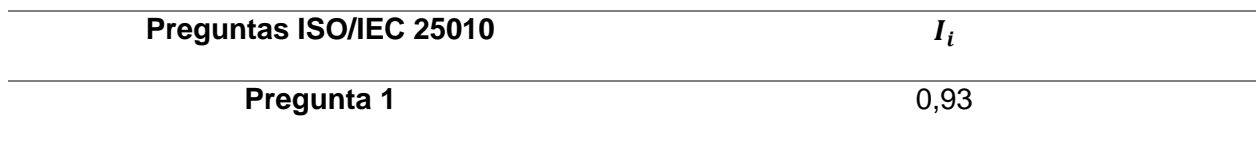

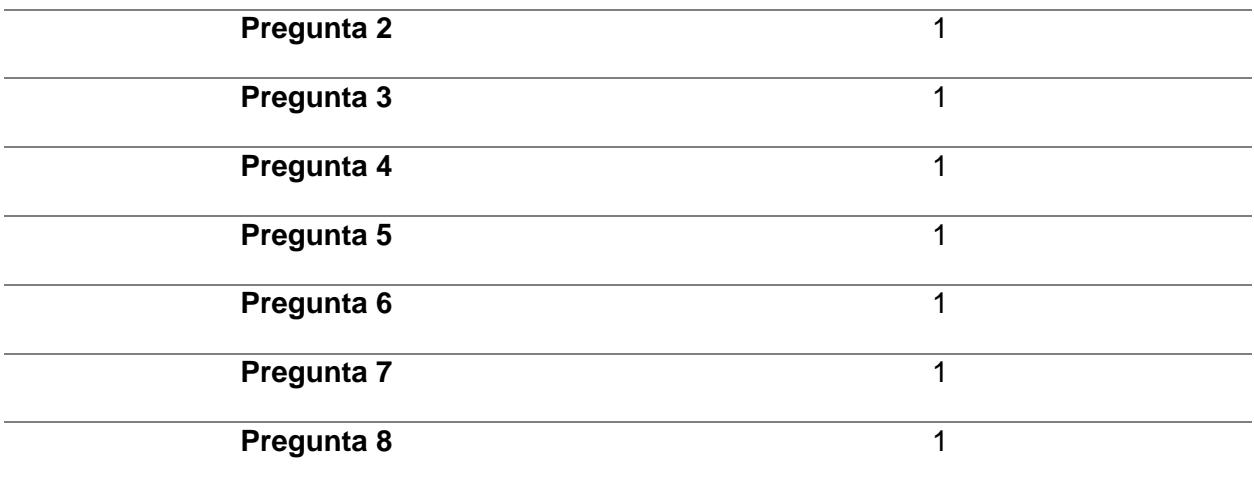

*Nota.* Elaboración propia.

Cada pregunta se sintetiza en un solo valor que varía entre 0 y 1. Al multiplicar estos valores por 100, obtenemos sus equivalentes en porcentajes, facilitando así su interpretación. De esta manera, utilizando los datos de la **Tabla 30** se construye un gráfico de barras que refleja estos porcentajes.

**Figura 41**

*Representación simplificada en porcentajes*

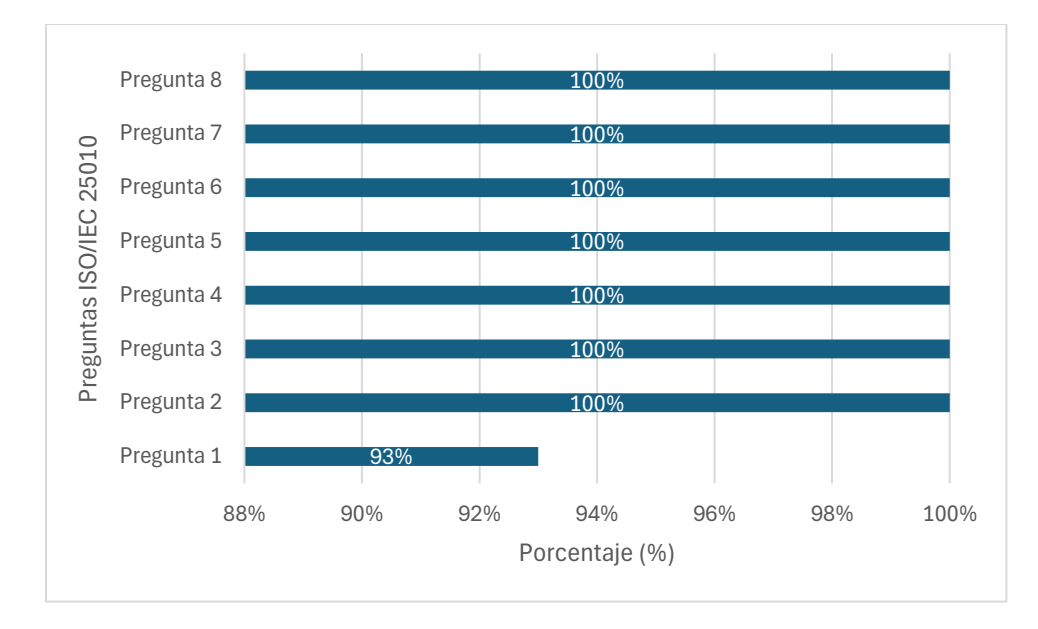

*Nota.* Elaboración propia.

Al centrar nuestra atención en el gráfico de barras, se observa que la mayoría de preguntas mantienen un patrón uniforme con un porcentaje del 100% de aceptación, sin embargo, la pregunta 1 se destaca con un 93%.

Para determinar la calidad final del producto software en relación con cada característica de la ISO/IEC 25010 antes definidas, se calcula el promedio de los porcentajes resultantes de las preguntas correspondientes a cada una. La **[Figura 42](#page-103-0)** presenta el promedio obtenido para cada característica.

### <span id="page-103-0"></span>**Figura 42**

*Calidad de producto software por característica*

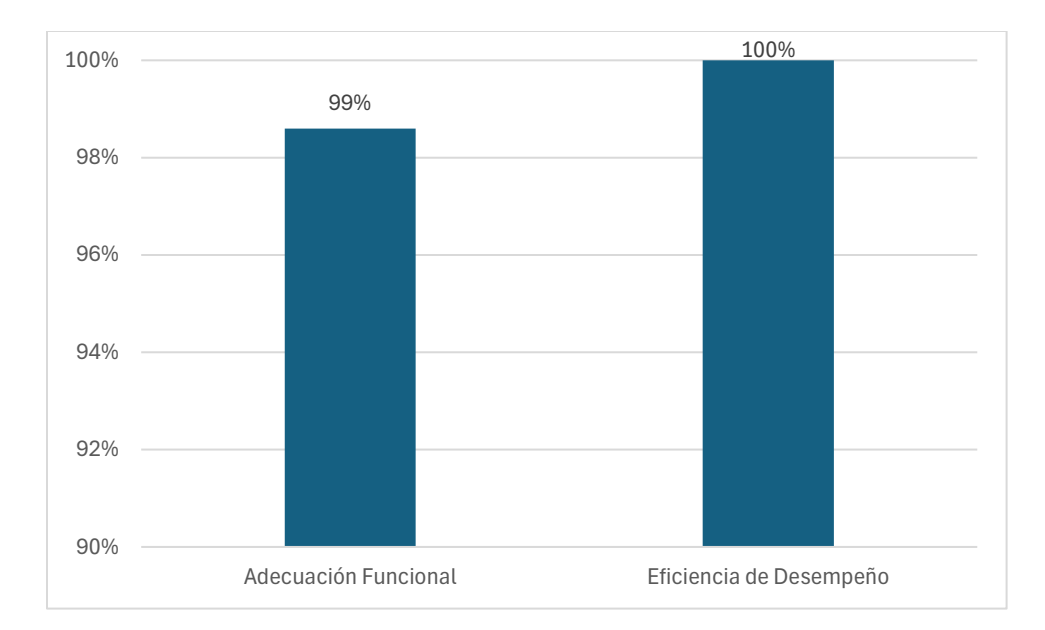

#### *Nota*. Elaboración Propia.

Al observar el grafico de barras, resulta fácil interpretar los resultados de la evaluación, el software alcanza un 99% en la característica de adecuación funcional, evidenciando que posee funcionalidades que satisfacen ampliamente las necesidades de los usuarios. Respecto a la eficiencia de desempeño, el software logra un cumplimiento del 100%, lo que refleja su habilidad para operar de manera eficiente, optimizando el uso de los recursos disponibles.

Este resultado apunta que, en general, el software cumple satisfactoriamente con los estándares de calidad en términos de adecuación funcional y eficiencia de desempeño, lo que lo posiciona como un producto de alta calidad dentro de su contexto de uso.

#### **CONCLUSIONES**

- Se ha establecido un entendimiento detallado sobre la norma ISO/IEC 9001:2015 y su aplicación en la gestión de propiedad intelectual, destacando la necesidad de estructuras formalizadas y eficientes en la Universidad Técnica del Norte. El diseño y formalización del proceso de gestión de propiedad intelectual se ha llevado a cabo con éxito, estandarizando prácticas previamente empíricas en línea con la norma y en colaboración con la Dirección de Investigación y el CATI. Este nuevo procedimiento documentado incorpora las directrices del código INGENIOS, mejorando la eficiencia y claridad en el registro y manejo de la propiedad intelectual.
- Este desarrollo, alineado con la metodología adoptada por la DDTI de la UTN, permite una gestión más fluida y estructurada de las solicitudes de propiedad intelectual, específicamente propiedad industrial, facilitando un seguimiento claro. La eficiencia mejorada obtenida a través de este sistema integrado refuerza el compromiso de la UTN con la innovación y la gestión efectiva de los activos intelectuales, a la vez que garantiza la conformidad con las normativas vigentes y potencia la investigación y el desarrollo dentro de la comunidad universitaria.
- La evaluación efectuada conforme a la norma ISO/IEC 25010 revela que el software desarrollado no solo satisface las expectativas funcionales, sino que también destaca por su desempeño eficiente. Esto subraya que el software posee la calidad necesaria y cumple con los requisitos de los usuarios.

88

#### **RECOMENDACIONES**

- Es importante que la UTN se mantenga a la vanguardia en la gestión de subtipos de propiedad intelectual, que actualmente no cuentan con información suficiente o no existen casos que permitan la construcción de un proceso. Se recomienda realizar investigaciones exhaustivas y colaboraciones con expertos en propiedad intelectual, para desarrollar y formalizar procesos que aborden estos subtipos.
- Asegurar un plan de mantenimiento continuo para el software, que incluya actualizaciones regulares y la implementación de nuevas funcionalidades según las necesidades emergentes. Esto garantizará que el sistema se mantenga relevante y eficiente.
- Promocionar y capacitar a los docentes inventores para la adopción del software, lo cual mejorará la eficiencia del proceso y la calidad de la información.

#### **BIBLIOGRAFÍA**

- Achig, R., & Hoyos, C. (2018). *Análisis, diseño, desarrollo e implementación de una aplicación de software para la gestión del comité del Instituto Ecuatoriano de Propiedad Intelectual*.
- Alvarez, R. (2022). *Desarrollo de una aplicación web integrado al SIIU de la UTN, para fortalecer el proceso de seguimiento de planes deportivos de los clubs*. http://repositorio.utn.edu.ec/bitstream/123456789/12438/2/04%20ISC%20619%20T RABAJO%20DE%20GRADO.pdf
- Antonio, J., & Rodríguez, H. (2019). *LA IMPORTANCIA DE LOS DERECHOS DE PROPIEDAD INDUSTRIAL. MONOPOLIOS LEGALES PARA UNA COMPETENCIA LEAL*.
- Asamblea Constituyente. (2008). CONSTITUCIÓN DE LA REPÚBLICA DEL ECUADOR. *Registro Oficial*, *449*(20), 25–2021. https://www.defensa.gob.ec/wpcontent/uploads/downloads/2021/02/Constitucion-de-la-Republica-del-Ecuador\_act\_ene-2021.pdf
- Asamblea Nacional. (2006). *LEY DE PROPIEDAD INTELECTUAL*. https://www.gobiernoelectronico.gob.ec/wp-content/uploads/2018/10/Ley-de-Propiedad-Intelectual.pdf
- Asamblea Nacional. (2016). *CODIGO ORGANICO DE LA ECONOMIA SOCIAL DE LOS CONOCIMIENTOS*. www.lexis.com.ec
- AuraQuantic. (2022). *AuraQuantic A single software baton to orchestrate business processes and workflows*. https://www.auraquantic.com/
- Beltrán, J., Cormona, M., Carrasco, R., Rivas, M., & Tejedor, F. (2016). *GUÍA PARA UNA GESTIÓN BASADA EN PROCESOS*. https://www.centrosdeexcelencia.com/wpcontent/uploads/2016/09/guiagestionprocesos.pdf
- Bliss, D., Cho, C., Farrell, H., Hlayel, S., Neumueller, C., Sewtz, M., Straub, J., Uvarov, V., Wolf, P., & Jennings, T. (2022). *About Oracle APEX Architecture*.
https://docs.oracle.com/en/database/oracle/apex/22.1/htmig/about-apexarchitecture.html#GUID-2FF90AE3-87AE-42EB-90C7-A79A0A6AA997

Castro, J. (2023). *Automatización de procesos: Importancia y beneficios en las empresas*. https://blog.corponet.com/automatizacion-de-procesos-importancia-y-beneficios-enlas-empresas#subt3

Cepeda Astudillo, L., & Pomboza Floril, M. (2021). *Fundamentos de Propiedad Intelectual*.

- Cruz, F., López, A., & Ruiz, C. (2017). *Sistema de gestión ISO 9001-2015: Técnicas y herramientas de ingenieria de calidad para su implementación*. Revista Ingeniería, Investigación **y** y Desarrollo. https://revistas.uptc.edu.co/index.php/ingenieria\_sogamoso/article/view/5306/4976
- Cuasapaz, M. (2016). *LA PROPIEDAD INTELECTUAL Y LOS DERECHOS DE AUTOR DE OBRAS LITERARIAS EN EL ECUADOR*. http://dspace.uniandes.edu.ec/handle/123456789/3972
- Derechos Intelectuales. (2019). *Patentes – Servicios*. https://www.derechosintelectuales.gob.ec/patentes-2/
- Derechos Intelectuales Asamblea Nacional. (2016). *CÓDIGO ORGÁNICO DE LA ECONOMÍA SOCIAL DE LOS CONOCIMIENTOS, CREATIVIDAD E INNOVACIÓN*.
- Dirección de Desarrollo Tecnológico e Informática. (2023). *Metodología de desarrollo de aplicaciones en Oracle APEX-UTN*.
- Goyal, Y. (2023). *What is PL/SQL? | Comprehensive Guide to PL/SQL with Advantages*. https://www.educba.com/what-is-pl-sql/
- Inthegra Software. (2021). *Oracle APEX: La herramienta líder de desarrollo para bases de datos Oracle - Inthegra Software*. https://inthegrasoftware.com/oracle-apex-laherramienta-lider-de-desarrollo-para-bases-de-datos-oracle/
- IONOS Digital Guide. (2022). *Oracle Database explicado: así funciona la base de datos Oracle*. https://www.ionos.es/digitalguide/hosting/cuestiones-tecnicas/oracledatabase/
- ISO. (2015). *ISO 9001:2015, Sistemas de gestión de la calidad — Requisitos*. https://www.iso.org/obp/ui/#iso:std:iso:9001:ed-5:v1:es
- iso25000. (2022). *ISO 25010*. https://iso25000.com/index.php/normas-iso-25000/iso-25010
- IsoTools. (2022). *ISO 9001 - Norma ISO 9001 para Sistemas de Gestión de Calidad*. https://www.isotools.us/normas/calidad/iso-9001/
- Koneggui. (2019). *La Gestión Por Procesos En El Ámbito De La Nueva Norma ISO 9001:2015 - Blog Koneggui*. https://koneggui.com.ec/blogiso/blog-calidad/la-gestionpor-procesos-en-el-ambito-de-la-nueva-norma-iso-9001-2015
- Ledezma, P. (2017). *Estructura de gestión de la calidad*. https://fedequim.org.ve/documentos/SistemadeGestinCalidadISO9000-2015.pdf
- Liliana, F., Medina, C., Del Pilar López Díaz, A., & Cardenas, C. R. (2017). SISTEMA DE GESTIÓN ISO 9001-2015: TÉCNICAS Y HERRAMIENTAS DE INGENIERÍA DE CALIDAD PARA SU IMPLEMENTACIÓN. *Rev. Ingeniería Investigación y Desarrollo*, *17*(1), 59–69.
- López, R. (2015). *Metodologías ágiles de desarrollo de Software aplicadas a la gestión de proyectos empresariales*. https://api.core.ac.uk/oai/oai:http://redicces.org.sv:10972/2905
- Machuca, J., Maldonado, M., & Vinces, F. (2023). Tratamiento y representación de datos provenientes de escalas tipo Likert. *Ciencia Latina Revista Científica Multidisciplinar*, *7*(4), 736–747. https://doi.org/10.37811/CL\_RCM.V7I4.6905
- Matas, A. (2018). Diseño del formato de escalas tipo Likert: Un estado de la cuestión. *Revista Electronica de Investigacion Educativa*, *20*(1), 38–47. https://doi.org/10.24320/REDIE.2018.20.1.1347
- Minaya, V., & Osorio, M. (2019). Reporte sobre la protección de variedades vegetales en el Perú: los certificados de obtentor. *INDECOPI*. https://www.patenta.pe/documents/2487468/2487652/Reporte+Obtentor+2019.pdf/ 517da1fb-b784-ba68-f486-32cae41034ed
- Naciones Unidas. (2018). *La Agenda 2030 y los Objetivos de Desarrollo Sostenible: una oportunidad para América Latina y el Caribe*. https://repositorio.cepal.org/server/api/core/bitstreams/cb30a4de-7d87-4e79-8e7aad5279038718/content
- OMPI. (2021). *¿Qué es la propiedad intelectual?* https://www.wipo.int/edocs/pubdocs/es/wipo\_pub\_450\_2020.pdf

Oracle APEX. (2022). *¿Qué es Oracle APEX?* https://apex.oracle.com/es/

- Pesántez Peñafiel, C. (2016). *Modelo de gestión por procesos basado en la norma ISO 9001:2008 aplicado a la empresa compufácil*.
- Rivas, C., Corona, V., Gutiérrez, J., & Hernández, L. (2015). Metodologías actuales de desarrollo de software. *Revista Tecnología e Innovación*, *2*(5), 980–986. www.ecorfan.org/bolivia
- Rodríguez, I., & Alpuin, D. (2014). La Gestión por Procesos en las Organizaciones. La forma en la que los resultados se logran. *Deloitte*. https://www2.deloitte.com/content/dam/Deloitte/uy/Documents/strategy/Gesti%C3% B3n%20por%20procesos%20para%20web.pdf
- Sarría, F. A. (2016). *Programación en SQL con PostgreSQL*. http://www.um.es/geograf/sigmur/sigpdf/postgresql.pdf
- Silva Alvarez, C. (2014). *Sistema para la gestión del registro de la Propiedad Intelectual para el Centro de Informática Industrial*.
- Torres, G. P., Rodríguez, J. C., Inca, A. F., Castelo, Á. G., & Ríos, E. L. (2019). La gestión por procesos un sistema de control eficiente en las empresas. *Ciencia Digital*, *3*(2.6), 495–514. https://doi.org/10.33262/cienciadigital.v3i2.6.600
- Vicerrectorado de Investigación Universidad Técnica del Norte. (2022). *VICERRECTORADO DE INVESTIGACIÓN – Universidad Técnica del Norte*. https://www.utn.edu.ec/direccion/#1638194878129-33ebc452-1320

# **APÉNDICES**

# **Apéndice A: Documento del procedimiento**

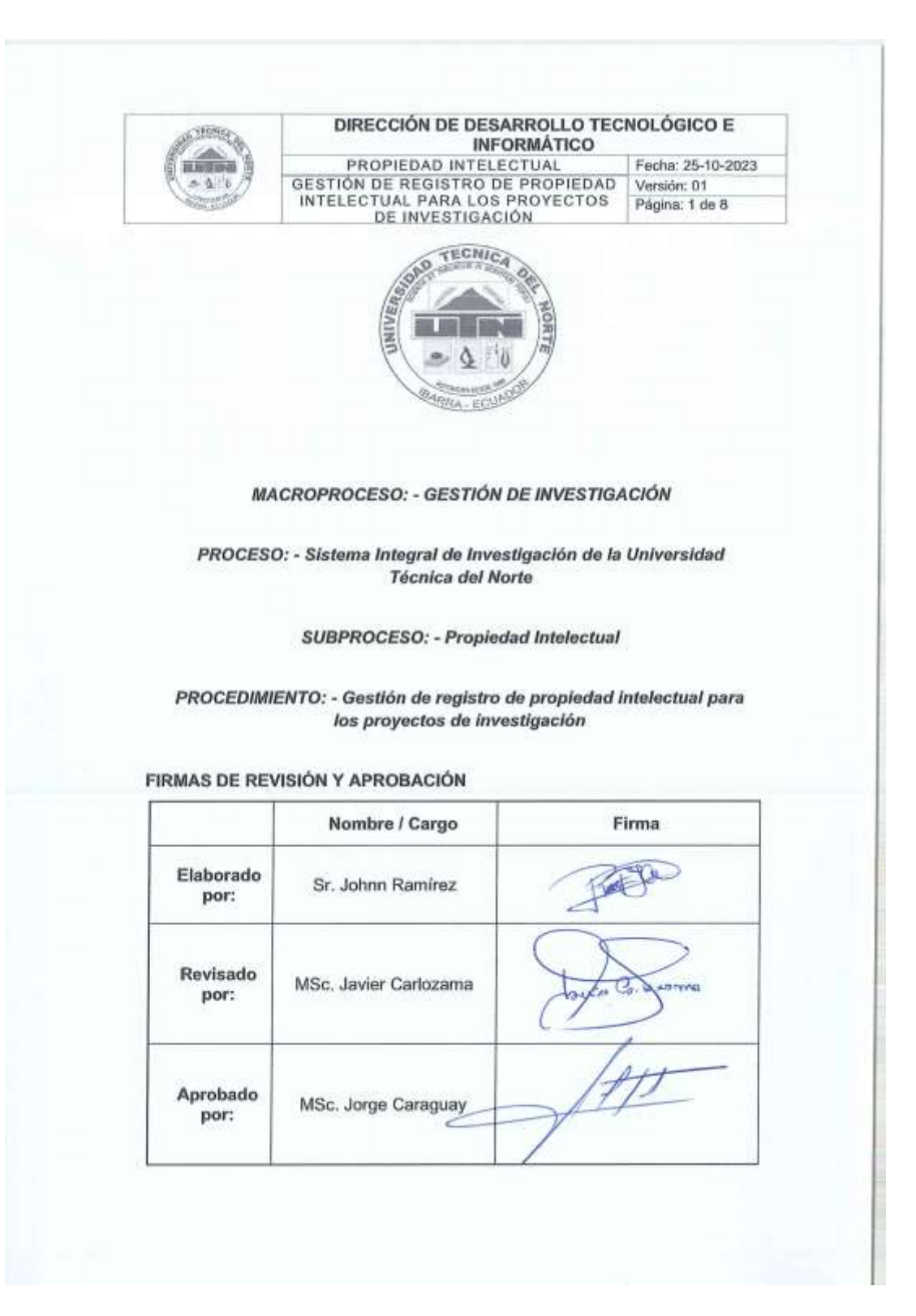

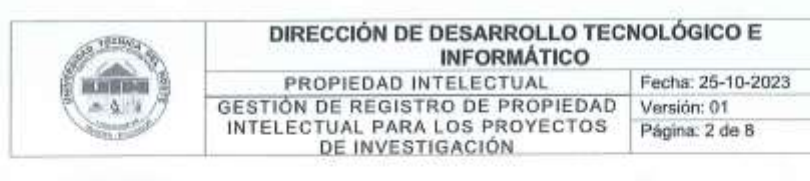

### 1. OBJETIVO

Establecer un marco integral y eficiente para la gestión del registro de propiedad intelectual en los proyectos de investigación de la universidad, con el propósito de proteger y promover la innovación producida, así como garantizar su protección a nivel local e internacional.

## 2. ALCANCE

Se definen los pasos para la gestión de solicitud de registro de propiedad intelectual, se empleza con la creación de una nueva solicitud por parte del inventor(es) y termina con el seguimiento del estado de solicitud en el SENADI.

## 3. RESPONSABLES

- Inventor(es). .
- Comisión de Investigación.
- HCD. ä
- CATI.  $\alpha$
- Consejo de Investigación  $\bullet$
- Dirección de Investigación. ä
- Rectorado.

## 4. GLOSARIO DE TÉRMINOS Y DEFINICIONES

#### Términos:

- UTN: Universidad Técnica del Norte
- HCD: Honorable Consejo Directivo
- CATI: Centro de Apoyo a la Tecnología y la Innovación ٠

#### **Definiciones:**

- · UTN: Universidad Técnica del Norte (Institución de educación superior).
- Propiedad intelectual: Son los derechos legales que protegen las creaciones de la mente, estas creaciones pueden ser invenciones, obras literarias y artísticas, símbolos, nombres, imágenes y diseños utilizados en el comercio, etc.

#### 5. REFERENCIAS NORMATIVAS

· Código Orgánico de la Economía Social de los Conocimientos. Registro Oficial Suplemento 899 de 09-dic.-2016 Ultima modificación: 22-dic.-2022.

## DIRECCIÓN DE DESARROLLO TECNOLÓGICO E **INFORMÁTICO**

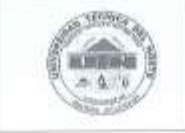

PROPIEDAD INTELECTUAL Fecha: 25-10-2023 **GESTIÓN DE REGISTRO DE PROPIEDAD<br>INTELECTUAL PARA LOS PROYECTOS<br>DE INVESTIGACIÓN** Versión: 01 Página: 3 de 8

- Ley Orgánica de Educación Superior y su Reglamento. Registro Oficial  $\bullet$ Suplemento 298 de 12-oct.-2010 Ultima modificación: 02-ago.-2018.
- · Modelo de Evaluación CACES, 2023.
- Estatuto Orgánico de la UTN, aprobado por resolución No. 11-SE-HCU-UTN del 24 de agosto del 2021.
- · Reglamento de Investigación, aprobado con resolución No. 084-SO-HCU-UTN del 29 de julio del 2021.
- · Políticas de publicación, aprobadas con resolución No. 156-SO-HCU-UTN del 23 de noviembre del 2020.

## 6. DESCRIPCIÓN DEL PROCEDIMIENTO

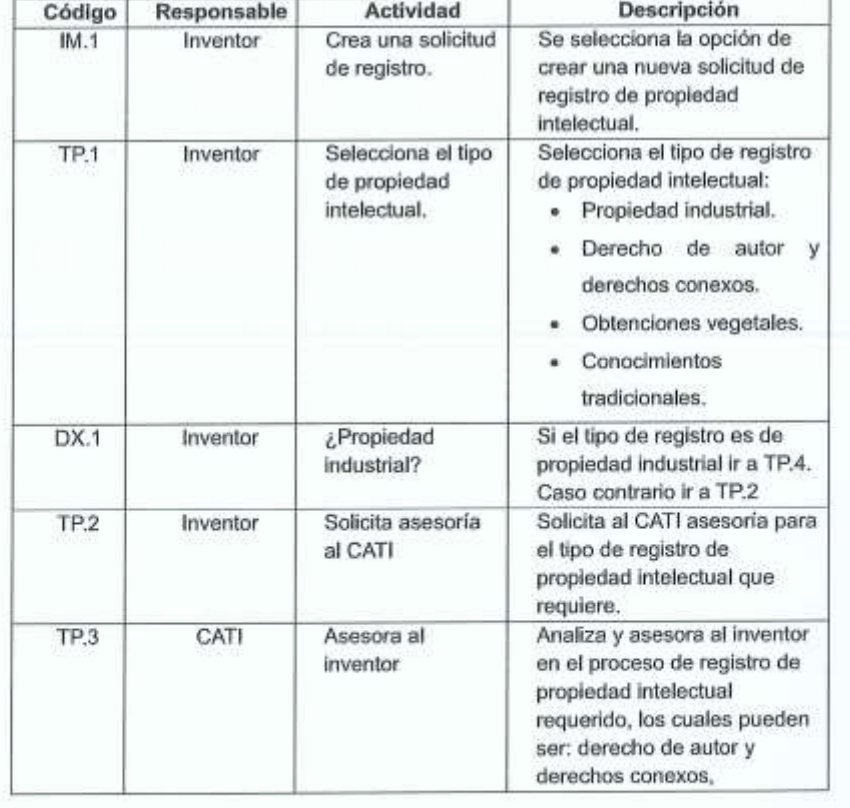

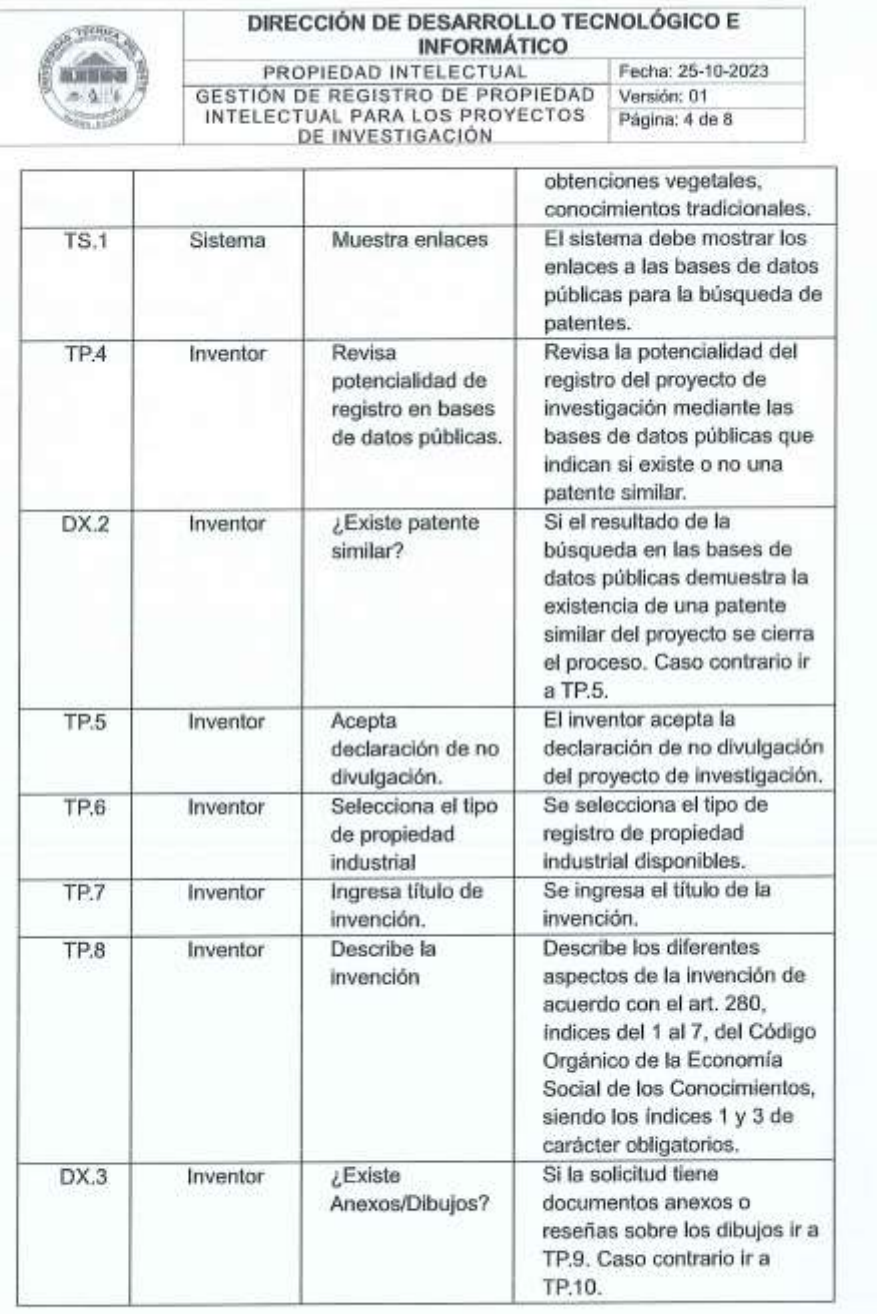

ÿ.

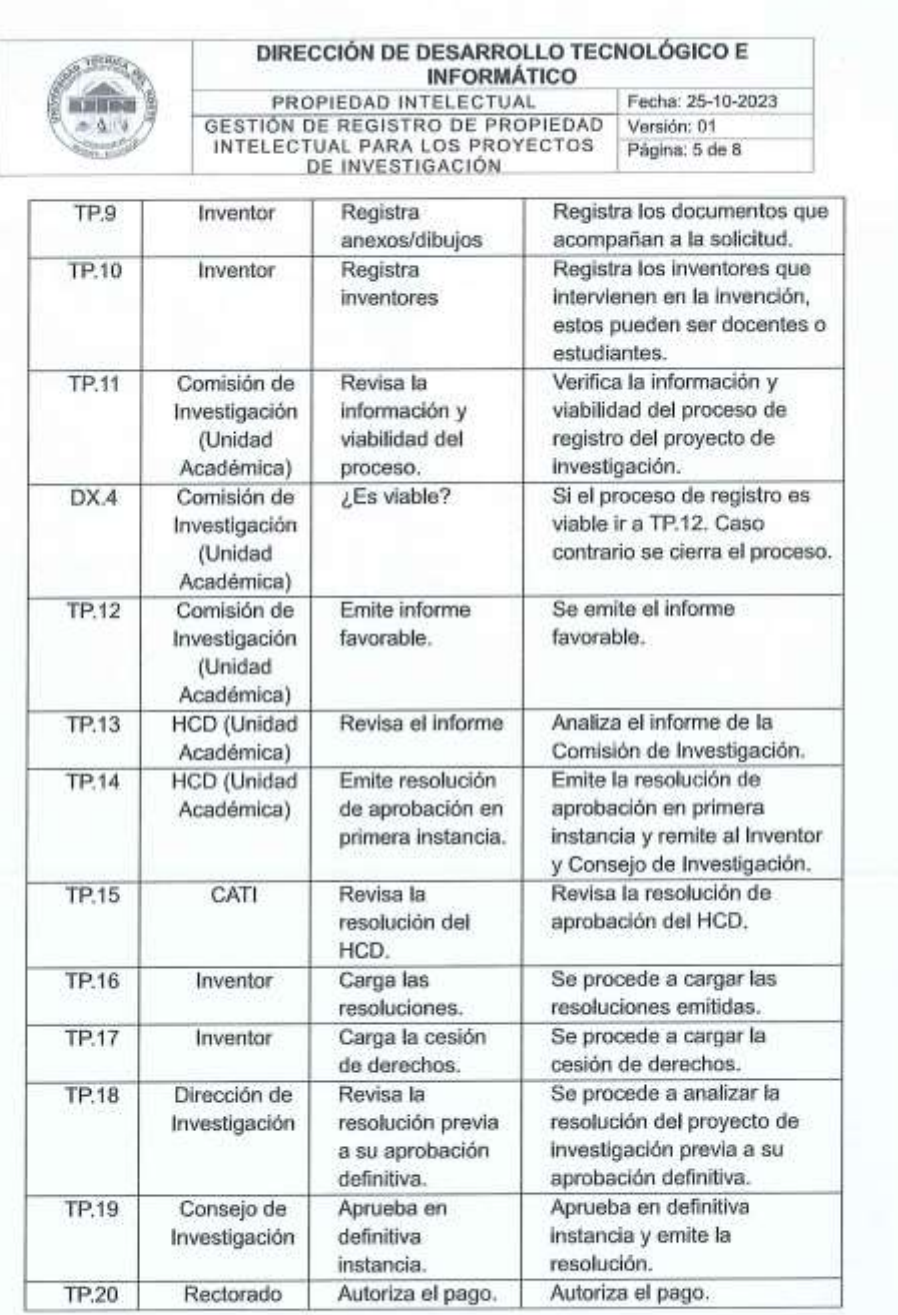

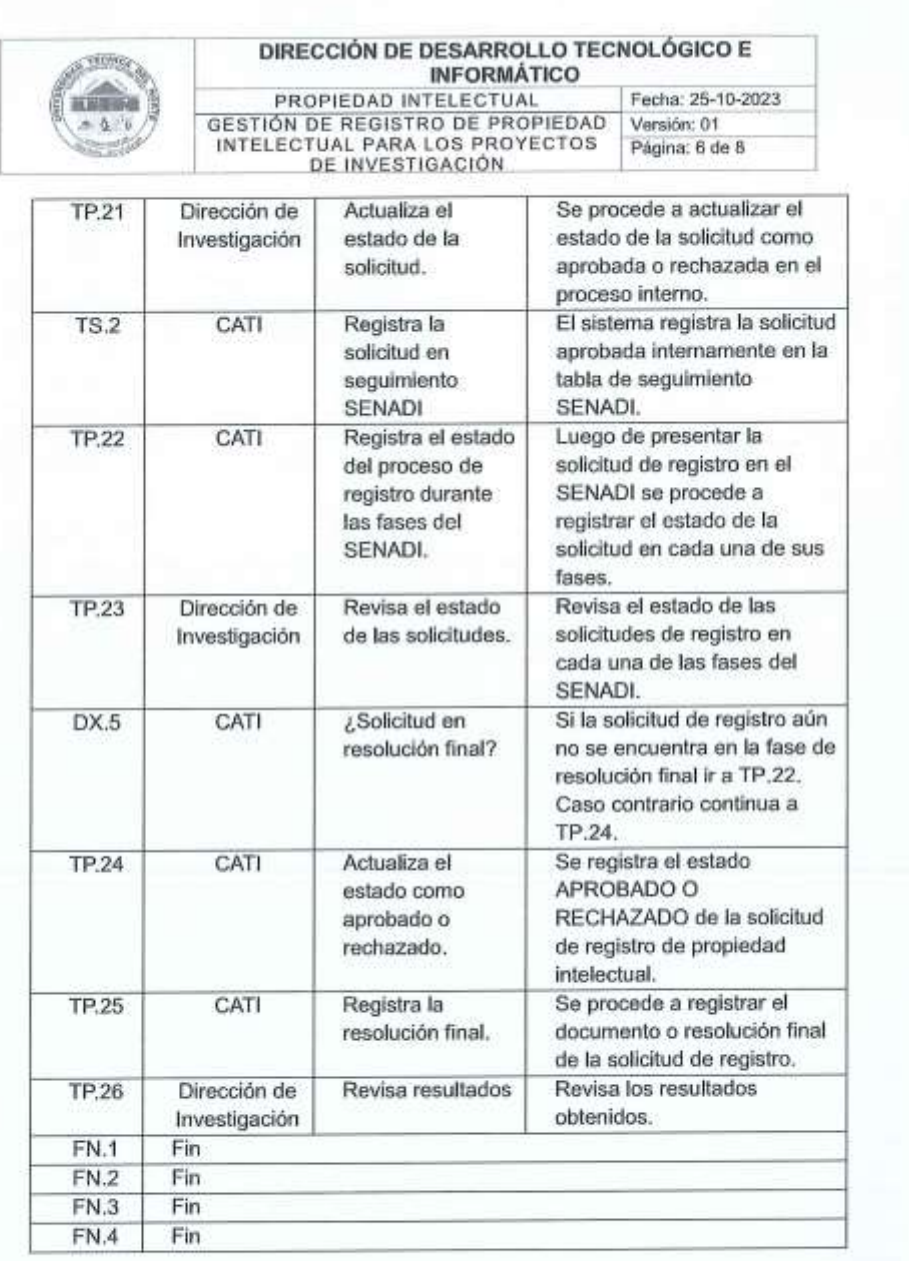

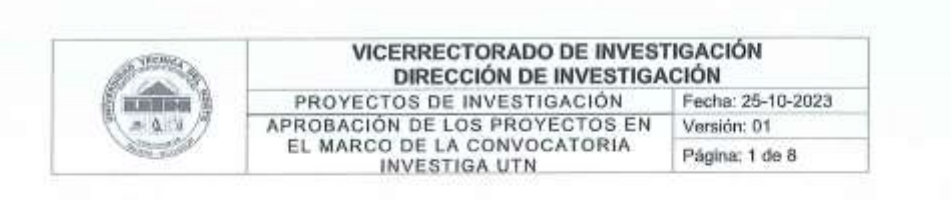

# 7. FLUJOGRAMA

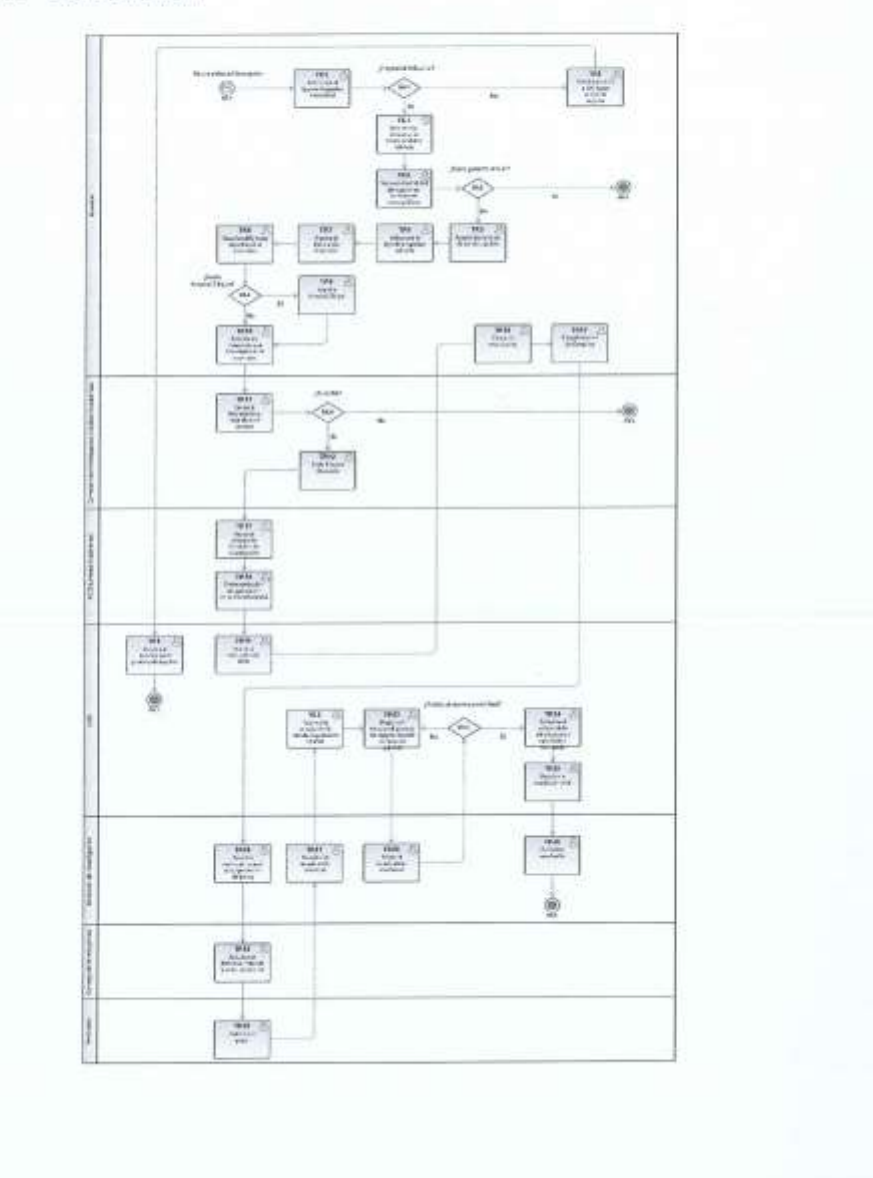

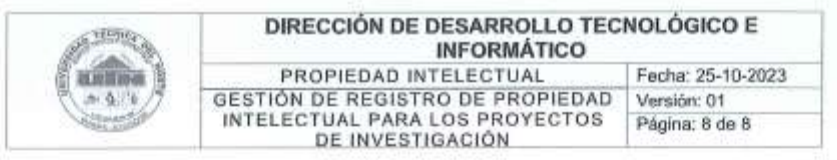

# 8. DOCUMENTOS DE REFERENCIA

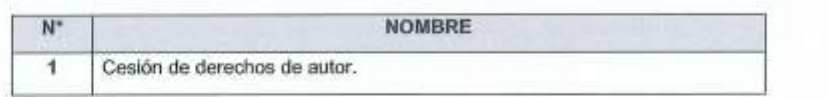

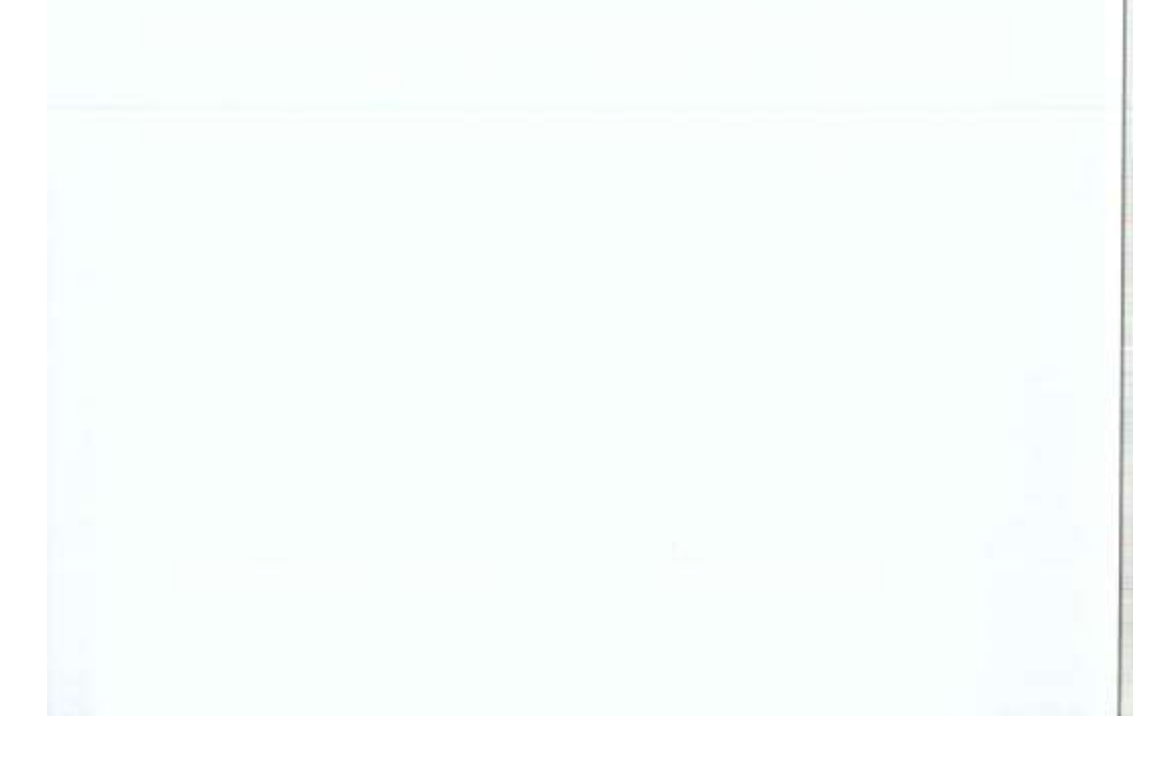

# Apéndice B: Encuesta ISO/IEC 25010

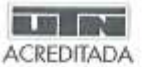

### UNIVERSIDAD TÉCNICA DEL NORTE DIRECCIÓN DE DESARROLLO TECNOLÓGICO E **INFORMÁTICO**

Creando ciencia...<br>Construyendo sueños

## Evaluación de calidad del software

Con el objetivo de validar los resultados del trabajo de titulación "Automatización del subproceso gestión de propiedad intelectual integrada al SIIU de la UTN.", realizada por Johnn Ramirez, se presenta una encuesta basada en la ISO/IEC 25010 tomando en cuenta las características: adecuación funcional y eficiencia de desempeño.

Instrucciones: Por favor, lea cada afirmación y ponga un visto en la opción que mejor refleje su nivel de acuerdo, utilizando la siguiente escala de Likert:

- 5: Totalmente de acuerdo
- 4: De acuerdo
- 3: Neutral
- 2: Desacuerdo
- 1: Totalmente en desacuerdo

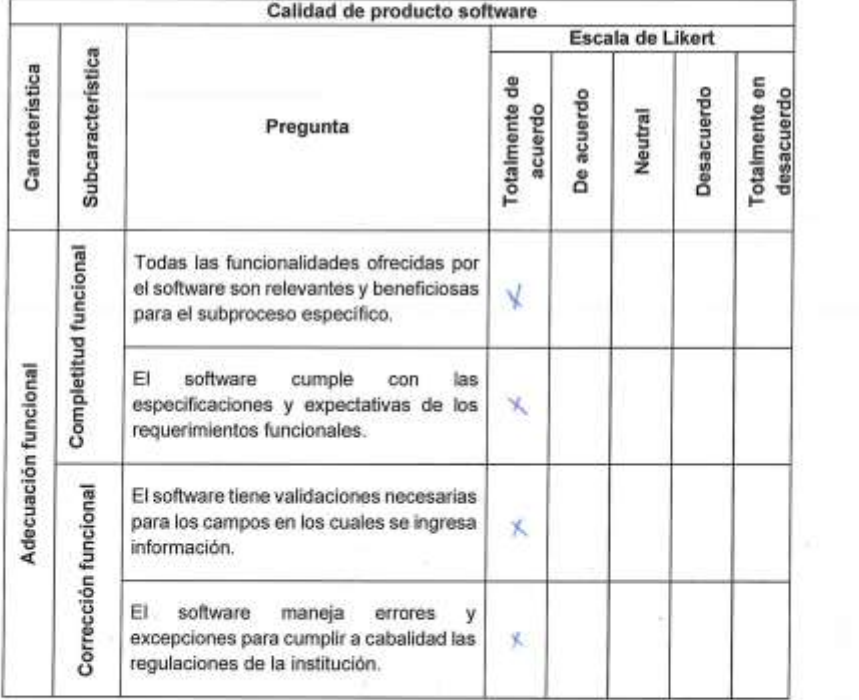

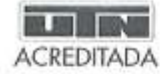

Creando ciencia...<br>Construyendo sueños

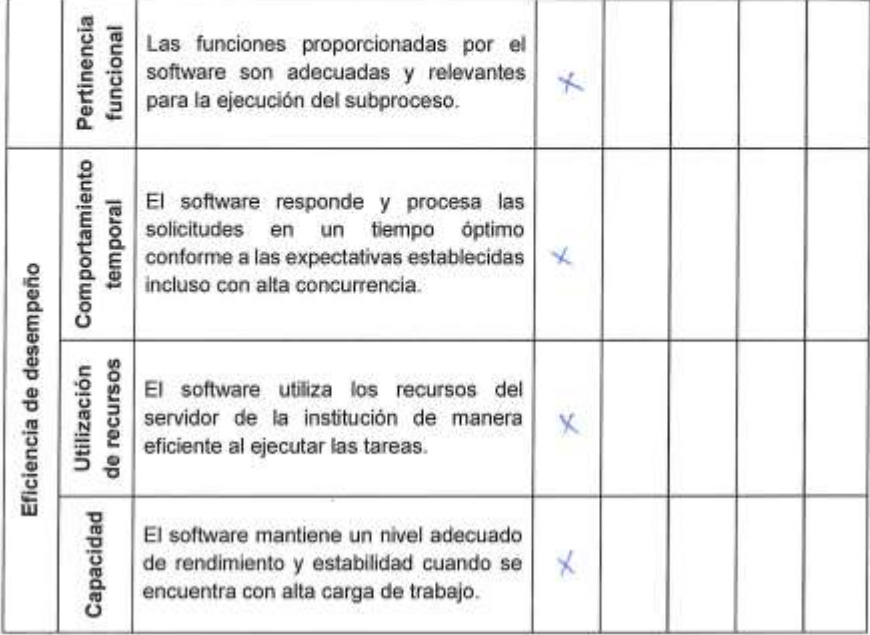

Dirección de Desarrollo

Tecnológico e Informático

Analista de Sistemas

Ing. Javier Carlozama, MSc.

100276871-9

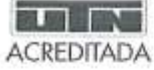

Creando ciencio...<br>Construyendo sueños

#### Evaluación de calidad del software

Con el objetivo de validar los resultados del trabajo de titulación "Automatización del subproceso gestión de propiedad intelectual integrada al SIIU de la UTN.", realizada por Johnn Ramirez, se presenta una encuesta basada en la ISO/IEC 25010 tomando en cuenta las características: adecuación funcional y eficiencia de desempeño.

Instrucciones: Por favor, lea cada afirmación y ponga un visto en la opción que mejor refleje su nivel de acuerdo, utilizando la siguiente escala de Likert:

- 5: Totalmente de acuerdo
- 4: De acuerdo
- 3: Neutral
- 2: Desacuerdo
- 1: Totalmente en desacuerdo

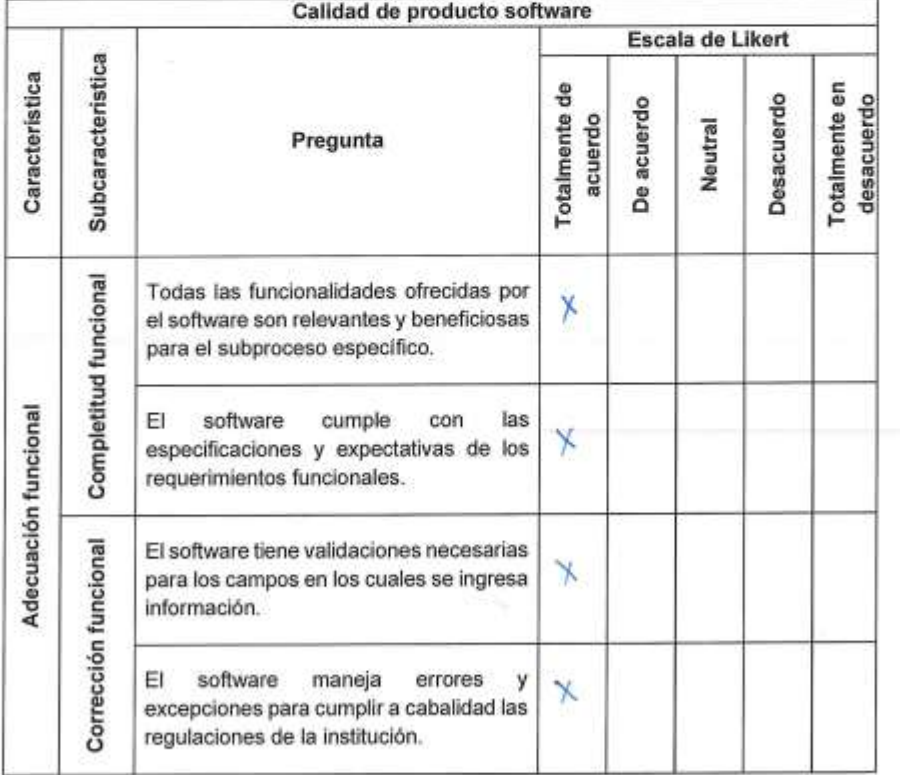

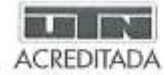

Creando ciencia...<br>Construyando suaños

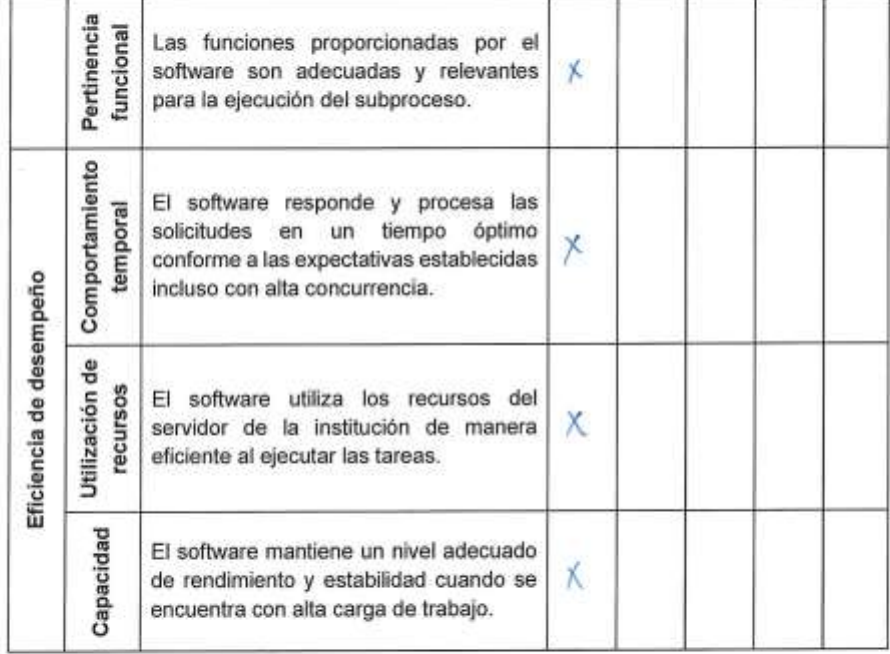

**HOU AND** 

Dirección de Desarrollo Tecnológico e Informático Analista de Sistemas Ing. Sayeli Tixilima, MSc. 100299954-6

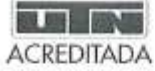

Creando ciencio...<br>Construyendo sueños

## Evaluación de calidad del software

Con el objetivo de validar los resultados del trabajo de titulación "Automatización del subproceso gestión de propiedad intelectual integrada al SIIU de la UTN.", realizada por Johnn Ramírez, se presenta una encuesta basada en la ISO/IEC 25010 tomando en cuenta las características: adecuación funcional y eficiencia de desempeño.

Instrucciones: Por favor, lea cada afirmación y ponga un visto en la opción que mejor refleje su nivel de acuerdo, utilizando la siguiente escala de Likert:

- 5: Totalmente de acuerdo
- 4: De acuerdo
- 3: Neutral
- 2: Desacuerdo
- 1: Totalmente en desacuerdo

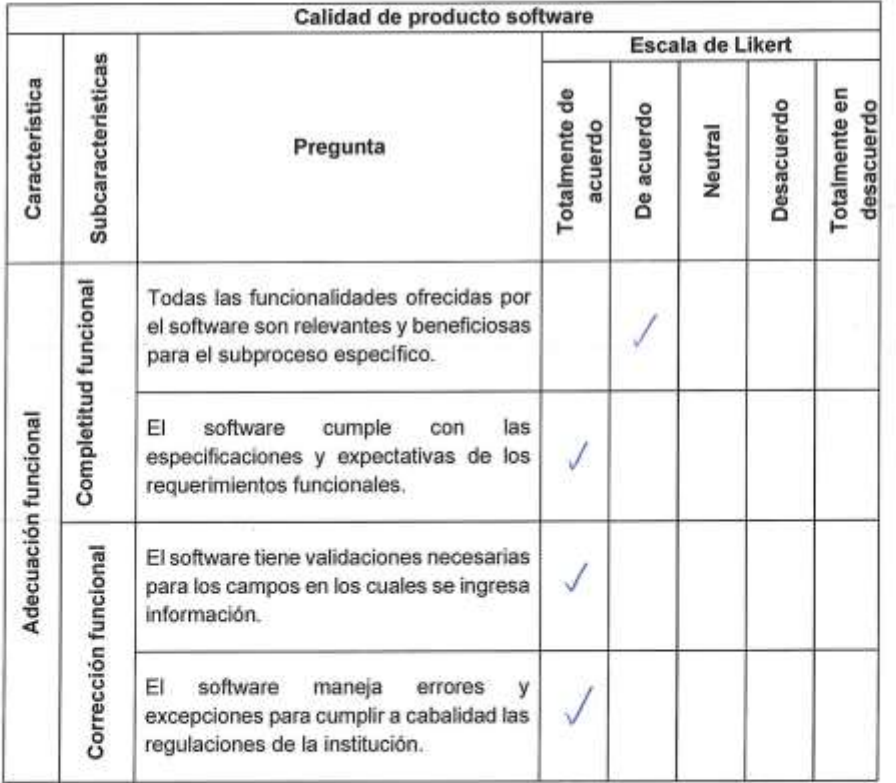

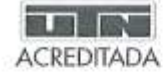

Creando ciencia...<br>Construyendo sueños

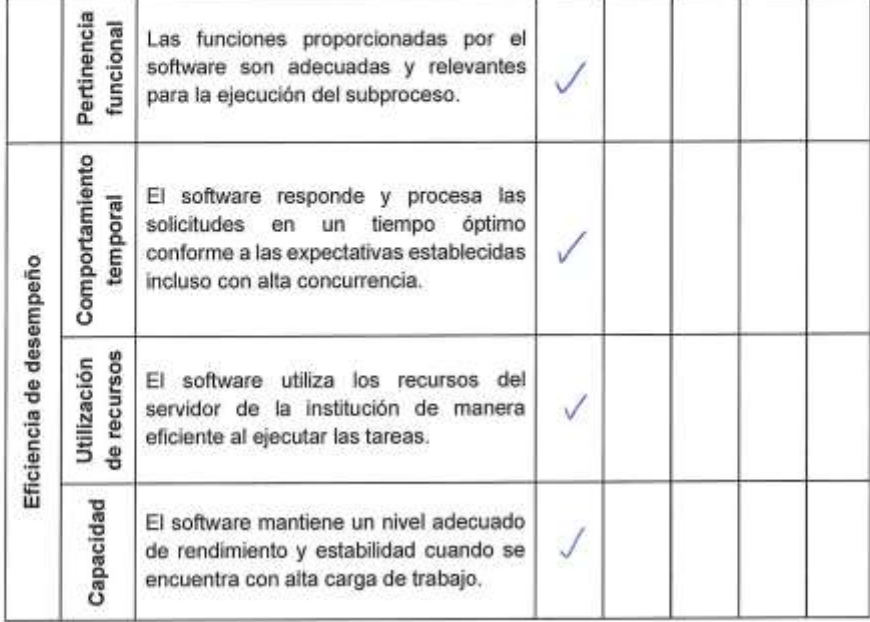

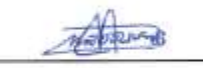

Dirección de Desarrollo Tecnológico e Informático Analista de Sistemas Ing. Maria Rivera, MSc. 100299099-0

# **Apéndice C: Entorno de desarrollo**

# **Especificaciones del servidor**

# Especificaciones del dispositivo

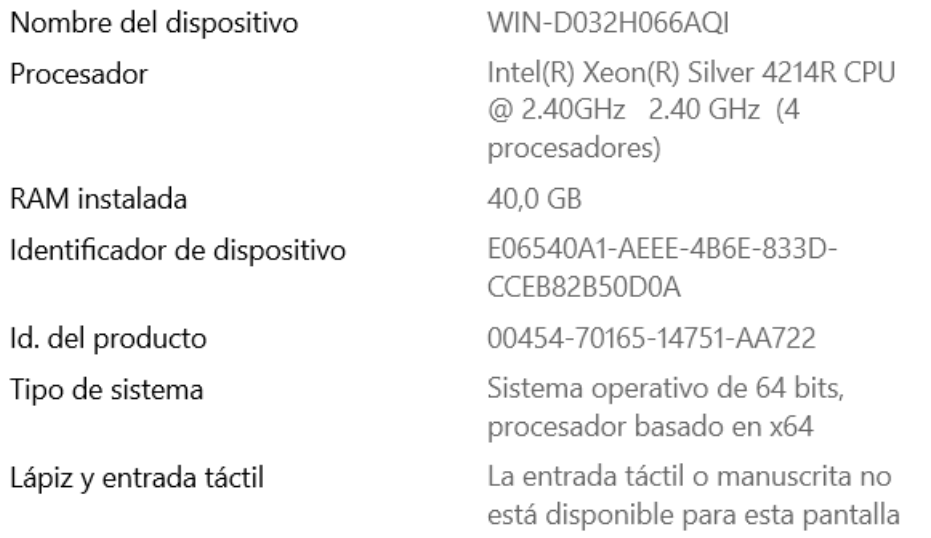

# **Base de datos ORACLE 19.3c**

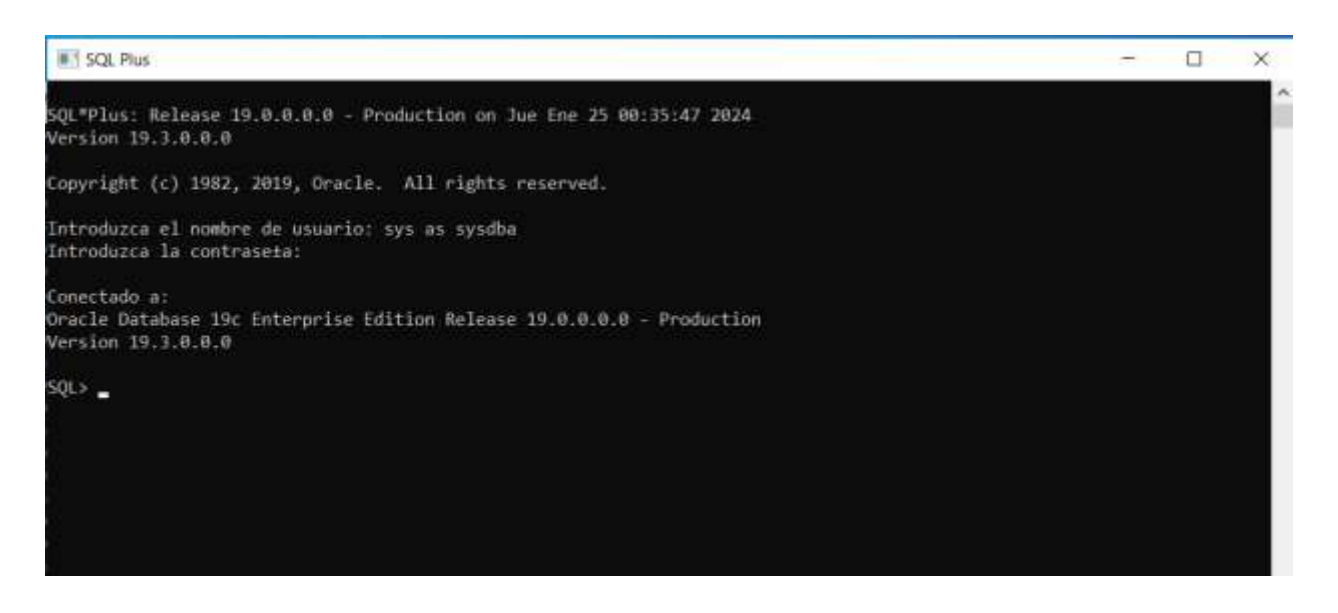

# **Base de datos de la universidad**

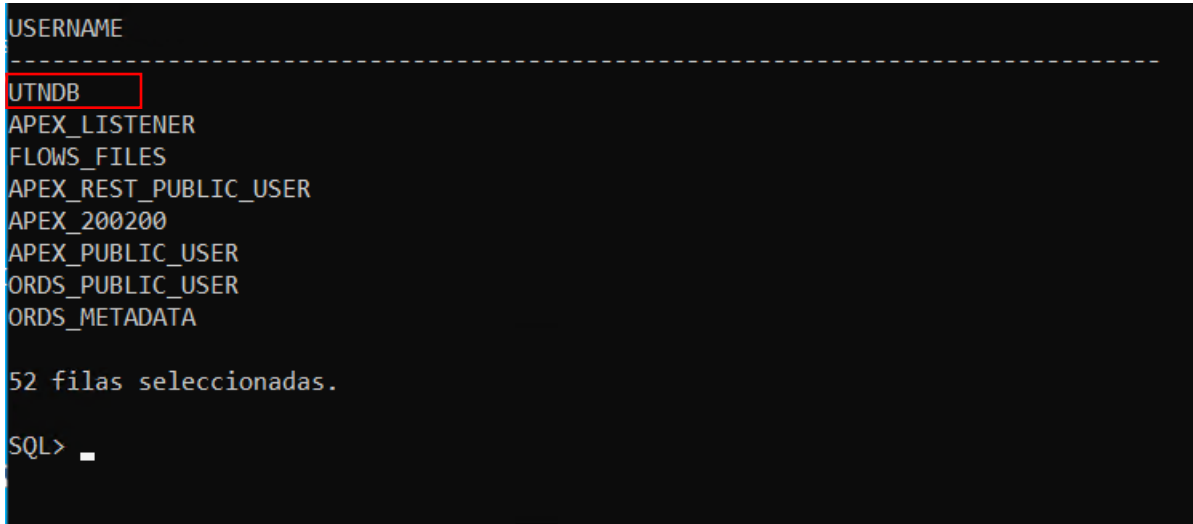

# **Entorno de Oracle APEX desplegado en el servidor**

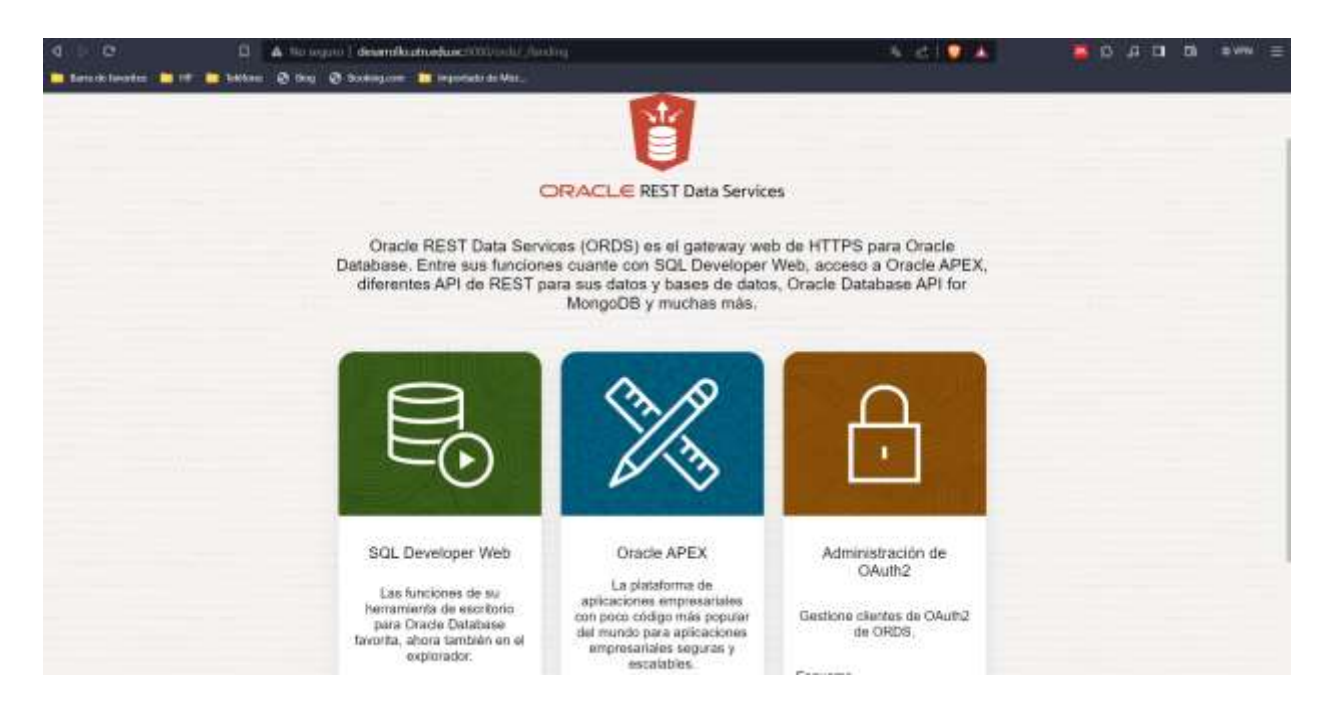

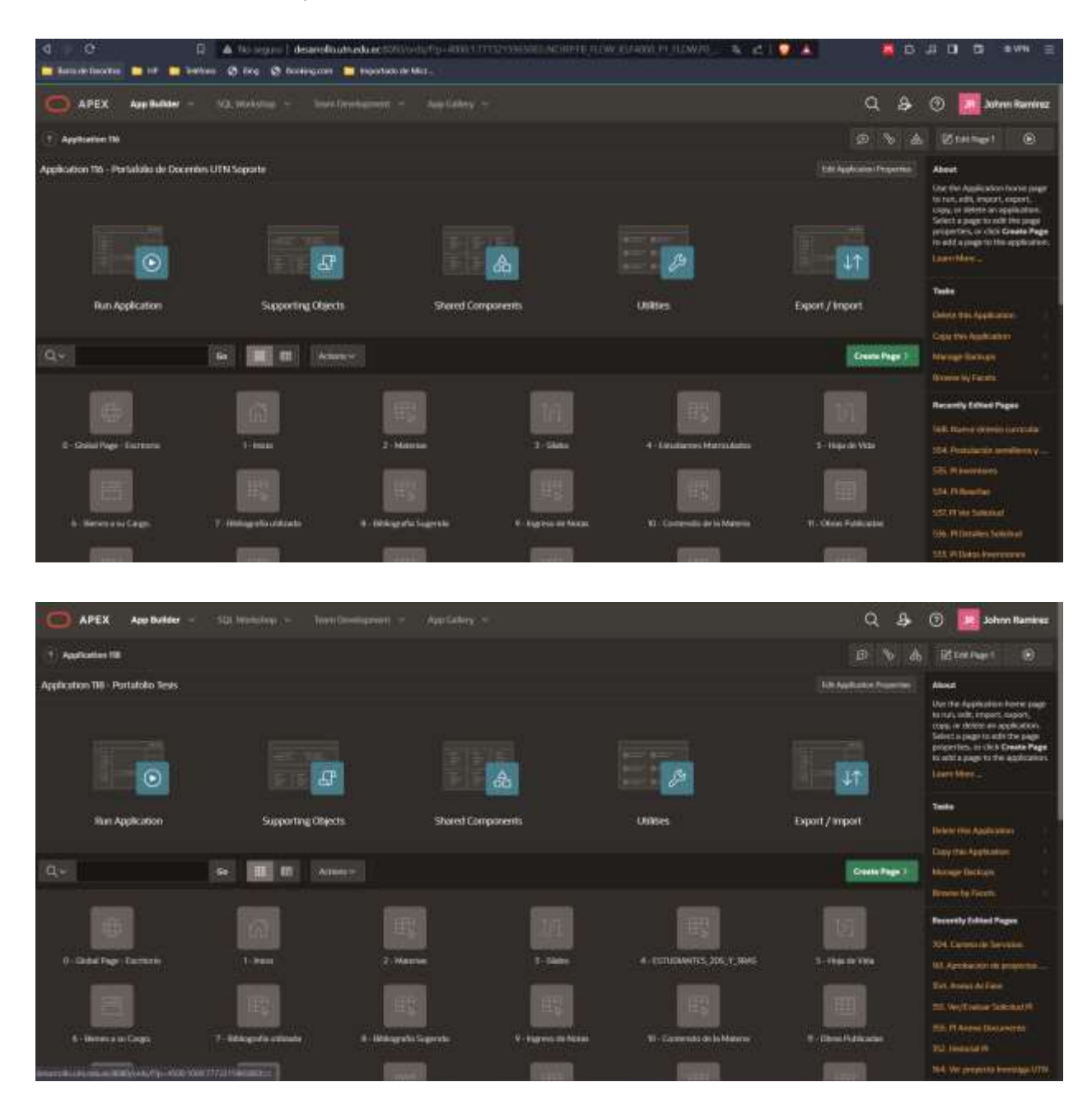

# **Portafolio de docentes y directores en el entorno de Oracle APEX**